# **SIMULAÇÃO DE AMBIENTES DE VIBRAÇÃO A PARTIR DE TÉCNICAS DE SUBESTRUTURAÇÃO NO DOMÍNIO DA FREQUÊNCIA**

# MARCELLO DALLA TORRE GARCIA

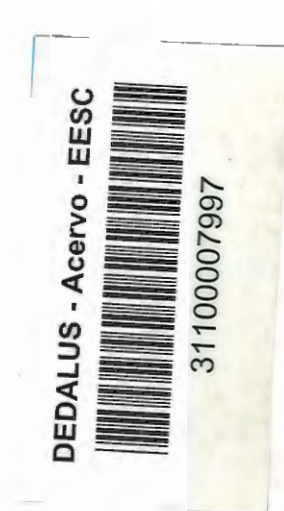

Dissertação apresentada à Escola de Engenharia de São Carlos, da Universidade de São Paulo, como parte dos requisitos para obtenção do título de Mestre em Engenharia Mecânica.

# Orientador: Prof. Dr. Paulo Sergio Varoto

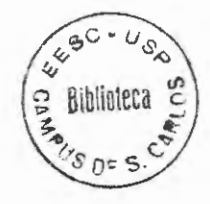

São Carlos 1999

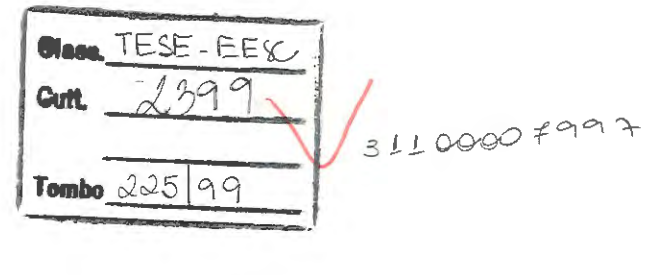

ot 1276101

**Ficha catalográfica preparada pela Seção de Tratamento da Informação do Serviço de Biblioteca- EESC/USP** 

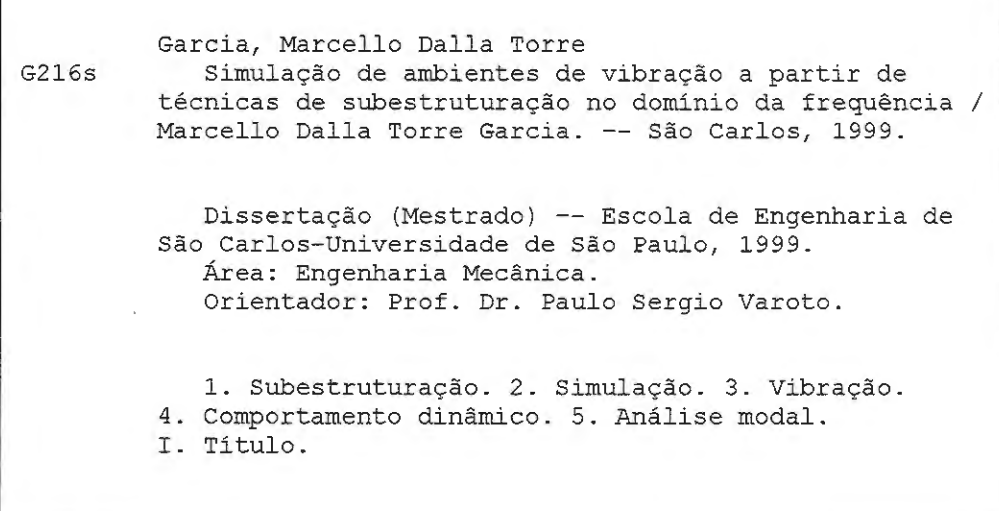

### FOLHA DE APROVAÇÃO

Candidato: Engenheiro **MARCELLO DALLA TORRE GARCIA** 

Dissertação defendida e aprovada em 29.06.1999 pela Comissão Julgadora:

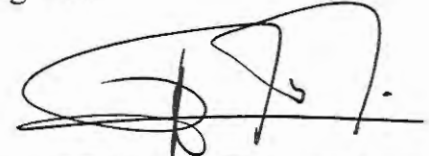

Prof. Doutor **PAULO SERGIO VAROTO (Orientador)**  (Escola de Engenharia de São Carlos - Universidade de São Paulo)

Prof. Doutor MÁRIO FRANCISCO MUCHERONI (Escola de Engenharia de São Carlos - Universidade de São Paulo)

**VIES RADE** 

Prof. Doutor DOMINGOS AL (UFU - Universidade Federal de Uberlândia)

Prof. Associado ARTHUR JOSÉ VIEIRA PORTO Coordenador da Área de Engenharia Mecânica

**JOSÉ CARLOS A CINTRA** Presidente da Comissão de Pós-Graduação da EESC

À Deus, dono de sabedoria infinita

 $\,\dot{\rm I}$ 

### **AGRADECIMENTOS**

Agradeço à Deus a saúde física e mental e por colocar em meu caminho pessoas que de uma forma ou de outra contribuem para a minha formação como indivíduo e engenheiro.

Entre estas pessoas agradeço à meus pais Garcia e Denilze pelo amor e dedicação.

À minha esposa Carla pelo apoio e incentivo.

Meu agradecimento especial ao prof. Dr. Paulo Sergio Varoto pela orientação franca e apoio dispensado durante a elaboração deste trabalho.

Ao Prof Dr Mario Francisco Mucheroni e ao Prof Dr. Benedito Di Giacomo pelo apoio laboratorial e discussões no desenvolvimento de trabalho.

Aos colegas de pós-graduação e às secretárias de pós graduação Ana Paula e Bete pelo companheirismo e colaboração .

À coordenadoria de aperfeiçoamento de pessoal de nível superior - CAPES, pela bolsa de estudo concedida.

### **RESUMO**

GARCIA, M.D.T.G. (1999). *Simulação de ambientes de vibração a partir de técnicas de subestruturação no domínio da frequência.*  São Carlos, 1999. 89p. Dissertação (Mestrado) - Escola de Engenharia de São Carlos, Universidade de São Paulo.

Uma máquina é geralmente constituída de vários componentes. Após a montagem dos componentes deseja-se que a máquina apresente um comportamento dinâmico aceitável para isso, antes de unirem-se, cada componente deve ser analisado pelo método que for conveniente. A análise por subestruturação pode objetivar tanto o estudo do comportamento dinâmico de um componente específico quanto o comportamento da máquina. Neste trabalho são apresentados modelos analíticos e experimentais de estruturas. Aplicando-se técnicas de subestruturação no domínio da freqüência sobre os dados dinâmicos das estruturas separadas simula-se o comportamento dinâmico das estruturas no ambiente de campo. Uma vez conhecido este comportamento, define-se entradas para simular o ambiente de campo no laboratório. O ambiente de laboratório é simulado com dados do modelo analítico acrescidos de ruído aleatório e os resultados obtidos indicam a necessidade de uma boa previsão do comportamento da estrutura no ambiente de campo. Os resultados experimentais e analíticos são confrontados e a técnica de análise é avaliada quanto a desempenho e limitações.

Palavras-chave: análise modal; subestruturação; simulação; vibração; comportamento dinâmico.

### **ABSTRACT**

GARCIA, M.D.T.G. (1999). *Simulation of vibration environments using frequency domain substructuring techniques on.* São Carlos, 1999. 89p . Thesis (Master of Science) -Escola de Engenharia de São Carlos, Universidade de São Paulo.

Mechanical equipments are generally composed of several components, which after assemblage constitute a machine that presents its own dynamic characteristics. Substructuring methods in time and frequency domain allow the prediction of the machine dynamic response to some prescribed inputs from the analysis of the components separately. This work employs a theoretical framework that has been previously developed in order to predict the dynamic behavior of a given structure under test from vibration data obtained from the individual components. Frequency domain substructuring techniques are employed which in turn, use frequency response functions in the modeling of the input-output relationships for the structures involved. Computational simulations are performed in order to define suitable inputs for a laboratory simulation of a specific structure under test that will be coupled to its host structure in the field environment. An experimental analysis is performed using simple structures in order to check the accuracy of the coupling process when employing real experimental vibration data.

Key-words: modal analysis; substructuring; simulation; vibration; dynamic behavior.

# **SUMÁRlO**

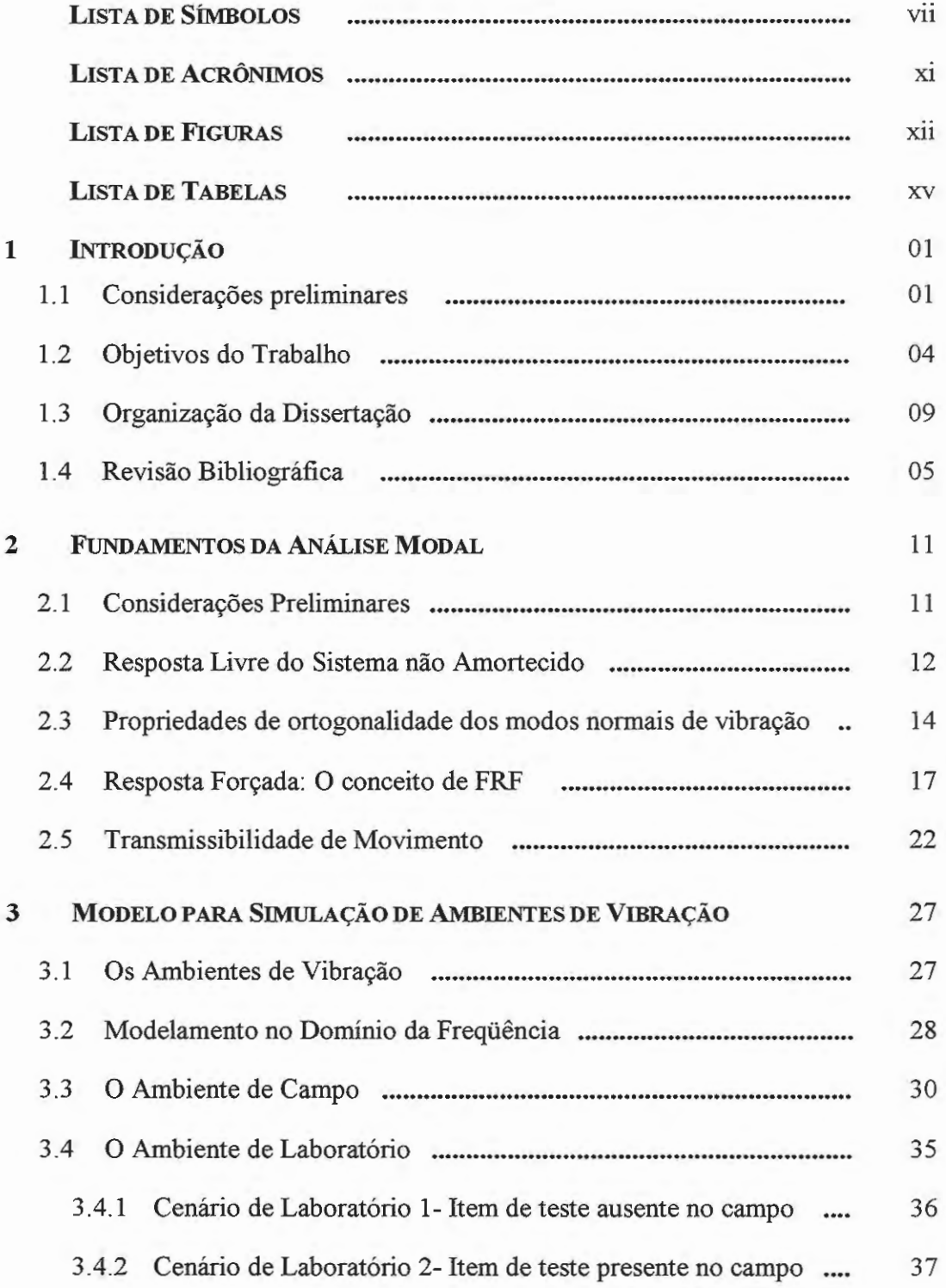

 $\overline{\phantom{a}}$ 

 $\overline{\phantom{a}}$ 

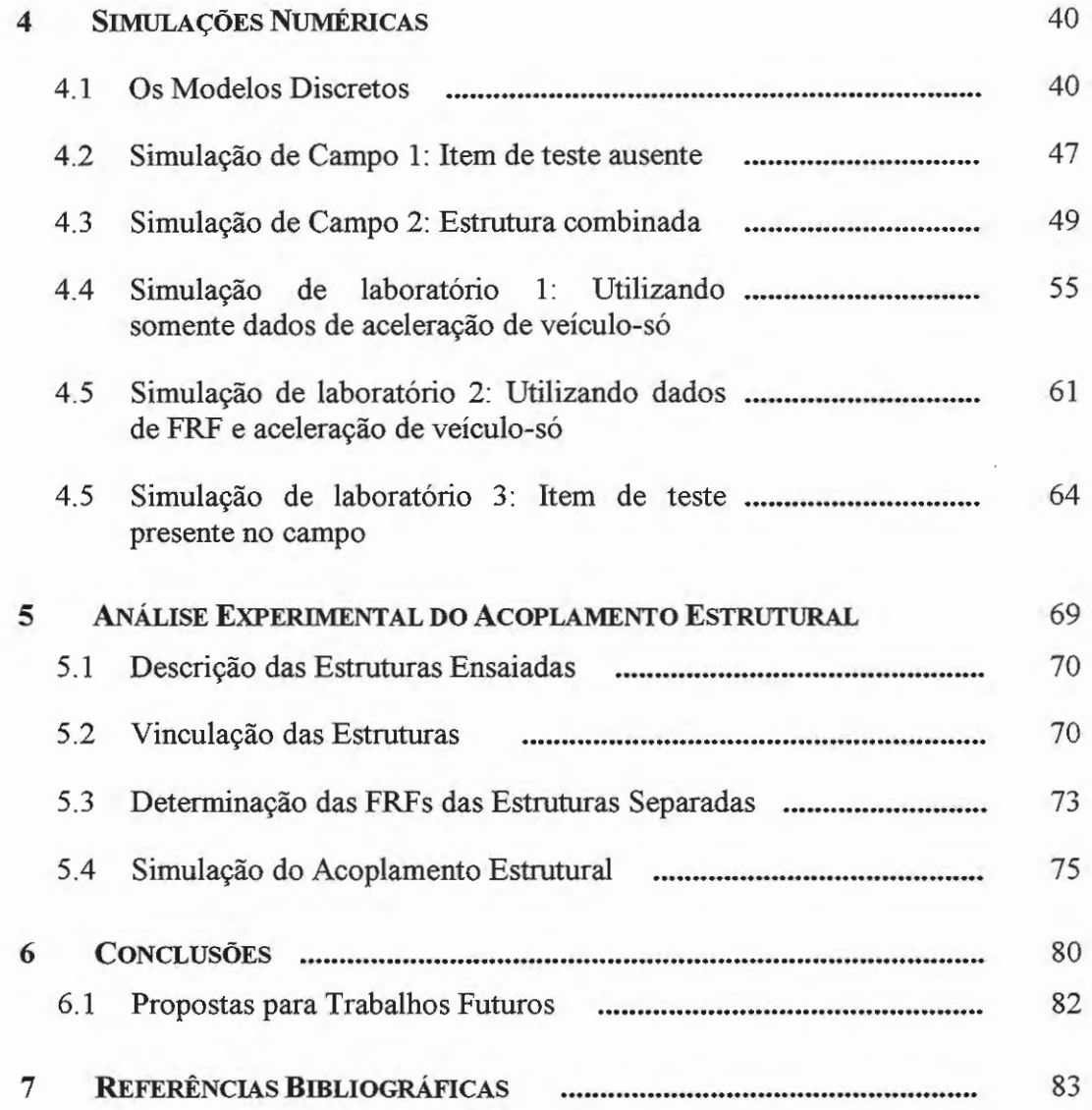

### **LISTA DE SíMBOLOS**

- A matriz de massa, simétrica N x N  $[M]$
- Matriz de amortecimento, simétrica N x N  $[C]$
- Matriz de rigidez, simétrica N x N  $[K]$
- {x(t)} Deslocamentos nas coordenadas geométricas, no domínio do tempo
- $\{x(t)\}\$ - Velocidades nas coordenadas geométricas, no domínio do tempo
- $\{x(t)\}\$ - Vetor das acelerações nas coordenadas geométricas, no domínio do tempo
- ${f(t)}$ - Força externa nas coordenadas geométricas, no domínio do tempo
- m. Massa modal do modo r
- $k_r$  Rigidez modal do modo r
- $[m]_{\text{diag}}$  Matriz diagonal de massa modal
- $[k]_{\text{diag}}$  Matriz diagonal de rigidez modal
- [I] Matriz identidade
- {y} Deslocamentos nas coordenadas modais
- ${F_0}$  Amplitudes da força excitadora
- $F_q$  Amplitude da força senoidal aplicada na q-ésima coordenada

- Constante arbitrária  $a<sub>b</sub>$ 

- b Número inteiro
- Constante arbitrária  $a_0$
- Constante arbitrária  $a<sub>1</sub>$
- Amplitude modal  $Y_{r}$
- Solução no domínio do tempo para o r-ésimo deslocamento  $y_{\tau}$ modal da estrutura
- $R(\omega)_{pq}$  FRF de receptância
- $M(\omega)$  FRF de Mobilidade
- $A(\omega)$  FRF de Acelerância
- a( $\omega$ ) Aceleração no domínio da freqüência
- $v(\omega)$  Velocidade no domínio da frequência
- ${x<sup>r</sup>(t)}$  Deslocamento relativo
- $X_p(\omega)$  Transformadas de Fourier do movimento absoluto de resposta da p-ésima coordenada geométrica do sistema
- $X<sub>b</sub>(ω)$  Transformadas de Fourier do movimento absoluto da entrada única
- $\{f_{ef}\}\$ - Força efetiva de excitação devido à aceleração de entrada  $x<sub>b</sub>$
- ${F(\omega)}$  Vetor de forças
- ${M(\omega)}$  Vetor de momentos
- [V] Matriz de FRF do Veículo
- [T] Matriz de FRF do Item de teste
- ${F_T}_c$  Força nas coordenadas de interface do item de teste, N<sub>c</sub>x1
- ${F_v}$  Força nas coordenadas de interface do veículo, N<sub>c</sub>xl
- $\{X_{k}\}\$  Movimento nas coordenadas de interface do item de teste
- ${Y<sub>c</sub>}$  Movimento nas coordenadas de interface do veículo
- $\{X_{n}\}\$  Movimento de resposta nas coordenadas externas do item de teste
- $\{X_{\alpha}\}\$  Movimento nas coordenadas de interface do item de teste, devido a força interface
- ${X<sub>1</sub>}$  Movimento nas coordenadas de interface do item de teste, devido a força externa
- ${X<sub>n</sub>}$  Movimento nas coordenadas de externas do item de teste, devido a força interface
- ${X<sub>e</sub>}$  Movimento nas coordenadas de externas do item de teste, devido a força externa
- [TV] Matriz combinada de FRFs do veículo e do item de teste nos pontos de interface
- Carregamentos externos presentes no item de teste no  ${F_{\rm T}}$ ambiente de laboratório
- Carregamentos de interface presentes no item de teste no  ${F_T}_c$ ambiente de laboratório
- ${Y_s}$  Movimento apresentado no ponto de interface do veículo-só quando o item de teste está ausente
- {u} Movimento de resposta de todos os pontos da estrutura do item de teste no ambiente de laboratório
- $[T]$ - Matriz FRF do item de teste no ambiente de laboratório
- ${F}_{c}$ Carregamentos de interface presentes no cenário de laboratório
- r-ésima freqüência natural do sistema mecânico em rad/s  $\omega_{\rm r}$
- r-ésimo modo de vibrar  $\{\phi_r\}$
- r-ésimo modo de vibrar normalizado em relação à r-ésima  $\{\phi_{\tau}\}\$ massa modal
- $\lambda$  Auto valor
- $\mu$ , Fator de participação modal da força de excitação
- $\phi_{\rm rp}$  p-ésimo elemento do modo r
- $\phi_{\text{ra}}$  q-ésimo elemento do modo r
- {o } Vetor unitário constante quando uma unidade de deslocamento estático na direção de  $x<sub>b</sub>$  provoca uma unidade de deslocamento estático em todos os graus de liberdade do sistema
- 11r Fator de participação modal do r-ésimo modo do sistema
- {r} Vetor de FRF de transmissibilidade absoluta
- ${T<sup>r</sup>}$  Vetor de FRF de transmissibilidade relativa
- {0} Vetor que contém os movimentos angulares

# **LISTA DE ACRÔNIMOS**

FFT- Fast Fourier Transform

FRF - Função Resposta em Frequência

FRI - Função Resposta ao Impulso

CDC - Características Dinâmicas do Ambiente de Campo

CDL - Características Dinâmicas do Ambiente de Laboratório

### **LISTA DE fiGURAS**

Figura  $3.1$  – Sistema mecânico geral composto pelo  $30$ acoplamento das subestruturas do veículo e item de teste no ambiente de campo

Figura 3.2 - Item de teste acoplado ao excitador de vobrações 36 no ambiente de laboratório

Figura 41 - Modelos discretos das estruturas do veículo, e do 41 item de teste

Figura 4.2 - FRFs de acelerância de ponto  $V_{11}$  e  $V_{33}$  do veículo 44

Figura 4.3 – FRFs de acelerância de ponto  $T_{11}$   $T_{33}$  do item de 45 teste

Figura 4.4 - FRFs de acelerância de transferência do veículo 45  $V_{13}$  e do item de teste  $T_{13}$ 

Figura 4.5 - FRFs de transmissibilidade absoluta nos pontos 1 e 46 3 do veículo

Figura 4.6- Modelo discreto resultante no ambiente de campo1 47

Figura 4.7 - Aceleração  $Y_2$  que é aplicada ao veículo 48

Figura 4.8 - Magnitude dos espectros em frequência das 49 acelerações de veículo-só Y<sub>1</sub> e Y<sub>3</sub> causadas pela aceleração Y<sub>2</sub> que é aplicada na base do veículo

Figura 4.9 - Modelo discreto da estrutura combinada resultante 50

no ambiente de campo 2

Figura 4.10 - Força de interface na estrutura veículo+item de 52 teste no ambiente de campo 2, com (a)  ${Fc_1}$ , (b)  ${Fc_3}$ 

Figura 4.11 - Acelerações de resposta na interface da estrutura 53 veículo+item de teste na simulação de campo 2, sendo: (a)  ${Yc_1};$  (b)  ${Yc_3}$ 

Figura 4.12 - Acelerações de resposta externa na estrutura 54 veículo+item de teste na simulação de campo 2, sendo: (a)  ${X_2}$ e (b)  ${X_4}$ 

Figura 4.13 - Modelo discreto do ambiente de laboratório 56 Figura 4.14 - Espectro em freqüência das forças de interface 57

sendo (a)  $Fc_1$  e Fc<sub>1</sub> (b)  $Fc_3$  e Fc<sub>3</sub>

Figura 4. 15 - Espectro em freqüência da razão entre forças de 58 interface de campo e da simulação de laboratório 1

Figura 4.16 - Espectros em freqüência das acelerações de 59 resposta de interface do item de teste no ambiente de campo 2 e na simulação de laboratório 1, sendo: (a)  ${Yc_1}$  e  ${Uc_1}$ ; (b)  ${Yc_3}$  $e \{Uc_3\}$ 

Figura 4.17 - Espectros em freqüência das acelerações de 60 resposta externas do item de teste no ambiente de campo 2 e na simulação de laboratório1, sendo: (a)  $\{X_2\}$  e  $\{U_2\}$  e, (b)  $\{X_4\}$  e  ${U_4}$ 

Figura 4.18 - Espectros em freqüência das acelerações de 62 resposta de interface do item de teste no ambiente de campo 2 e na simulação de laboratório1, sendo: (a)  ${Yc_1}$  e  ${Uc_1}$ ; (b)  ${Yc_3}$  $e \{Uc_{3}\}\$ 

Figura 4.19 - Espectros em freqüência das acelerações de 63 resposta externas do item de teste no ambiente de campo 2 e na simulação de laboratóriol, sendo: (a)  $\{X_2\}$  e  $\{U_2\}$  e, (b)  $\{X_4\}$  e  ${U_4}$ 

Figura 4.20: Força de interface no item de teste no ambiente de 65 *1\ 1\*  laboratório, com (a)  ${Fe<sub>1</sub>}, (b) {Fe<sub>3</sub>}.$ 

Figura 4.21 - Espectros em freqüência das acelerações de 66 resposta de interface do item de teste no ambiente de campo 2 e na simulação de laboratório 1, sendo: (a)  ${Yc_1}$  e  ${Uc_1}$ ; (b)  ${Yc_3}$  $e \{Uc_3\}$ 

Figura 4.22 - Espectros em freqüência das acelerações de 67 resposta externas do item de teste no ambiente de campo 2 e na simulação de laboratório1, sendo: (a)  $\{X_2\}$  e  $\{U_2\}$  e, (b)  $\{X_4\}$  e  ${U_{4}}$ 

Figura 5 .I - Modelo experimental do veículo 71

Figura 5.2- Modelo experimental do item de teste 71

Figura 5.3 - Modelo experimental da estrutura veículo – item de 72 teste

Figura 5.4 - Equipamentos utilizados no ensaio modal 73

Figura 5.5 (a) Espectro em freqüência das FRFs (Acelerâncias) de ponto do veículo e do item de teste e (b) Espectro em freqüência da FRF (Acelerância) de transferencia do item de teste 74

Figura 5.6 - Espectro em freqüência do módulo da força externa 76  $F<sub>2</sub>(\omega)$  aplicada no ponto Y<sub>2</sub> do veículo

Figura 5.7 - Espectro em freqüência do módulo da aceleração 77 no ponto de interface do veículo-só Y<sub>1</sub>

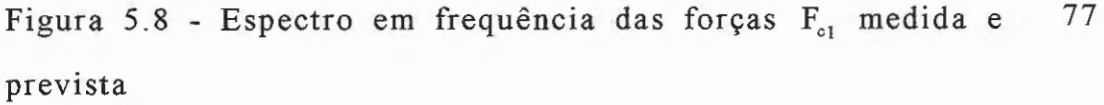

Figura 5.9 -Espectro em freqüência das acelerações de resposta 78  $X_2(\omega)$  medida e prevista, para o conjunto veículo-item de teste

# **LISTA DE TABELAS**

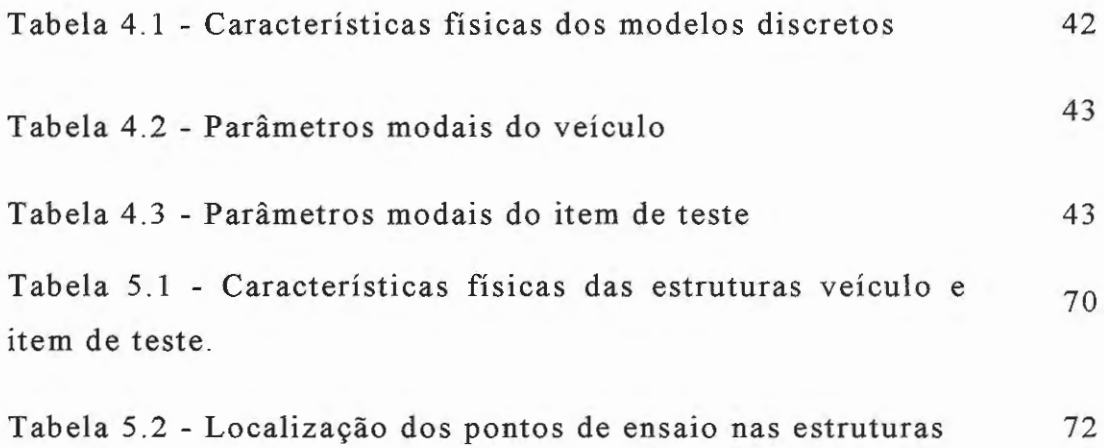

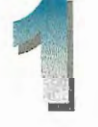

**INTRODUÇÃO** 

### **1.1 Considerações Preliminares**

A partir da segunda metade do século XVIII com a revolução industrial, os problemas relacionados ao fenômeno da vibração estrutural tornaram-se alvo de estudos. A evolução contínua dos métodos de análise vem possibilitando a construção de equipamentos cada vez mais leves e velozes, o que torna a vibração estrutural uma característica que deve ser muito bem conhecida e controlada afim de se garantir a integridade do equipamento durante toda sua vida útil.

Máquinas e estruturas são geralmente construídas a partir de diversos componentes que, quando acoplados, formam uma estrutura com características dinâmicas próprias. A resposta dinâmica da máquina é resultante das diversas contribuições provenientes destes componentes. Um automóvel por exemplo, é composto de várias subestruturas (chassis, motor, rodas, carroceria) tais que, quando montadas conferem ao veículo determinadas características dinâmicas. Se as características dinâmicas de cada um dos componentes do veículo são conhecidas a priori, pode-se então utilizar técnicas de acoplamento e desacoplamento estrutural a fim de simular a resposta dinâmica do veículo para uma determinada condição de pavimento,

antes mesmo que a montagem final do veículo seja efetuada. Para tanto, utilizam-se técnicas modernas de prototipagem virtual bem como de análise experimental na predição da resposta dinâmica do veículo a partir de seus componentes. Este procedimento é particularmente útil nos estágios iniciais de projeto e avaliação, quando protótipos são ainda inexistente.

Por outro lado, existem casos em que o enfoque não se baseia na máquina como um todo, mas sim em um determinado componente ou conjunto de componentes que representam parte de um todo. Como exemplo, tem-se o caso de um satélite acoplado a um veículo lançador. Neste caso, deseja-se que o satélite apresente níveis de vibração aceitáveis durante o vôo, tal que, quando colocado em órbita, funcione de maneira operacional. Então, embora a estrutura global neste caso seja o veículo lançador mais o satélite, o interesse em especial é o de se estudar a dinâmica do satélite. Outro exemplo prático seria o projeto de um novo assento que será conectado à carroceria de um determinado automóvel. Neste caso, é desejável que o assento apresente características dinâmicas tais que, quando conectado ao veículo, resulte em níveis de conforto adequados aos passageiros quanto à vibração estrutural. Técnicas de acoplamento e desacoplamento estrutural também podem ser usadas quando o enfoque concentra-se em estimar a resposta dinâmica de uma subestrutura que é parte de um todo. Neste caso, tal como no caso da máquina como um todo, é de fundamental importância o conhecimento das características dinâmicas das estruturas envolvidas nos pontos de acoplamento para que entradas apropriadas sejam aplicadas à subestrutura em estudo .

Uma simulação de laboratório corresponde ao processo de se aplicar entradas apropriadas a um determinado componente estrutural sob estudo, tal que sua resposta dinâmica possa se estimada antes mesmo que o componente seja inserido em seu ambiente de serviço (McCONNELL, 1995). Dois procedimentos de simulação podem ser aplicados (VAROTO, 1996):

- o Se o componente ou um protótipo está disponível, então a simulação pode ser realizada através de ensaios experimentais. Este procedimento requer o uso de equipamentos adequados não somente para a geração de entradas apropriadas como também para a medida e processamento dos sinais de entrada e de resposta do componente em estudo;
- o Se uma representação virtual (modelo de elementos finitos, por exemplo) está disponível, então a simulação de laboratório corresponde em se aplicar entradas apropriadas ao modelo do componente de teste, a fim de se obter uma estimativa de sua resposta dinâmica para uma determinada condição de serviço .

Salienta-se que, se tanto o protótipo quanto o modelo virtual são disponíveis, os dois procedimentos acima descritos podem ser adotados e seus resultados comparados para fins de validação dos modelos e qualificação do protótipo .

No contexto do presente trabalho, os termos "simulação em laboratório" serão constantemente utilizados para se referir a um dos procedimentos acima descrito. Da mesma forma, a seguinte terminologia será constantemente utilizada:

- O **item de teste** corresponde à estrutura sob estudo (por exemplo, o satélite ou o assento do automóvel);
- O **veículo** corresponde à estrutura à qual o item de teste será acoplado no ambiente de campo (por exemplo o veículo lançador ou a carroceria do automóvel).

Faz-se a seguir a descrição dos objetivos desta dissertação.

### **1.2 Objetivos do Tabalho**

O principal objetivo deste trabalho é o de aplicar técnicas de acoplamento e desacoplamento estrutural no domínio da freqüência, na simulação da resposta dinâmica de um determinado item de teste que será acoplado a um veículo no ambiente de campo.

Em particular, será estudado um modelo teórico proposto inicialmente por McCONNELL (1995) e posteriormente generalizado por VAROTO (1996) e que descreve as variáveis físicas e processos básicos que devem ser levados em conta em simulações de laboratório.

Alguns objetivos específicos do trabalho são:

- + Estudar as interações do item de teste com o veículo no ambiente de campo, definindo-se expressões para esforços e movimentos em pontos de interface entre o item de teste e o veículo. Para tanto, serão empregadas técnicas de acoplamento e desacoplamento através de Funções Resposta em Freqüência (FRFs);
- + Definir no ambiente de laboratório possíveis cenários de simulação, com base em dados provenientes do ambiente de campo;
- + Verificar a eficiência dos métodos de acoplamento no domínio da freqüência através de modelos discretos e ensaios experimentais em estruturas conhecidas.

A ferramenta teórica básica utilizada para o cumprimento destes objetivos é a análise modal experimental de estruturas (EWINS, 1984), visto que o conhecimento dos modelos de resposta das estruturas envolvidas, composto pelas diversas FRFs, é de fundamental importância nas etapas de uma simulação de laboratório.

### **1.3 Organização da Dissertação**

A presente dissertação está organizada em sete capítulos, cujo conteúdo será brevemente descrito a seguir:

- $\triangleright$  O presente capítulo descreve os objetivos da pesquisa e apresenta uma revisão bibliográfica do assunto;
- <sup>~</sup>O capítulo dois discute aspectos teóricos fundamentais da análise modal;
- $\triangleright$  O capítulo três apresenta técnicas de acoplamento através de FRFs e discute os diversos cenários de teste no ambiente de laboratório;
- <sup>~</sup>O capítulo quatro apresenta resultados obtidos com modelos discretos de parâmetros concentrados;
- $\triangleright$  O capítulo cinco realiza uma análise experimental sobre o acoplamento de estruturas via FRFs;
- <sup>~</sup>O capítulo seis traz as conclusões do trabalho;
- $\geq 0$  capítulo sete apresenta a bibliografia usada na dissertação.

#### **1.4 Revisão Bibliográfica**

Segundo McCONNELL (1994), o objetivo de um programa de teste é o de simular um ambiente dinâmico específico para um determinado item de teste. O programa de testes consiste basicamente em se definir entradas apropriadas que serão aplicadas ao item de teste no ambiente de laboratório, com o objetivo de reproduzir ou predizer dados de vibração relativos ao item de teste quando em seu ambiente de serviço. Tais testes visam qualificar um determinado item de teste para ser inserido em seu ambiente de serviço, validar um modelo

teórico do item de teste ou mesmo realizar estudos de fadiga devido à certos tipos de carregamentos dinâmicos.

A definição de entradas apropriadas para um ensaio de laboratório depende de vários fatores, tais como (McCONNELL, 1995; V AROTO, 1996):

- Da existência de dados de vibração previamente colhidos com o item de teste em seu ambiente de campo;
- Do conhecimento de modelos de resposta. Tais modelos correspondem às características dinâmicas das estruturas envolvidas;
- · Da possibilidade de se realizar ensaios de vibração em malha fechada, onde os excitadores de vibração são controlados para reproduzir as entradas apropriadas em cada ponto de controle;
- Do conhecimento de fontes de excitação que atuarão no item de teste quando o mesmo se encontrar no ambiente de campo;
- Da escolha de pontos adequados para a medida da resposta dinâmica de item de teste.

O primeiro passo na determinação da resposta dinâmica de um item de teste a um conjunto de excitações é o conhecimento de suas características de resposta. Quando as relações de entrada e saída para o item de teste são modeladas no domínio da freqüência, tais características correspondem às Funções de Resposta em Freqüência (FRFs) do item de teste. Já no caso de uma modelagem no domínio do tempo, as características dinâmicas do item de teste são dados pelas suas Funções Resposta ao Impulso (FRis) (EWINS, 1984). A escolha do domínio para a análise dinâmica em questão depende de uma série de fatores, e tanto os métodos no domínio do tempo quanto na freqüência apresentam suas vantagens e desvantagens (McCONNELL, 1995).

A determinação das características dinâmicas (FRFs ou FRis) para um dado item de teste é geralmente feita através das técnicas de análise modal de estruturas (EWINS, 1984; MAIA, 1997). A análise modal é constituída de técnicas teóricas e experimentais que possibilitam a obtenção de um modelo matemático que descreva o comportamento dinâmico do item de teste. Tal modelo é composto das freqüências naturais, dos modos normais de vibração, e dos fatores de amortecimento modais do item de teste (CLOUGH, 1993). Este conjunto de parâmetros é comumente denominado de modelo modal do item de teste (McCONNELL, 1995). A determinação a priori do modelo modal requer a utilização de técnicas computacionais tais como o método dos elementos finitos (CRAIG, 1982). Uma vez determinado o modelo modal do item de teste, suas FRFs podem ser obtidas através de expressões adequadas (EWINS, 1984; MAIA, 1997).

A determinação experimental das FRFs do item de teste requer a realização de um ensaio modal. Neste caso, o item de teste recebe uma excitação externa que pode ser introduzida através de um martelo instrumentado ou um excitador eletrodinâmico de vibrações (McCONNELL, 1995). A resposta dinâmica do item de teste é medida em vários pontos através de sensores estrategicamente posicionados. A partir das medidas dos sinais de entrada e saída, pode-se determinar as características dinâmicas das estruturas em termos de suas funções resposta em freqüência (FRFs) no domínio da freqüência ou das funções de resposta ao impulso (FRis) no domínio do tempo.

VAROTO (1991) expõe que uma série de aspectos devem ser levados em conta para que o ensaio de análise modal forneça dados precisos e cita entre outros, o tipo de condição de contorno no ensaio (livre ou engastado), ponto e direção da excitação, meio de excitação

(excitador eletrodinâmico ou martelo), tipo de excitação (periódica, aleatória ou transiente) faixa de freqüência de análise, tipos de filtros e janelas, etc.

Uma vez obtidas as características dinâmicas em termos de FRF ou FRI, pode-se, através de algoritmos (EWINS, 1984; MAIA, 1997) estimar os parâmetros modais da estrutura, e conseqüentemente seu modelo modal.

As técnicas de subestruturação têm por o objetivo principal avaliar o comportamento dinâmico de uma estrutura a partir das características dinâmicas individuais de seus componentes.

As técnicas de subestruturação, como todas as técnicas de análise, acompanharam a evolução computacional. Estas técnicas podem ser utilizadas tanto no domínio do tempo quanto no domínio da freqüência. As primeiras aplicações das técnicas de subestruturação datam da década de 60. CRAIG & BAMPTON (1968) apresentam uma evolução da técnica de subestruturação (redução do esforço computacional e tempo de processamento) proposta por HURTY (1965) para análise dinâmica de uma aeronave . Nestes trabalhos, a técnica de análise é realizada através da subestruturação dos parâmetros físicos (matrizes de massa e rigidez) com compatibilização geométrica nas interfaces.

MAIA & SILVA (1997) descrevem geralmente o comportamento dinâmico de uma estrutura conforme três modelos discretos: O Modelo Espacial baseia-se nas matrizes de massa, amortecimento e rigidez, as quais descrevem respectivamente, a distribuição geométrica das forças de inércia, forças dissipativas e das forças restauradoras quando a cada grau de liberdade é imposto uma aceleração, velocidade e deslocamento relativo; O Modelo Modal descreve o sistema em termos dos parâmetros modais; O Modelo Resposta descreve o sistema em termos de suas funções de resposta em frequência.

Pode-se dizer que dentre as muitas técnicas de subestruturação, três se sobressaem pelo uso mais freqüente e são classificadas quanto ao tipo de modelo utilizado:

- $\triangleright$  Métodos de Subestruturação do Modelo Espacial;
- $\triangleright$  Métodos de Subestruturação do Modelo Modal;
- > Métodos de Subestruturação por Função Resposta em Freqüência.

A utilização de dados de FRF obtidos por análise modal traz vantagens sobre outros tipos de dados no estudo de subestruturação pois são mais precisos e podem ser medidos com mais facilidade (REM & BEARDS, 1995).

EWINS (1975) apresentou algumas vantagens de se utilizar dados de FRF no estudo de subestruturação para predição do comportamento de uma estrutura composta da união de vários componentes. Com a evolução dos sensores e analisadores espectrais desenvolveram-se estudos detalhados do funcionamento e desempenho de excitadores eletrodinâmicos, analisadores espectrais, sensores piezolelétricos, filtros e amplificadores de potência bem como cuidados com a calibração e técnicas de medição para obtenção de dados de FRF precisos. EWINS (1976 part3) apresentou formas de interpretação de FRFs medidas e sua aplicação na técnica de subestruturação de impedância mecânica utilizando FRFs medidas.

Vários foram os trabalhos subseqêentes que propuseram novas técnicas de subestruturação utilizando dados de FRF. Estas novas técnicas surgiram em decorrência dos novos problemas enfrentados dadas as caracterísiticas do equipamento a ser analisado. Em alguns casos há impossibilidade de medir a FRF em locais estratégicos (MAIA

& SILVA, 1997 parte 2) ou existe muito ruído nos dados medidos (WANG & LIOU, 1990) ou seja, cada estrutura tem suas peculiaridades e um novo caminho deve ser desenvolvido para se chegar ao entendimento. Contudo, o motivador e a filosofia de análise no desenvolvimento de novas técnicas de subestruturação são sempre os mesmos: Predizer o comportamento de um equipamento ou de um componente, assumindo que o equipamento é um grupo de componentes unidos por interfaces tal que cada um tinha seu papel na dinâmica do equipamento. Para uma melhor compreensão do acoplamento entre estruturas, pesquisadores como MAIA et. ai (1998), REN & BEARDS (1993, 1995, 1998),McCONNELL et.al. (1997) estudaram o papel da interface no comportamento dinâmico de equipamentos mecânicos.

V AROTO (1996) define o componente sob análise como item de teste o qual é parte constituinte do veículo que é definido como a estrutura ou equipamento onde é montado o item de teste sob condição de serviço. São apresentados modelos teóricos dos ambientes dinâmicos de serviço e de laboratório. As estruturas sob análise são modeladas por FRFs, sendo escritas equações de movimento particionadas nas coordenadas de interface e não-interface. A manipulação destas equações com condições de interface compatíveis resulta expressões para as forças e movimentos nos ambientes de serviço e de laboratório. A partir destas expressões, V AROTO (1996) define quatro cenários de teste para simular a condição de serviço no item de teste, no laboratório.

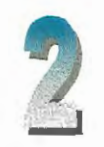

# **FUNDAMENTOS DA ANÁLISE MODAL**

Neste capítulo são discutidos alguns aspectos fundamentais da análise modal relacionados a sistemas lineares discretos possuindo vários graus de liberdade.

### **2 .1 Considerações Preliminares**

A resposta dinâmica de uma estrutura possuindo N graus de liberdade pode ser obtida a partir da solução de um conjunto de equações diferenciais de segunda ordem que, escritas na forma matricial, são dadas por:

$$
[M]{x} + [C]{x} + [K]{x} = {f}
$$
\n(2.1)

onde

[M] é a matriz de massa N x N;

[C] é a matriz de amortecimento, N x N;

 $[K]$  é a matriz de rigidez, N x N;

 ${x} = {x(t)}$  é o vetor dos deslocamentos nas coordenadas geométricas, N x I;

•  ${x} = {x(t)}$  é o vetor das velocidades nas coordenadas geométricas, N x I;

.. ..  ${x} = {x(t)}$  é o vetor das acelerações nas coordenadas geométricas, N x 1;

 ${f} = {f}(t) = {F<sub>e</sub>}e^{i\omega t}$  é o vetor de distribuição de forças externas nas coordenadas geométricas, N x 1.

As matrizes de massa, rigidez e amortecimento são simétricas e geralmente obtidas por algum método de discretização, sendo o mais comum deles o método dos elementos finitos (MAIA & SILVA, 1997). A equação (2.1) constitui-se de um sistema de N equações diferenciais acopladas, o que, em princípio, requer sua resolução simultânea no processo de obtenção da resposta do sistema.

Entretanto, a análise modal emprega técnicas especiais de solução de sistemas como aquele mostrado na equação (2.1) que facilitam a obtenção da resposta dinâmica do sistema. Uma destas técnicas é baseada na resposta livre do sistema (CLOUGH & PENZIEN, 1975) e será descrita a seguir.

### **2.2 Resposta Livre do Sistema não Amortecido**

A resposta livre não amortecida do sistema é obtida mediante a resolução da equação (2.1) fazendo-se  $[C] = 0$  e  $\{f\} = 0$ 

$$
[M]{x} + [K]{x} = 0
$$
 (2.2)

A solução da equação (2.2) para condições iniciais não nulas é dada por uma combinação linear de soluções do tipo (CRAIG, 1981)

$$
\{x\} = \{\phi\} \ e^{\lambda t} \tag{2.3}
$$

onde  $\{\phi\}$  é um vetor de elementos reais e  $\lambda$  um número imaginário puro.

Substituindo-se a equação (2.3) na equação (2.2) tem-se

$$
\left[\left[\lambda^2\right]_{\text{diag}}[M] + [K]\right] \Phi = 0 \tag{2.4}
$$

a qual resultará em solução não nula se e somente se

$$
\det\left[\left[\lambda^2\right]_{\text{diag}}[M] + [K]\right] = 0\tag{2.5}
$$

A equação (2.5) representa um autoproblema quadrático. Neste caso, assumindo que não haja repetição de autovalores, sua solução fornece N pares conjugados de autovalores  $\lambda$ , imaginários puros (VAROTO, 1991). As freqüências naturais do sistema são obtidas diretamente a partir desses autovalores segundo a relação

$$
\lambda_{\mathbf{r}} = \pm \, \mathrm{i} \omega_{\mathbf{r}} \tag{2.6}
$$

onde  $\omega_r$  representa a r-ésima freqüência natural do sistema e i= $\sqrt{-1}$ .

A substituição de  $\lambda$ , na equação (2.4) resulta num autovetor de elementos reais, representando o r-ésimo modo normal do sistema não amortecido. Então, a cada frequência natural  $\omega_r$  associa-se um modo de vibrar  $\{\phi_r\}$  obtido mediante a solução do seguinte sistema homogêneo (VAROTO, 1991)

$$
\left[-\omega_r^2 \left[\mathbf{M}\right] + \left[\mathbf{K}\right]\right] \{ \phi_r \} = \{0\} \tag{2.7}
$$

A determinação do r-ésimo modo de vibrar é geralmente feita assumindo um dos elementos do modo de vibrar de interesse de valor unitário, e resolvendo os demais, em função deste valor (CRAIG, 1981).

Os modos normais do sistema podem ser agrupados em uma matriz NxN denominada matriz modal (VAROTO, 1991).

$$
\begin{bmatrix}\n\Phi_{11} & \Phi_{12} & \Phi_{13} & \cdots & \Phi_{1N} \\
\Phi_{21} & \Phi_{22} & \Phi_{23} & \cdots & \Phi_{2N} \\
\Phi_{31} & \Phi_{32} & \Phi_{13} & \cdots & \Phi_{3N} \\
\vdots & \vdots & \vdots & \ddots & \vdots \\
\Phi_{N1} & \Phi_{N2} & \Phi_{N3} & \cdots & \Phi_{NN}\n\end{bmatrix}
$$
\n(2.8)

Da mesma forma, os autovalores podem ser agrupados, em uma matriz diagonal NxN.

$$
\left[\omega_r^2\right] = \begin{bmatrix} \omega_1^2 & 0 & 0 & 0 & 0 \\ 0 & \omega_2^2 & 0 & 0 & 0 \\ 0 & 0 & \omega_3^2 & 0 & \vdots \\ 0 & 0 & 0 & \ddots & 0 \\ 0 & 0 & \cdots & 0 & \omega_N^2 \end{bmatrix}
$$
 (2.9)

Desta forma, o modelo modal da estrutura não amortecida sob estudo consiste das freqüências naturais e dos modos normais de vibrar do sistema de N graus de liberdade.

A matriz diagonal  $\left[\omega_r^2\right]$  possui as frequências naturais quadráticas em ordem crescente nos elementos da diagonal principal. A matriz (2. 8) é a matriz dos modos de vibrar do sistema onde cada coluna da matriz modal corresponde a um modo normal de vibrar, também conhecido como vetor modal. Os vetores modais são linearmente independentes entre si, constituindo portanto uma base de vetores no  $\mathbb{R}^{NxN}$ .

A seguir são apresentadas algumas propriedades importantes dos modos normais de vibrar.

### **2.3 Propriedades de ortogonalidade dos modos normais de vibração**

As relações de ortogonalidade são propriedades úteis e importantes no estudo da resposta dinâmica de estruturas em vibração. Retornando à equação (2.7), pode-se rescreve-la para os modos r e s como:

$$
\text{[K]} \{\phi_r\} = \omega_r^2 \text{ [M]} \{\phi_r\} \tag{2.10}
$$

$$
\text{[K]} \{\phi_s\} = \omega_s^2 \text{ [M]} \{\phi_s\} \tag{2.11}
$$

onde os índices r e s denotam os r-ésimo e s-ésimo modos vibrar, respectivamente.

Pré multiplicando ambos os lados da equação (2.10) pelo vetor  $\{\phi_{\varepsilon}\}^{\text{T}}$ , resulta

$$
\{\phi_s\}^{\mathrm{T}}[K] \{\phi_r\} = \omega_r^2 \{\phi_s\}^{\mathrm{T}}[M] \{\phi_r\}
$$
 (2.12)

Transpondo a equação (2.11) e pós multiplicando a equação resultante pelo vetor  $\{\phi_{r}\},$  obtém-se

$$
\{\phi_s\}^{\mathrm{T}}[K] \{\phi_r\} = \omega_s^2 \{\phi_s\}^{\mathrm{T}}[M] \{\phi_r\}
$$
 (2.13)

Subtraindo a equação (2.13) da equação (2.12), resulta

$$
\left(\omega_{\rm r}^2 - \omega_{\rm s}^2\right) \left\{\phi_{\rm s}\right\}^{\rm T} \left[\mathbf{M}\right] \left\{\phi_{\rm r}\right\} = 0 \tag{2.14}
$$

Dividindo ambos os lados das equações.(2.12) e (2.13) por  $\omega_r^2$ e  $\omega_s^2$  respectivamente e subtraindo a segunda da primeira, obtém-se

$$
\left(\frac{1}{\omega_r^2} - \frac{1}{\omega_s^2}\right) \{\phi_s\}^{\mathrm{T}}[K] \{\phi_r\} = 0
$$
\n(2.15)

As equações (2.14) e (2.15) são automaticamente satisfeitas para autovalores distintos  $(\omega_r^2 \neq \omega_s^2)$  e não nulos, se e somente se

===- <sup>=</sup> - . -

$$
\{\phi_s\}^{\mathrm{T}}[M] \ \{\phi_r\} = 0 \tag{2.16}
$$

$$
\{\phi_s\}^{\mathrm{T}}[K] \quad \{\phi_r\} = 0 \tag{2.17}
$$

As equações  $(2.16)$  e  $(2.17)$  constituem as relações de ortogonalidade dos modos normais de vibrar sendo que, a primeira representa a ortogonalidade dos modos com relação à matriz de massa do sistema e a segunda com relação à matriz de rigidez do sistema. Quando  $r = s$  as equações (2.16) e (2.17) resultam (CLOUGH, 1993)

$$
\{\phi_r\}^{\mathrm{T}}[M] \{\phi\}_r = m_r \tag{2.18}
$$

$$
\{\phi_r\}^{\mathrm{T}}[K] \{\phi_r\} = k_r \tag{2.19}
$$

onde m<sub>r</sub> e k<sub>r</sub> são respectivamente os coeficientes de massa e rigidez modal no modo r. Para os N modos de vibrar, pode-se escrever matricialmente

$$
\left[\Phi\right]^{\text{T}}\left[\text{M}\right]\left[\Phi\right] = \left[\text{m}\right]_{\text{diag}}\tag{2.20}
$$

$$
\left[\Phi\right]^{T}[K]\left[\Phi\right] = \left[k\right]_{\text{diag}}\tag{2.21}
$$

onde, as matrizes de massa e rigidez modal [ m] e [ k] são diagonais devido as propriedades de ortogonalidade. Um procedimento comumente aceito em análise modal (EWINS, 1984) é a normalização dos modos normais do sistema pelas massas modais. Os modos normalizados são escritos como

$$
\{\hat{\phi}_r\} = m_r^{-1/2} \{ \phi_r \}
$$
 (2.22)

onde  $\phi$ , é r-ésimo modo de vibrar normalizado em relação à r-ésima massa modal. Assim, as relações de ortogonalidade, dadas pelas equações (2.20) e (2.21) podem ser rescritas com relação aos modos normalizados (VAROTO, 1991)

$$
\{\hat{\Phi}\}^{\mathrm{T}}[M] \quad [\hat{\Phi}] = [I] \tag{2.24}
$$

$$
\hat{\left[\Phi\right]}^{\text{T}}\left[\text{K}\right]\left[\hat{\Phi}\right]=\left[\omega_r^2\right]_{\text{diag}}\tag{2.24}
$$

onde [I] é a matriz identidade e os modos normalizados pela massa modal são ortonormais em relação à matriz de massa.

#### **2.4 Resposta Forçada: O conceito de FRF**

Esta seção discute a resposta forçada de sistemas lineares discretos possuindo vários graus de liberdade. É dada ênfase ao desacoplamento e superposição modal para obtenção da função resposta em freqüência (FRF) do sistema.

Assume-se que um sistema possuindo N graus de liberdade está sujeito a uma distribuição de forças externas contidas no vetor {F}. Por conveniência a equação (2.1) é aqui repetida

$$
[M](x) + [C](x) + [K](x) = \{f\}
$$
\n(2.25)

Observa-se que, neste caso, a exemplo do vetor {f}, a matriz de amortecimento [C] é não nula.

Os modelos matemáticos mais usados para descrever o mecanismo de amortecimento em uma dada estrutura são respectivamente, o modelo viscoso e o histerético (estrutural) (VAROTO, 1991). No modelo viscoso as forças de amortecimento são proporcionais à velocidade relativa dos pontos da estrutura, enquanto que no modelo histerético, estas forças são proporcionais ao deslocamento (VAROTO, 1991). No presente trabalho, as forças de amortecimento são descritas usando-se o modelo viscoso.

A solução da equação (2.1) é obtida por um procedimento conhecido por Desacoplamento Modal (CLOUGH & PENZIEN, 1975). Neste procedimento a solução nas variáveis físicas é dada por

$$
\{x\} = [\Phi] \{y\} \tag{2.26}
$$

onde  ${y} = {y(t)}$  é o vetor dos deslocamentos nas coordenadas modais do sistema.

Na equação  $(2.26)$ , a matriz modal  $[\Phi]$  representa uma transformação linear das coordenadas normais  $\{y\}$  para as coordenadas geométricas do sistema. A partir desta transformação de coordenadas, cada equação de movimento pode ser resolvida nas coordenadas modais independentemente, como se cada uma representasse um sistema de um grau de liberdade. Obtida a solução de cada uma das N equações desacopladas, a solução total pode ser obtida através do método da superposição modal, que nada mais é do que a soma da participação de cada modo no movimento do sistema, nas coordenadas geométricas (VAROTO, 1991)

$$
\{x\} = \{\phi_1\} \ y_1 + \{\phi_2\} \ y_2 + \{\phi_3\} \ y_3 + \dots + \{\phi_N\} \ y_N = \sum_{n=1}^N \{\phi_n\} \ y_n \quad (2.27)
$$

Substituindo a equação (2.26) na equação (2.25), assumindo que o vetor de força de excitação externa F seja composto de uma única força harmônica de entrada aplicada em um único ponto da estrutura e pré multiplicando ambos os lados de equação resultante pelo vetor  $\{\phi_{n}\}^{T}$  tem-se

$$
\{\phi_r\}^T [M][\Phi]\{\mathbf{y}\} + \{\phi_r\}^T [C][\Phi]\{\mathbf{y}\} + \{\phi_r\}^T [K][\Phi]\{\mathbf{y}\} =
$$
\n
$$
\{\phi_r\}^T \{F_0\} e^{i\omega t}
$$
\n(2.28)

onde  ${F_0}$  é o vetor que contém as amplitudes da força excitadora, e é dada por

$$
\{\mathbf{F}_0\} = \left\{0 \cdots \mathbf{F}_q \cdots 0\right\}^{\text{T}} \tag{2.29}
$$

sendo Fq a amplitude da força senoidal aplicada na q-ésima coordenada.
Como visto anteriormente, as relações de ortogonalidade (equações (2.16) e (2.17)) com relação às matrizes de massa e rigidez podem ser usadas na equação (2.28). Como resultado, obtém-se as matrizes de massa e rigidez modais. Entretanto, a equação (2.28) mostra que se esta propriedade de ortogonalidade também for válida para a matriz [C], então as matrizes [M], [C] e [K] são diagonalizadas pela mesma transformação ou seja, pela matriz modal do sistema não amortecido.

Qualquer matriz de amortecimento que respeita ou for gerada através da seguinte equação é dita proporcional (CLOUGH & PENZIEN, 1975)

[C] = [M] 
$$
\sum_{b} a_b [M]^{-1}
$$
 [K]<sup>b</sup> (2.30)

onde  $a_b$  é uma constante arbitrária e b é um inteiro.

Um caso particular e muito empregado (CLOUGH & PENZIEN, 1975) é o Amortecimento de Rayleigh que é obtido da equação (2.30), com b = 1, resultando uma matriz de amortecimento da forma

$$
[C] = a_0 [M] + a_1 [K]
$$
 (2.31)

onde  $a_0$  e  $a_1$  são constantes arbitrárias de proporcionalidade que estarão em concordância com parâmetros conhecidos do sistema. Escrevendo o amortecimento modal para os modos r e s, segundo a distribuição do Amortecimento de Rayleigh, tem-se

$$
\{\phi_{r}\}^{T}[C] \{\phi_{r}\} = 2\xi_{r}\omega_{r}m_{r} = a_{0}m_{r} + a_{1}\omega_{r}^{2}m_{r}
$$
\n
$$
\{\phi_{s}\}^{T}[C] \{\phi_{s}\} = 2\xi_{s}\omega_{s}m_{s} = a_{0}m_{s} + a_{1}\omega_{s}^{2}m_{s}
$$
\n(2.32)

Um sistema de N graus de liberdade com amortecimento viscoso proporcional apresenta portanto, as equações (2.25) de movimento, que através das condições de ortogonalidade (2.16 e 2.17)

podem ser desacopladas em N equações diferenciais ordinárias de coeficientes constantes já que a matriz [C] pode ser diagonalizada pelo princípio da ortogonalidade

$$
\left[\Phi\right]^{\text{T}}\left[\text{C}\right]\left[\Phi\right] = \left[\text{c}\right]_{\text{diag}} \tag{2.33}
$$

Pode-se assim, escrever a equação (2.28) como

$$
\mathbf{m}_{r} \mathbf{y}_{r} + \mathbf{c}_{r} \mathbf{y}_{r} + \mathbf{k}_{r} \mathbf{y}_{r} = {\phi_{r}}^{T} \{F_{0}\} e^{i\omega t}
$$
 (2.34)

ou alternativamente

$$
\mathbf{y}_{\mathbf{r}} + 2\xi_{\mathbf{r}}\omega_{\mathbf{r}}\mathbf{y}_{\mathbf{r}} + \omega_{\mathbf{r}}^2\mathbf{y}_{\mathbf{r}} = \mu_{\mathbf{r}}e^{i\omega t}
$$
 (2.35)

onde

$$
\mu_{\rm r} = \frac{1}{m_{\rm r}} \ \{\phi_{\rm r}\}^{\rm T} \{F_0\} \tag{2.36}
$$

representa o fator de participação modal da força de excitação (VAROTO, 1996). Este número expressa a interação do modo r com a distribuição espacial da excitação externa  ${F_0}$  aplicada à estrutura. Assim, quando  $\mu$ <sub>r</sub> = 0 a equação (2.34) apresentará solução de vibração livre com condições iniciais nulas. Fisicamente, significa que o modo r não é excitado pela distribuição da excitação externa  ${F_0}$ .

Para cada modo r tal que  $\mu$   $\neq$  0, o vetor solução da equação acima, no domínio do tempo, será

$$
y_r = Y_r e^{i\omega t} \tag{2.37}
$$

Substituindo a equação (2.37) na equação (2.35) tem-se a seguinte solução para a amplitude modal Y.

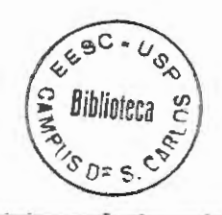

$$
Y_r = \frac{\mu_r}{\omega_r^2 - \omega^2 + i2\xi_r\omega_r\omega}
$$
 (2.38)

e por sua vez, a solução no domínio do tempo é obtida retornando à equação (2.38) com o valor de Y, dado pela equação (2.38)

$$
y_r = \frac{\mu_r}{\omega_r^2 - \omega^2 + i2\xi_r\omega_r\omega} e^{i\omega t}
$$
 (2.39)

O vetor solução para o deslocamento da estrutura nas coordenadas geométricas { x} pode ser obtido por superposição modal (CRAIG, 1981) inserindo a equação (2.39) em (2.27) e utilizando a definição de  $\mu_r$ 

$$
\{x\} = \sum_{r=1}^{N} \frac{\{\phi_r\} \{\phi_r\}^T \{F_0\}}{m_r \left(\omega_r^2 - \omega^2 + i2\xi_r \omega_r \omega\right)} e^{i\omega t}
$$
 (2.40)

Da equação acima pode-se obter a Matriz das Funções Resposta em Freqüência de Receptância (V AROTO, 1996)

$$
[\mathbf{R}(\omega)] = \sum_{\tau=1}^{N} \frac{\{\phi_{\tau}\} \{\phi_{\tau}\}^{\tau}}{m_{\tau} \left(\omega_{\tau}^{2} - \omega^{2} + i2\xi_{\tau}\omega_{\tau}\omega\right)}
$$
(2.41)

onde um elemento  $R(\omega)_{pq}$  da matriz  $[R(\omega)]$  é dado por

$$
R(\omega)_{pq} = \sum_{r=1}^{N} \frac{\phi_{rp} \phi_{rq}}{m_r \left(\omega_r^2 - \omega^2 + i2\xi_r\omega_r\omega\right)}
$$
(2.42)

e representa a FRF Receptância de Transferência com  $\phi_{rp}$  e  $\phi_{rq}$  sendo respectivamente o p-ésimo e q-ésimo elementos do modo e, quando a excitação e a resposta ocorrem no mesmo ponto  $(p = q)$ , tem-se a FRF receptância de ponto que é dada por

$$
R(\omega)_{pp} = \sum_{r=1}^{N} \frac{\phi_{pp}^2}{m_r \left(\omega_r^2 - \omega^2 + i2\xi_r\omega_r\omega\right)}
$$
(2.43)

A equação (2.43) representa a FRF de Receptância que é a razão entre o deslocamento de resposta e a força de excitação. Entretanto, pode-se obter também a velocidade ou aceleração de resposta (McCONNELL, 1995). A excitação já foi definida anteriormente como um vetor de forças harmônicas do tipo  ${f} = {f(t)} = {F<sub>s</sub>}e^{i\omega t}$  resultando um vetor de respostas do tipo  ${x} = {x(t)} = {X(\omega)}e^{i\omega t}$ . Aplicando-se o conceito de FRF tem-se a expressão da FRF de Mobilidade

$$
M(\omega) = x(t)/f(t) = v(\omega)/F(\omega) = i\omega R(\omega)
$$
\n(2.44)

e da FRF de Acelerância

$$
A(\omega) = x(t)/f(t) = a(\omega)/F(\omega) = i\omega M(\omega) = -\omega^2 R(\omega)
$$
 (2.45)

onde  $v(\omega)$  e a $(\omega)$  são respectivamente velocidade e aceleração de resposta, no domínio da freqüência.

### 2.5 **Transmissibilidade de Movimento.**

- - - -

Um conceito importante em análise de vibrações é a FRF de transmissibilidade (McCONNELL, 1994; V AROTO, 1996; V AROTO, 1998). A equação de movimento do sistema pode ser escrita como (V AROTO, 1996)

[M] 
$$
\{x\}
$$
 + [C]  $\{x^r\}$  + [K]  $\{x^r\}$  = 0 (2.46)

onde [ M], [ K] e [C] representam respectivamente a matriz de massa, rigidez e amortecimento do sistema,  $\{x\} = \{x(t)\}\$  representa o deslocamento absoluto do sistema mecânico com respeito ao sistema de coordenadas fixas. O vetor  ${x^r} = {x^r(t)}$  representa ao deslocamento relativo com respeito ao movimento de entrada  $x<sub>b</sub>$ . Os deslocamentos relativo e absoluto são relacionados pela seguinte expressão (V AROTO, 1996)

$$
\{x\} = \{x^r\} + \{\delta\} \, x_b \tag{2.47}
$$

onde  $\{\delta\}$  é um vetor constante quando uma unidade de deslocamento estático na direção de  $x_b$  provoca uma unidade de deslocamento estático em todos os graus de liberdade do sistema. Assim,  $\{\delta\}$  pode ser visto como um vetor de coeficientes de influência que indica quais os graus de liberdade que estão na direção da entrada  $x_b$ . Então,  $\delta$ será "um" para grau de liberdade paralelo à excitação  $x<sub>b</sub>$  e "zero" para grau de liberdade ortogonal à excitação  $x<sub>b</sub>$  (VAROTO, 1996).

A substituição da equação (2.4 7) na equação (2.46) resulta em uma expressão alternativa para as equações de movimento, em termos do deslocamento relativo  $\{x^r\}$ 

[M] 
$$
\{x^r\}
$$
+[C]  $\{x^r\}$ +[K]  $\{x^r\}$ =  $\{f_{ef}\}$  (2.48)

onde { f<sub>ef</sub> } é a força efetiva de excitação devido à aceleração de entrada  $\ddot{x}_{b}$  que é dada por

$$
\{f_{ef}\} = \{f(t)_{ef}\} = -[M] \{\delta\} \; x_b \tag{2.49}
$$

onde o sinal de menos significa que existe uma força de inércia oposta à aceleração de entrada  $x_b$ .

Assumindo amortecimento viscoso proporcional, a solução da equação (2.48) pode ser obtida por desacoplamento e superposição modal donde se obtém N equações diferenciais ordinárias de

 $+ -$  -  $-$  -  $-$  -  $-$  -  $-$ 

coeficientes constantes nas coordenadas modais { y}. Assim, a equação de movimento na coordenada modal r pode ser escrita como (VAROTO, 1996)

$$
\mathbf{y}_r + 2\xi_r \omega_r \mathbf{y}_r + \omega_r^2 \mathbf{y}_r = -\eta_r \mathbf{x}_b
$$
 (2.50)

onde os parâmetros modais são previamente definidos a partir da solução livre não amortecida. A constante  $\eta$ , na equação (2.50) é o fator de participação modal do r-ésimo modo do sistema e é definido por

$$
\eta_{\mathbf{r}} = \frac{1}{m_{\mathbf{r}}} \left\{ \phi_{\mathbf{r}} \right\}^{\mathrm{T}} [M] \left\{ \delta \right\} \tag{2.51}
$$

lembrando que o vetor  $\{\delta\}$  indica quais modos são excitados pela entrada  $x_h$ .

Considerando que o movimento de entrada  $x<sub>b</sub>$  e a resposta do modo excitado são harmônicos do tipo

$$
x_b = X_b e^{i\omega t} \tag{2.52}
$$

$$
y_r = Y_r e^{i\omega t} \tag{2.53}
$$

onde  $X_b$  e Y<sub>r</sub> são respectivamente, a amplitude do movimento de entrada e a solução da equação modal r. A substituição das equações (2. 52) e (2.53) na equação (2. 50) resulta (V ARO TO, 1996)

$$
Y_r = \frac{\eta_r \omega^2 X_b}{\omega_r^2 - \omega^2 + i2\xi_r \omega_r \omega}
$$
 (2.54)

que é 'similar ao resultado obtido na seção anterior (equação (2.38)), exceto pelo fator de participação modal que é alterado devido à natureza das entradas em ambos os casos.

A substituição da equação (2.54) na equação (2.53) traz a solução no domínio do tempo na coordenada modal y.

$$
y_r = \frac{\eta_r \omega^2 X_b}{\omega_r^2 - \omega^2 + i2\xi_r \omega_r \omega} e^{i\omega t}
$$
 (2.55)

Inserindo a equação (2.51) na equação acima tem-se

$$
y_r = \omega^2 \frac{\{\phi_r\}^T [M] \ {\delta\}}{m_r \left(\omega_r^2 - \omega^2 + i2\xi_r \omega_r \omega\right)} X_b e^{i\omega t}
$$
 (2.56)

Uma vez que as equações de movimento são resolvidas nas coordenadas modais, a solução para o vetor de deslocamento relativo { xr} na equação (2.48), nas coordenas geométricas é obtida por superposição modal (equação (2.27)), resultando

$$
\{\mathbf{x}^r\} = \omega^2 \sum_{r=1}^N \frac{\{\phi_r\} \{\phi_r\}^T [M] \{\delta\}}{m_r (\omega_r^2 - \omega^2 + i2\xi_r \omega_r \omega)} X_b e^{i\omega t}
$$
(2.57)

O movimento absoluto do sistema  $\{x\}$  pode ser obtido combinando-se as equações  $(2.47)$ ,  $(2.52)$  e  $(2.57)$  obtendo-se (V AROTO, 1996)

$$
\{x\} = \{\Gamma(\omega)\} \ X_{b} e^{i\omega t} \tag{2.58}
$$

onde  $\{\Gamma\}$  representa o vetor FRF de transmissibilidade absoluta para entrada movimento, aplicada em uma única coordenada e é dada por

$$
\{\Gamma\} = \omega^2 \sum_{r=1}^N \frac{\{\phi_r\} \{\phi_r\}^T [M] \{\delta\}}{m_r \left(\omega_r^2 - \omega^2 + i2\xi_r \omega_r \omega\right)} + \{\delta\}
$$
(2.59)

Assim, o elemento p do vetor  $\{\Gamma\}$ , fornece o movimento (deslocamento, velocidade ou aceleração) para o ponto da coordenada p, que é devido à uma única entrada de movimento (deslocamento, velocidade ou aceleração) na coordenada b sendo todas as entradas restantes iguais a zero. Pode-se escrever isto como

$$
\Gamma_{\rm pb}(\omega) = \frac{X_{\rm p}}{X_{\rm b}}(\omega) \tag{2.60}
$$

onde  $X_p = X_p(\omega)$  e  $X_b = X_b(\omega)$  são respectivamente as transformadas de Fourier do movimento absoluto de resposta da p-ésima coordenada geométrica do sistema e do movimento absoluto da entrada única. Conhecido o vetor de transmissibilidade do sistema, pode-se usá-lo na determinação do movimento de resposta em todas as coordenadas geométricas do sistema, devido ao movimento de entrada única  $X<sub>b</sub>$ .

A equação .(2.59) expressa a FRF de transmissibilidade em termos de movimentos absolutos { x} entretanto, pode-se definir a FRF de transmissibilidade em termos de movimentos relativos  $\{x^r\}$ . Substituindo-se a equação (2.57) na equação (2.47) obtém-se a expressão para FRF de transmissibilidade relativa (V AROTO, 1996).

$$
\left\{\Gamma^r\right\} = \omega^2 \sum_{r=1}^N \frac{\{\phi_r\}}{m_r} \frac{\{\phi_r\}}{\left(\omega_r^2 - \omega^2 + i2\xi_r\omega_r\omega\right)} \tag{2.61}
$$

ou simplesmente

$$
\{\Gamma\}^r = \{\Gamma\} - \{\delta\} \tag{2.62}
$$

A partir dos conceitos utilizados na solução da resposta discreta dos Sistemas Livre não Amortecido e Forçado Amortecido apresentou-se os conceitos da FRF e Transmissibilidade, que serão amplamente empregados no decorrer do presente trabalho .

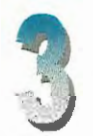

# **MODELO PARA SIMULAÇÃO DE AMBIENTES DE VIBRAÇÃO**

Este capítulo faz uma descrição do modelo teórico de simulação de ambientes de vibração inicialmente proposto por McCONNELL (1995) e posteriormente generalizado por VAROTO (1996). A modelagem das estruturas envolvidas é feita no domínio da freqüência usando-se conceitos de subestruturação.

#### **3.1 Os Ambientes de Vibração**

Dois ambientes dinâmicos são considerados: o ambiente de **campo** e o de **laboratório.** No ambiente de campo, o item de teste é conectado ao veículo, formando uma estrutura combinada, que exibe movimentos que são decorrentes de dois tipos de esforços: interface e externo, como será visto adiante. O conhecimento destes esforços é extremamente importante numa simulação de laboratório.

No ambiente de laboratório, o item de teste é conectado a um ou vários excitadores. Através da escolha de entradas apropriadas, busca-se reproduzir ou mesmo prever os movimentos exibidos pelo item de teste quando o mesmo for conectado ao veículo no campo .

As interações estruturais entre o item de teste e o veículo serão descritas na próxima seção.

## 3.2 **Modelamento no Domínio da Freqüência.**

Como visto no capítulo dois, a FRF relaciona a saída medida no ponto de coordenada i com a entrada aplicada no ponto de coordenada j, de acordo com:

$$
X_i = H_{ij} F_j \tag{3.1}
$$

Onde  $F_i = F_i(\omega)e$   $X_i = X_i(\omega)s$ ão as variáveis de entrada e saída e  $H_{ii}=H_{ii}(\omega)$  é a FRF, respectivamente. Alternativamente, a equação (3 .1) pode ser rescrita como:

$$
H_{ij}(\omega) = \frac{X_i}{F_j}(\omega)
$$
\n(3.2)

A equação (3 .2) mostra que a FRF representa o quociente entre o movimento de saída resultante Xi da aplicação da força Fj. Outra definição pertinente (BENDAT & PIERSOL, 1986) estabelece que a FRF é o quociente entre a transformada de Fourier da saída, pela transformada de Fourier da entrada, como mostra a equação (3 .2).

A equação (3.1) ou sua forma alternativa, equação (3.2) descreve a relação entrada-saída para um único par de pontos da estrutura. Para uma estrutura que apresenta várias entradas e saídas, a equação  $(3.1)$  é rescrita como:

$$
\begin{bmatrix} X_1 \\ X_2 \\ \vdots \\ X_i \\ \vdots \\ X_N \end{bmatrix} = \begin{bmatrix} H_{11} & H_{12} & \cdots & H_{1j} & \cdots & H_{1M} \\ H_{21} & \ddots & & & H_{2M} \\ \vdots & & \ddots & & \vdots \\ H_{i1} & & & H_{ij} & H_{iM} \\ \vdots & & & \ddots & \vdots \\ H_{N1} & H_{N2} & & & H_{Nj} & & H_{NM} \end{bmatrix} \begin{bmatrix} F_1 \\ F_2 \\ \vdots \\ F_j \\ \vdots \\ F_M \end{bmatrix}
$$
 (3.3)

Ou ainda na sua forma matricial abreviada

$$
\{X\} = [H]\{F\} \tag{3.4}
$$

Neste caso,  $\{X\} = \{X(\omega)\}\$ é um vetor Nxl que contém os movimentos de saída nos N pontos da estrutura, {F} é um vetor Mxl contendo a força de excitação aplicada nos M pontos estruturais. A matriz  $[H] = [H(\omega)]$  é uma matriz NxM que contém as FRFs da estrutura, relacionando os N pontos de resposta aos M pontos de excitação.

Diferenciando as forças e movimentos que ocorrem nos pontos de interface das forças e movimentos que ocorrem em pontos externos, a equação (3 .4) pode ser rescrita como:

$$
\begin{bmatrix} \{X_c\} \\ \{X_e\} \end{bmatrix} = \begin{bmatrix} [H_{cc}] & [H_{ce}] \\ [H_{ec}] & [H_{ce}] \end{bmatrix} \begin{bmatrix} \{F_c\} \\ \{F_e\} \end{bmatrix}
$$
\n(3.5)

onde  ${F<sub>c</sub>}$  e  ${X<sub>c</sub>}$  representam as forças e movimentos de interface, e  ${F<sub>e</sub>}$  e  ${X<sub>e</sub>}$  representam as forças e movimentos que ocorrem em pontos externos. Pontos de interface são aqueles onde o acoplamento entre duas subestruturas ocorre. Assim, forças de interface são devidas somente ao acoplamento estrutural. Pontos externos são todos os demais pontos das subestruturas. Nos pontos externos atuam as forças externas.

Deve-se observar ainda, que a diferenciação entre pontos de interface e externos, requer que a matriz [H] seja particionada em quatro sub-matrizes, conforme mostra a equação (3. 5). Os índices em cada sub-matriz definem quais pontos estruturais são relacionados pela sub-matriz de FRFs.

A equação (3 .5) pode ser usada tanto para descrever os movimentos de interface e externos de uma subestrutura que é conectada à outra, como também para um sistema de subestruturas conectadas através de um número finito de pontos de interface. A equação (3. 5) será usada na próxima seção para descrever o ambiente de campo.

#### 3.3 **O Ambiente de Campo**

As próximas análises são realizadas considerando-se o sistema mecânico apresentado na Figura (3.1).

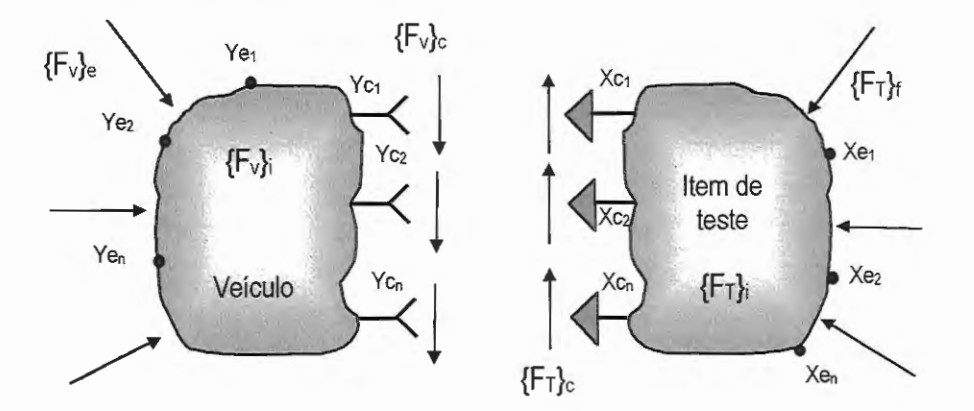

Figura 3.1: Sistema mecânico geral composto pelo acoplamento das subestruturas do veículo e item de teste no ambiente de campo.

O sistema mostrado na Figura (3.1) é dividido em duas subestruturas, o item de teste e o veículo respectivamente. Estas estruturas são modeladas utilizando o modelo proposto na equação  $(3.5).$ 

Dois ambientes de campo podem ocorrer. No primeiro, o item de teste está ausente do campo, pois ainda encontra-se na fase de projeto ou seja, o ambiente de campo é composto apenas do veículo (veículo-só). No segundo, o item de teste está presente e o equipamento completo (veículo + item de teste) é utilizado sob condição de serviço. Neste caso, o sistema trabalha completo, possibilitando o estudo da interação dinâmica entre item de teste e veículo tanto pela análise dos movimentos presentes na estrutura completa como principalmente pelos movimentos e esforços presentes nos pontos de interface.

Considerando o sistema mecânico geral e levando-se em conta as modalidades de coordenadas discutidas na equação (3 .5), as FRFs das subestruturas podem ser escritas em termos de coordenadas externas e de interface.

$$
\begin{bmatrix} V(\omega) \end{bmatrix} = \begin{bmatrix} \begin{bmatrix} V_{\infty} \\ V_{\infty} \end{bmatrix} & \begin{bmatrix} V_{\infty} \\ V_{\infty} \end{bmatrix} \end{bmatrix} \tag{3.6}
$$

$$
\begin{bmatrix} T(\omega) \end{bmatrix} = \begin{bmatrix} \begin{bmatrix} T_{\infty} \\ T_{\infty} \end{bmatrix} & \begin{bmatrix} T_{\infty} \\ T_{\infty} \end{bmatrix} \end{bmatrix} \tag{3.7}
$$

onde  $[V(\omega)]$  representa a matriz de FRFs do veículo e  $[T(\omega)]$ representa a matriz de FRFs do item de teste .

O acoplamento entre o item de teste e o veículo é feito assumindo-se que os conectores fazem parte de uma das subestruturas. Como o veículo e o item de teste estão conectados através de um número finito de pontos de interface N<sub>c</sub>, a condição de compatibilidade de deslocamento entre os pontos de interface do veículo e do item de teste é

$$
\{X_{c}\} - \{Y_{c}\} = 0 \tag{3.8}
$$

onde  $\{X_{c}\}\$ e  $\{Y_{c}\}\$ são vetores N<sub>c</sub>x1 que representam os movimentos de interface para o item de teste e veículo respectivamente, sendo ambos positivos na mesma direção.

De forma análoga, os esforços presentes na interface devem respeitar a seguinte condição de equilíbrio:

$$
\{F_T\}_{C} = -\{F_V\}_{C} = \{F_c\}
$$
\n(3.9)

onde  ${F_{\tau}}_c$  e  ${F_{\nu}}_s$  são vetores N<sub>c</sub>x1 que contém os esforços presentes na interface do item de teste e veículo sendo ambos positivos na mesma direção.

Neste capítulo, o estudo da subestruturação é uma ferramenta

de análise para obtenção de condições corretas a serem impostas ao protótipo ou modelo do item de teste visando a simulação do ambiente de serviço. O primeiro passo neste estudo é a identificação dos esforços que atuam na interface entre o veículo e o item de teste neste ambiente.

Assim, nas estruturas acopladas mostradas na Figura (3 .1), a resposta nos pontos de interface e nos pontos externos podem ser definidas para o item de teste a partir da equação (3. 5) como

$$
\{X_{\rm c}\} = \left[T_{\rm oc}\right]\{F_{\rm c}\} + \left[T_{\rm oc}\right]\{F_{\rm c}\}\tag{3.10}
$$

$$
\{X_e\} = \left[T_{ee}\right]\{F_e\} + \left[T_{ee}\right]\{F_e\}
$$
\n
$$
(3.11)
$$

As equações  $(3.10)$  e  $(3.11)$  mostram que as respostas nos pontos de interface e externos são compostas de duas parcelas, uma devido ao carregamento de interface e outra devido ao carregamento externo, ou seja:

$$
\{X_c\} = \{X_c\}_c + \{X_c\}_c \tag{3.12}
$$

$$
\{X_e\} = \{X_e\}_e + \{X_e\}_e \tag{3.13}
$$

onde, no lado direito das equações  $(3.12)$  e  $(3.13)$  o primeiro e segundo subscritos indicam pontos de resposta na estrutura e ponto onde ocorre o carregamento, respectivamente.

Utilizando as equações  $(3.8)$  e  $(3.9)$  pode-se escrever as respostas nos pontos de interface do veículo e do item de teste como

$$
\{X_{c}\} = [T_{\infty}]\{F_{T}\}_{c} + [T_{\infty}]\{F_{T}\}_{c}
$$
\n(3.14)

$$
\{Y_e\} = [V_{ee}] \{F_V\}_e + [V_{ee}] \{F_V\}_e \tag{3.15}
$$

subtraindo a equação (3 .14) da equação (3.15) resulta:

$$
\left(\left[V_{\infty}\right] + \left[T_{\infty}\right]\left\langle F_{\infty}\right.\right) = \left[V_{\infty}\left|\left\langle F_{V}\right\rangle_{e} - \left[T_{\infty}\left|\left\langle F_{T}\right.\right\rangle_{e}\right]\right] \tag{3.16}
$$

usando as equações (3.12) e (3.13) tem-se:

$$
\left(\left[V_{\infty}\right] + \left[T_{\infty}\right]\right)\left\{F_{\infty}\right\} = \left\{Y_{\infty}\right\}_{\infty} - \left\{X_{\infty}\right\}_{\infty} \tag{3.17}
$$

A matriz  $(V_{\infty}) + [T_{\infty}$ ) e uma matriz N<sub>c</sub>xN<sub>c</sub> que é dada pela soma das FRFs do veículo e do item de teste para os pontos de interface. Os elementos da diagonal desta matriz traz a soma das FRFs de ponto enquanto os elementos fora da diagonal são a soma das FRFs de transferência entre os pontos de interface de cada estrutura.

Os esforços na interface podem ser obtidos a partir da equação  $(3.17).$ 

$$
\{F_e\} = [\text{TV}](Y_e)_e - \{X_e\}_e) \tag{3.18}
$$

onde  $[TV] = (V_{\infty}] + [T_{\infty}]^{-1}$  é a matriz de FRFs combinadas para pontos de interface.

Um caso particular das equação (3 .18) ocorre quando não há força externa atuando no item de teste no ambiente de campo. Neste caso  $\{X_c\}_e = 0$  e a equação (3.18) se reduz a

$$
\mathbf{F}_c = \left[ \text{TV} \right] \mathbf{Y}_c \tag{3.19}
$$

Neste caso, a força de interface é dependente do movimento  ${Y_c}_e$  e das FRFs das estruturas. Este movimento é o único dado do ambiente de campo (movimento de veículo-só) quando o item de teste está ausente deste ambiente.

Uma vez determinadas as forças de interface, estas podem ser utilizadas no cálculo dos movimentos de resposta apresentados pelo item de teste no ambiente de campo.

Substituindo a equação  $(3.18)$  nas equações  $(3.10)$ ,  $(3.11)$  e utilizando a notação apresentada nas equações  $(3.12)$ ,  $(3.13)$  obtém-se as seguintes expressões para os movimentos nos pontos de interface e externos no item de teste

$$
\left\{X_{c}\right\} = \left[T_{\infty}\right] \left[TV\right] \left(\left\{Y_{c}\right\}_{c} - \left\{X_{c}\right\}_{c}\right) + \left\{X_{c}\right\}_{c}
$$
 (3.20)

$$
\{X_e\} = [T_{ee}] [TV] (\{Y_e\}_e - \{X_e\}_e) + \{X_e\}_e \tag{3.21}
$$

As equações (3 .20 e 3 .21) definem os movimentos apresentados pelo item de teste no campo. Estes movimentos dependem da diferença de movimentos dos pontos de interface  $({{Y_c})_e - {X_c})_e}$  ocasionados por esforços externos que atuam no veículo e no item de teste no ambiente de campo, e dos movimentos nos pontos externos  $\{X_e\}$  apresentados pelo item de teste devido aos esforços externos. Os movimentos apresentados pelo item de teste no ambiente de campo são também dependentes das matrizes de FRFs  $[T_{\infty}]$ ,  $[T_{\infty}]$  e da matriz combinada de FRFs de interface [TV].

As equações (3.20) e (3.21) podem ser rescritas na forma matricial como

$$
\begin{bmatrix} \{X_c\} \\ \{X_e\} \end{bmatrix} = \begin{bmatrix} [T_{cc}] [TV] - [T_{cc}] [TV] ] \{Y_c\}_e \\ [T_{ec}] [TV] - [T_{ec}] [TV] \{X_c\}_e \end{bmatrix} + \begin{bmatrix} \{X_c\}_e \\ \{X_e\}_e \end{bmatrix}
$$
(3.22)

ou de forma simplificada

$$
\begin{Bmatrix} \{X_c\} \\ \{X_e\} \end{Bmatrix} = [CDC] \begin{Bmatrix} \{Y_c\}_e \\ \{X_c\}_e \end{Bmatrix} + \begin{Bmatrix} \{X_c\}_e \\ \{X_e\}_e \end{Bmatrix}
$$
(3.23)

onde a matriz  $[CDC]$ , N<sub>t</sub>xN<sub>c</sub> contém as Características Dinâmicas no Ambiente de Campo apresentadas pela estrutura combinada veículo+item de teste, a partir de dados de FRFs das estruturas separadas\_

Através das equações (3.22) e (3.23) pode-se calcular os movimentos de interface e externos apresentados pelo item de teste no ambiente de campo utilizando apenas os dados de movimento de veículo e os movimentos do item de teste que são causados apenas por esforços externos.

Na ausência de esforços externos atuando no item de teste, as equações (3.22) e (3.23) se reduzem a

$$
\begin{bmatrix} \{X_c\} \\ \{X_e\} \end{bmatrix} = \begin{bmatrix} [T_{cc}] [TV] - [T_{cc}] [TV] ] \{Y_c\}_e \\ [T_{ec}] [TV] - [T_{ec}] [TV] \end{bmatrix} \begin{bmatrix} \{Y_c\}_e \\ \{0\} \end{bmatrix}
$$
(3.24)

ou simplificadamente

$$
\begin{Bmatrix} \{X_c\} \\ \{X_e\} \end{Bmatrix} = [CDC] \begin{Bmatrix} \{Y_c\}_e \\ \{0\} \end{Bmatrix}
$$
\n(3.25)

Como no caso das forças de interface, na ausência de forças externas agindo no item de teste, os movimentos dependem somente das FRFs das duas estruturas e dos movimentos de interface do veículo-só.

### **3.4 O Ambiente de Laboratório**

No ambiente de laboratório o item de teste é conectado ao excitador de vibrações, como mostra a Figura (3 .2) . Como definido anteriormente, o objetivo desta simulação é o de prever os movimentos apresentados pelo item de teste quando conectado ao veículo no campo. Assim, torna-se fundamental a definição de entradas apropriadas para o item deteste de tal forma que os movimentos do campo possam ser simulados no laboratório.

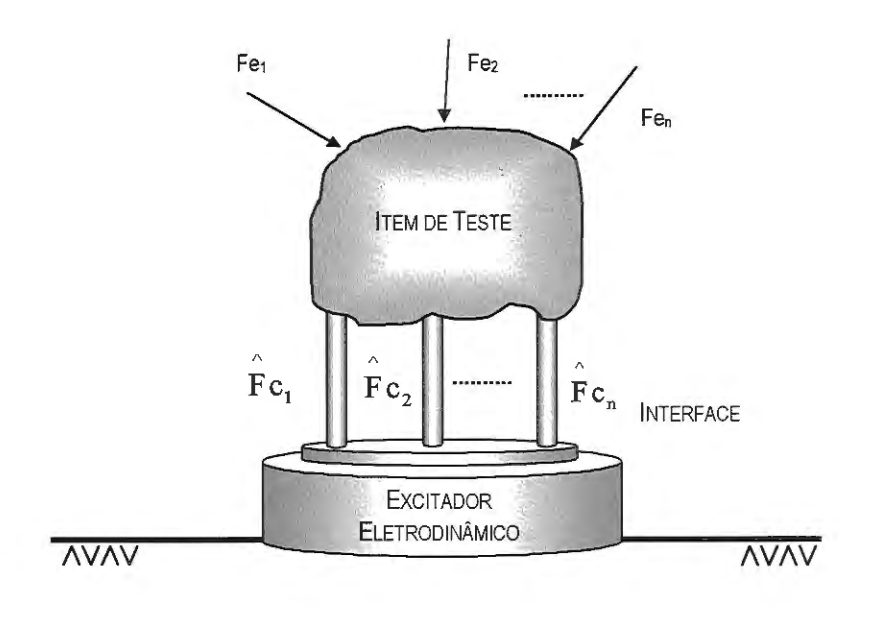

Figura 3.2: Item de teste acoplado ao excitador de vobrações no ambiente de laboratório.

O modelo proposto por VAROTO (1996) prevê vários cenários de ensaio para o item de teste no laboratório, e será feita a seguir uma breve descrição destes cenários.

#### **3.4.1 Cenário de Laboratório 1 - Item de teste ausente no campo**

Neste caso, os dados disponíveis seriam os movimentos de veículo-só  ${Y_c}_e$  e as FRFs do veículo  $[V_{cc}]$ . Então, as forças que serão aplicadas ao item de teste no laboratório são dadas pela seguinte equação:

$$
\hat{\mathbf{F}}_{\mathbf{e}} = \mathbf{I} \mathbf{V}_{\infty} + \mathbf{T}_{\infty} \mathbf{I}^{-1} \{ \mathbf{Y}_{\mathbf{e}} \}.
$$
\n(3.26)

Observa-se que estas forças são idênticas àquelas mostradas na equação (3 .19) que por sua vez, representam as forças de interface de campo na ausência de forças externas atuando no item de teste.

Deste modo, a equação (3 .26) gera entradas apropriadas para o

*o* 

item de teste no laboratório somente na ausência de forças externas. Se forças externas acorrerem no campo então, a seguinte equação deve ser empregada:

$$
\{\hat{F}_{c}\} = [[V_{cc}] + [T_{cc}]]^{-1} (\{Y_{c}\}_{c} - \{U_{c}\}_{c})
$$
\n(3.27)

onde {Uc}e representa os movimentos exibidos pelo item de teste no laboratório sob a ação de forças externas.

Percebe-se que, para  $\{F_{c}\} = {F_{c}}$  deve-se ter  ${U_{c}}_{c} = {X_{c}}_{c}$  e isto representa uma exigência muito difícil de ser cumprida pois, exige o conhecimento prévio das forças externas que atuam no item de teste antes de o mesmo estar conectado ao veículo no campo. Nota-se então que, a presença de forças externas no item de teste no campo, em muitos casos, traz sérias dificuldades na realização de uma simulação de laboratório adequada.

VAROTO (1996) chama a atenção para o fato de que tanto na equação (3.26) quanto na equação (3.27) as FRFs do veículo são requeridas, e isto significa que os movimentos  ${Y_c}_e$ , sozinhos são insuficientes para a obtenção de {F.}.

#### **3.4.2 Cenário de Laboratório 2 - Item de teste presente no campo**

Neste caso, os dados de vibração do campo são dados em termos de:

- Forças de interface  ${F_c}$ ;
- Forças externas  ${F<sub>e</sub>}$ ;
- Movimentos de interface  ${X_c}$ ;
- Movimentos externos  ${X_e}$ .

Uma medida direta de forças de interface é geralmente difícil,

pois ela exige a instalação de sensores no caminho das forças, o que, além de ser uma tarefa complicada em alguns casos, altera as condições de contorno entre o item de teste e veículo.

Desta maneira, as entradas a serem aplicadas no item de teste no laboratório são obtidas indiretamente através dos movimentos (interface e externos) medidos no item de teste quando o mesmo está conectado ao veículo, e das FRFs do item de teste. Para este fim, o método da pseudo-inversa (EWINS, 1984), pode ser usado. Este método fornece estimativas das forças que atuam numa determinada estrutura a partir de movimentos medidos, usando-se a seguinte equação :

$$
\{F\} = [H]^+(X)
$$
 (3.28)

onde o símbolo "+" denota a pseudo-inversa da matriz de FRF [H].

Para o caso de esforços de interface, o método da pseudoinversa pode ser escrito como, VAROTO (1996)

$$
\hat{\{\mathbf{F}}_{\mathbf{e}}}\} = \hat{\mathbf{T}}\mathbf{T}^{-1}\{\hat{\mathbf{X}}\}
$$
\n(3.29)

onde  $[T]$  é uma matriz N<sub>c</sub>xM contendo as FRFs de interface e externas, e {X} é um vetor Mx1 de movimentos medidos em pontos externos e de interface no item de teste. Assim, são obtidas  $N_c$  forças de interface a partir de M  $(M \ge N_c)$  movimentos medidos.

Observa-se que, as forças definidas a partir da equação (3 .29) prevêem que o item de teste será excitado apenas através dos pontos de interface e neste caso, se forças externas estiverem presentes no campo, os resultados da simulação podem ser insatisfatórios.

Para se considerar os efeitos de possíveis forças externas no laboratório, são necessários excitadores adicionais posicionados em pontos externos da estrutura tal que sejam geradas forças nestes pontos que simulem os seus efeitos no ambiente de campo.

Além de problemas com forças externas desconhecidas, os dois cenários de laboratório descritos acima requerem que os excitadores sejam operados em malha fechada ou seja, que eles sejam controlados por um sistema de controle tal que as entradas apropriadas seja geradas em cada ponto de excitação.

No próximo capítulo são realizadas algumas simulações numéricas com sistemas discretos, a fim de se obter um melhor entendimento dos conceitos apresentados e discutidos no presente capítulo.

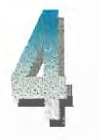

# **SIMULAÇÕES NUMÉRICAS**

Neste capítulo são usados dois modelos discretos que representam as estruturas veículo e item de teste nas simulações de campo e de laboratório. As FRFs das estruturas são calculadas através da teoria apresentada no capítulo 2. A estas características é acrescentado um certo nível ruído aleatório.

Estas simulações numéricas visam tanto verificar a acuracidade do equacionamento na previsão dos esforços e movimentos presentes na interface da estrutura combinada veículo+item de teste, como também definir entradas apropriadas no ambiente de laboratório à partir dos dados de força externa e movimento de veículo-só.

## **4.1 Os Modelos Discretos**

A Figura (4.1) mostra as estruturas do veículo e do item de teste. O veículo é representado por um sistema discreto amortecido com 4 graus de liberdade, e é engastado pela base.

Já o item de teste é representado por um sistema discreto amortecido com 4 graus de liberdade, e quando não acoplado ao veículo, é modelado como uma estrutura livre no espaço.

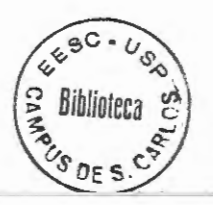

Nota-se na Figura ( 4.1) que os graus de liberdade no modelo de veículo não estão numerados em ordem seqüencial, como é o caso do modelo do item de teste. A numeração dos GDL do veículo é feita tal que os pontos de interface em ambas as estruturas tenham o mesmo número quando elas estiverem conectadas no campo.

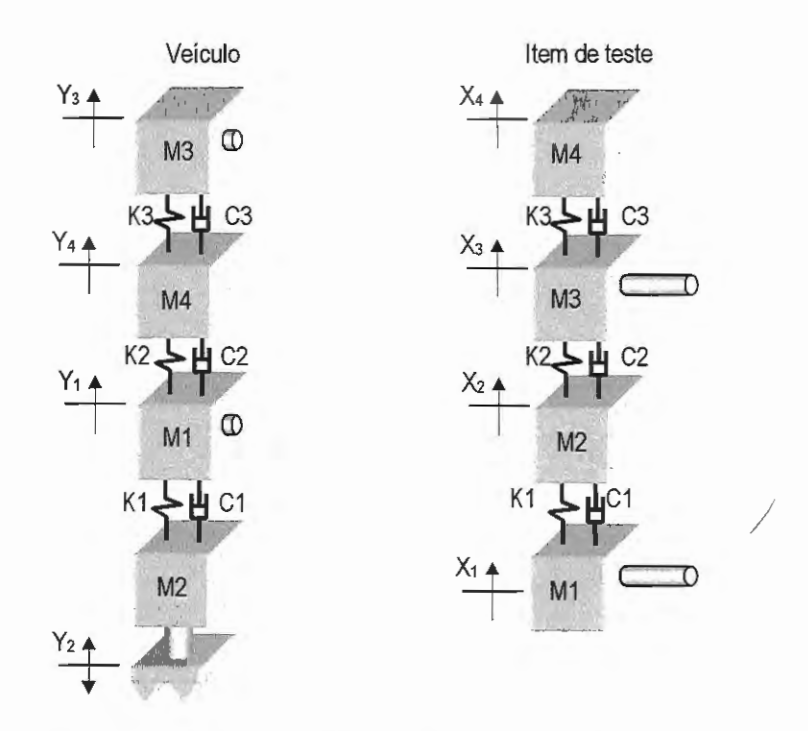

Figura 4.1: Modelos discretos das estruturas do veículo, e do item de teste.

Os parâmetros físicos do veículo e do item de teste utilizados nas simulações são mostrados na Tabela (4.1)

| Massa [kg]      | Veículo    | Item de teste<br>0.20 |  |  |
|-----------------|------------|-----------------------|--|--|
| $\mathbf{M}_1$  | 0.50       |                       |  |  |
| $M_2$           | 0.50       | 0.20                  |  |  |
| $M_3$           | 0.50       | 0.25                  |  |  |
| $M_4$           | 0.30       | 0.15                  |  |  |
| Rigidez $[N/m]$ |            |                       |  |  |
| $K_1$           | $2.4e + 5$ | $2e+5$<br>$16e+4$     |  |  |
| $\rm K_2$       | $5.6e + 5$ |                       |  |  |
| $K_3$           | $4e+5$     | $8e+4$                |  |  |

Tabela 4.1: Características físicas dos modelos discretos.

Os conceitos de análise modal apresentados no capítulo 2 são usados na obtenção dos modelos modal e de FRF para o veículo e item de teste.

Inicialmente, os parâmetros mostrados na Tabela (4.1) são usados na obtenção das matrizes de massa e de rigidez das estruturas. Em seguida, estas matrizes são usadas na determinação das freqüências naturais e dos modos normais de vibração. Também são calculados os coeficientes de massa e rigidez modais para o item de teste e veículo.

As Tabelas (4.2) e (4.3) mostram os parâmetros modais obtidos para o veículo e para o item de teste. Os fatores de amortecimento modais foram obtidos assumindo-se uma distribuição proporcional do tipo Rayleigh (CRAIG, 1981), de acordo com a equação (2.36) com  $a_0=0$  $e a_1 = 1e-6$ .

| veículo                    |                              |             |              |            |                |          |  |  |
|----------------------------|------------------------------|-------------|--------------|------------|----------------|----------|--|--|
| Frequência<br>Natural      | Amortecimen<br>to modal      | Massa Modal | Modo         | Coordenada |                |          |  |  |
| $\omega$ <sub>r</sub> [Hz] | $\zeta_{r}$ x10 <sup>3</sup> | $m_r$ [kg]  | qe           |            | $\overline{4}$ | 3        |  |  |
| 60                         | 0.20                         | 0.43        | Vibrar       | 0.438      | 0.571          | 0.694    |  |  |
| 172                        | 0.50                         | 0.48        | $\{\phi_r\}$ | 0.742      | 0.283          | $-0.608$ |  |  |
| 329                        | 1.00                         | 0.34        |              | 0.377      | $-0.903$       | 0.207    |  |  |

Tabela 4.2: Parâmetros modais do veículo.

Tabela 4.3: Parâmetros modais do item de teste.

| Item de teste              |                          |             |                |            |                |          |                |  |  |
|----------------------------|--------------------------|-------------|----------------|------------|----------------|----------|----------------|--|--|
| Freqüência<br>Natural      | Amortecimen<br>to modal  | Massa Modal |                | Coordenada |                |          |                |  |  |
| $\omega$ <sub>r</sub> [Hz] | $\zeta$ x10 <sup>4</sup> | $m_r$ [kg]  | Modo           | 1          | $\overline{2}$ | 3        | $\overline{4}$ |  |  |
| 0.00                       | 0.00                     | 0.20        | qe             | 0.5        | 0.5            | 0.5      | 0.5            |  |  |
| 105                        | 3.30                     | 0.17        | Vibrar         | $-0.502$   | $-0.283$       | 0.146    | 0.804          |  |  |
| 171                        | 5.38                     | 0.21        | ∼<br>$\phi$ r) | 0.482      | $-0.077$       | $-0.664$ | 0.566          |  |  |
| 261                        | 8.21                     | 0.20        |                | 0.480      | $-0.815$       | 0.314    | $-0.0077$      |  |  |

Utilizando o modelo modal mostrado nas Tabelas (4.2) e (4.3 ), as matrizes de FRFs de acelerância das estruturas apresentadas na Figura (4.1) podem ser calculadas a partir da equação (2.4.1) definida no capítulo 2 e, rescrita abaixo por conveniência:

$$
[\mathbf{R}(\omega)] = -\omega^2 \sum_{r=1}^{N} \frac{\{\phi_r\} \{\phi_r\}^T}{m_r \left(\omega_r^2 - \omega^2 + i2\xi_r \omega_r \omega\right)}
$$
(4.1)

As Figuras (4.2) a (4.4) apresentam as FRFs calculadas a a partir da equação (4.1) para o item de teste e veículo, respectivamente. Todas as simulações numéricas são realizadas com o programa Matlab®, versão 4.2c. l (MATLAB, 1992). A estes dados de FRF foi adicionada uma porcentagem de ruído aleatório. Este ruído é gerado a partir de um sinal aleatório de média zero, de acordo com a seguinte equação:

$$
ruido = P \times RA \times (exp(s^2))^{-1}
$$
\n(4.2)

onde P é uma porcentagem do nível rms do sinal sem ruído, RA é o sinal aleatório de média zero e s varia de O a 3 na faixa de freqüência de análise.

O objetivo de se definir uma distribuição exponencial de ruído é o de avaliar o seu efeito em baixas freqüências, onde a inversão matricial para o cálculo de força de interface é mais sensível ao nível de ruído (V AROTO, 1996).

A Figura (4.2) mostra as FRFs de acelerância de ponto  $V_{11}$  e V33 nas coordenadas de interface do veículo definidas na Figura (4.1).

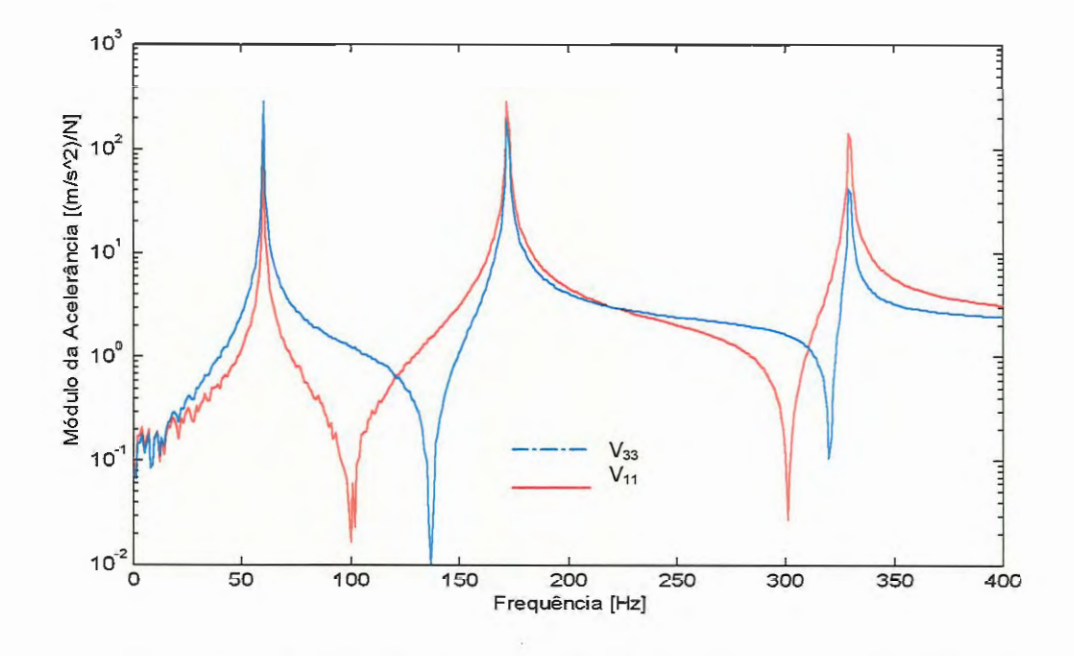

Figura 4.2: FRFs de acelerância de ponto  $V_{11}$  e  $V_{33}$  do veículo.

Da mesma forma, a Figura (4.3) mostra as FRFs de acelerância de ponto  $T_{11}$  e  $T_{33}$  nas coordenadas de interface do item de teste.

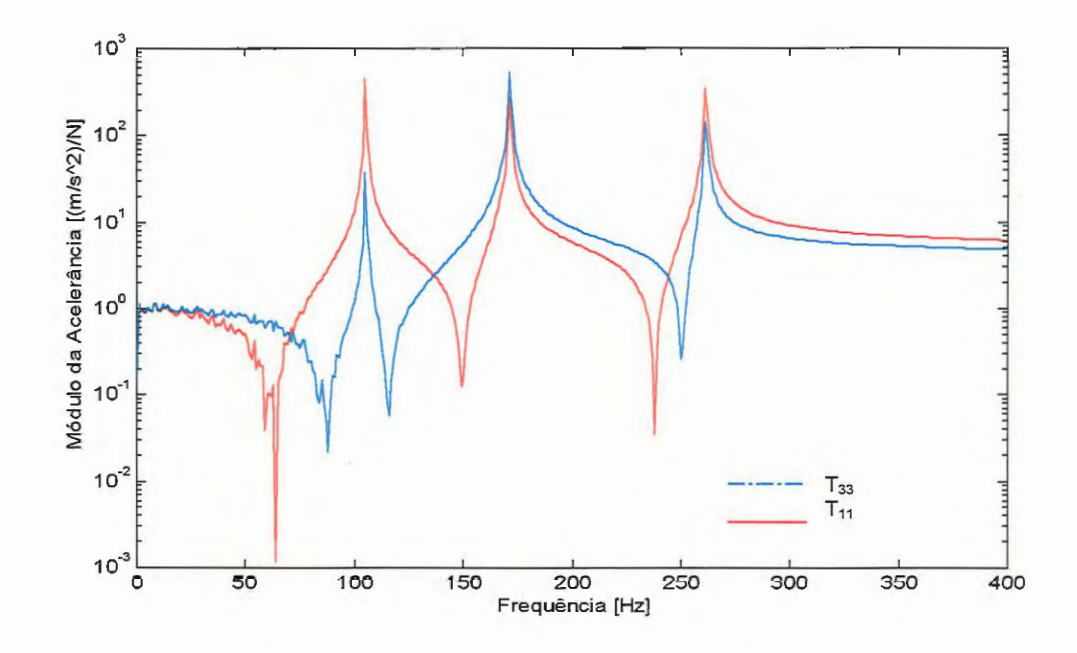

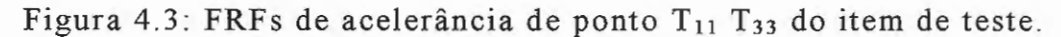

A Figura ( 4.4) mostra as FRFs de acelerância de transferência V<sub>13</sub> e T<sub>13</sub> entre as coordenadas de interface de cada modelo discreto.

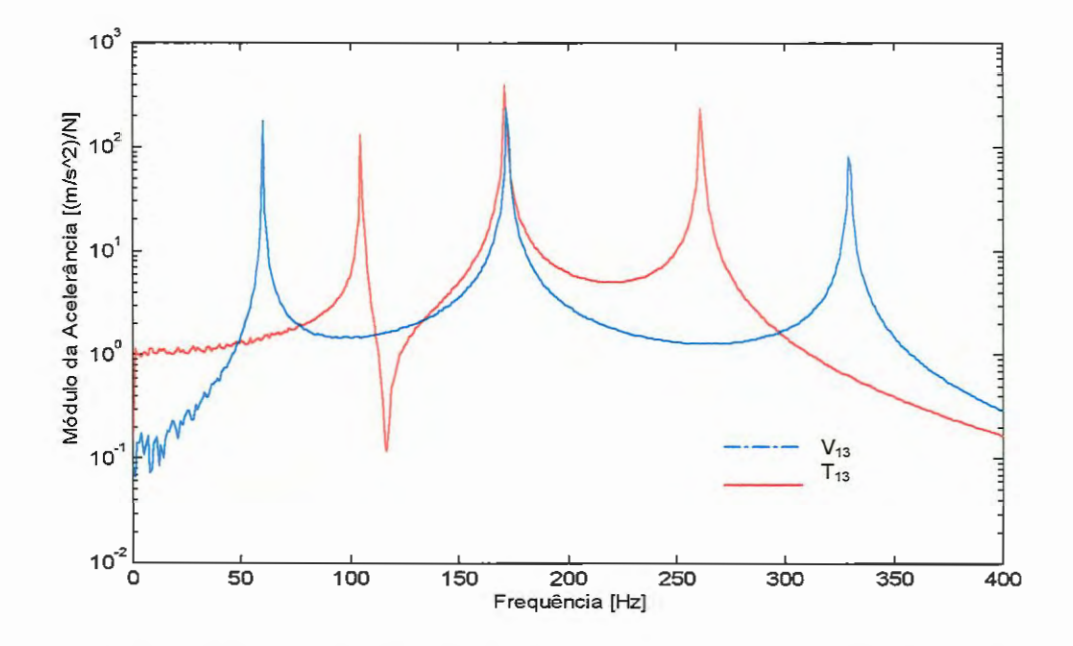

Figura 4.4: FRFs de acelerância de transferência do veículo V<sub>13</sub> e do item de teste T<sub>13</sub>.

As FRFs de transmissibilidade absoluta são calculadas através da equação (2. 59) também definida no capítulo 2 e dada por

$$
\{\Gamma\} = \omega^2 \sum_{r=1}^N \frac{\{\phi_r\} \{\phi_r\}^T [M] \{\delta\}}{m_r \left(\omega_r^2 - \omega^2 + i2\xi_r \omega_r \omega\right)} + \{\delta\}
$$
(4.3)

A Figura (4.5) mostra as FRFs de transmissibilidade absoluta entre o ponto de excitação do veículo e seus pontos de interface. A estas FRFs não é acrescentado ruído. Estas FRFs são utilizadas no cálculo das acelerações de resposta nos pontos de interface do veículo. Estes movimentos são definidos como acelerações de veículo-só ( $Y_1$  e Y<sub>3</sub>). A estas acelerações é acrescentado ruído.

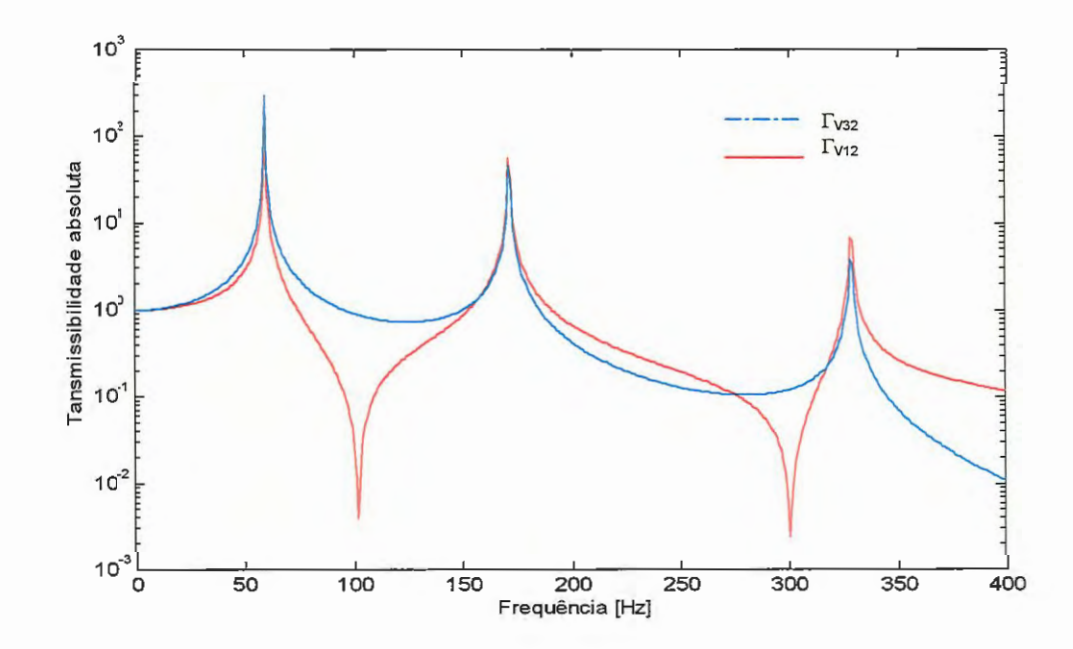

Figura 4.5: FRFs de transmissibilidade absoluta nos pontos 1 e 3 do veículo.

#### **4.2 Simulação de Campo 1: Item de teste ausente**

Como definido anteriormente, este ambiente é caracterizado pela ausência do item de teste . A Figura (4.6) ilustra este caso .

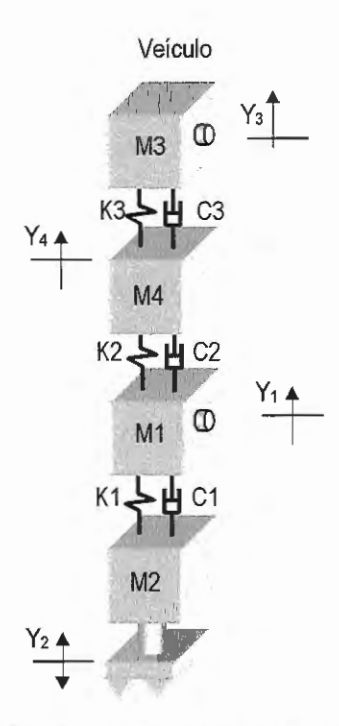

Figura 4 .6: Modelo discreto resultante no ambiente de campo 1.

Neste caso, o veículo está sujeito a uma única entrada, que corresponde à aceleração Y<sub>2</sub> aplicada à massa M<sub>2</sub>. A Figura (4.7) mostra o espectro em freqüência desta aceleração . A aceleração cresce linearmente com inclinação de 1.28e-3  $(m/s^2)/Hz$  no intervalo de 0-10 Hz e a partir daí mantém-se constante com magnitude de 1.28e-2 m/s<sup>2</sup> no intervalo de 10-400 Hz tal que o nível total de vibração de movimento imposto à base do veículo eqüivale a aproximadamente 1. O  $g_{RMS}$  (9.81 (m/s<sup>2</sup>)<sub>RMS</sub>) Um total de 800 linhas espectrais são usadas em todas as simulações tal que a resolução em frequência é  $\Delta f = 0.5$  Hz.

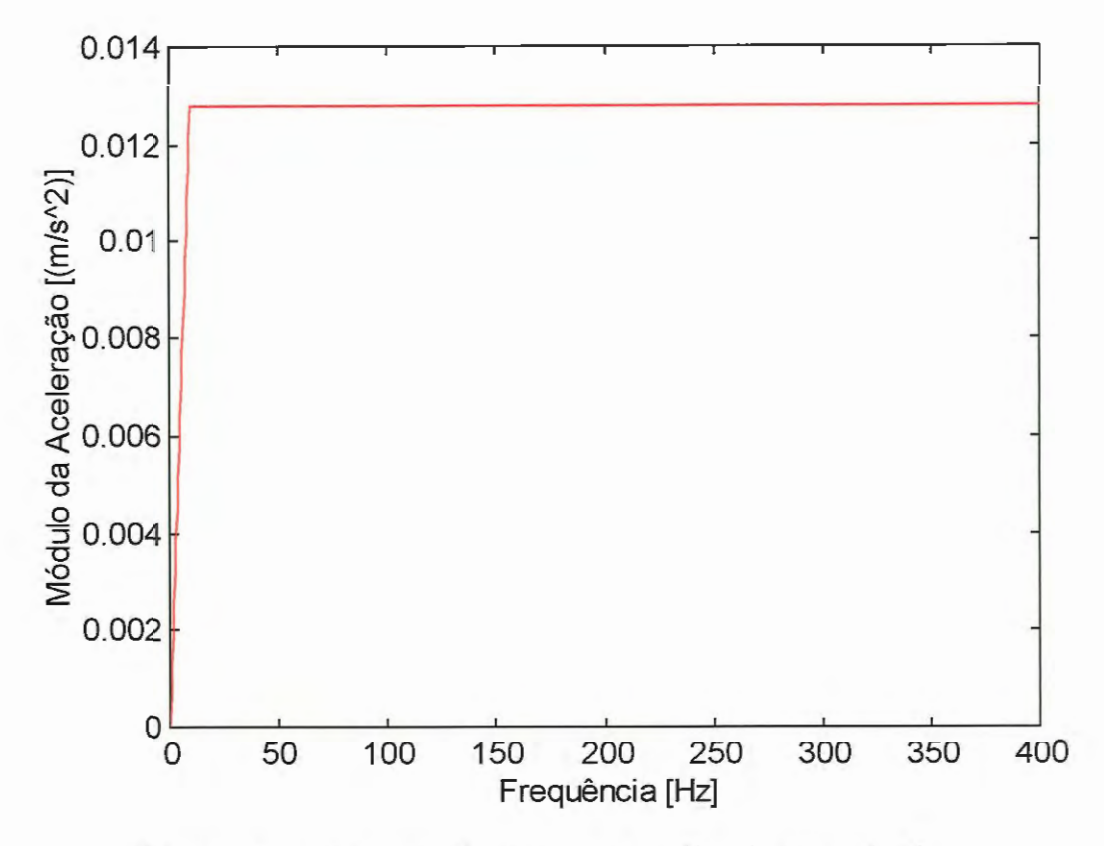

Figura 4.7: Aceleração Y<sub>2</sub> que é aplicada ao veículo.

A Figura ( 4. 8) mostra as acelerações resultantes nos pontos de interface do veículo quando este está sujeito à entrada mostrada na Figura (4.7). Estes movimentos já foram definidos como acelerações de veículo-só. Deve-se acrescentar que os dados relativos à entrada assim como as FRFs de transmissibilidade não foram contaminadas por ruído. Assim, o ruído que é observado em algumas freqüências nas acelerações de veículo-só entre O e 120 Hz é devido inserção de ruído diretamente sobre estes dados.

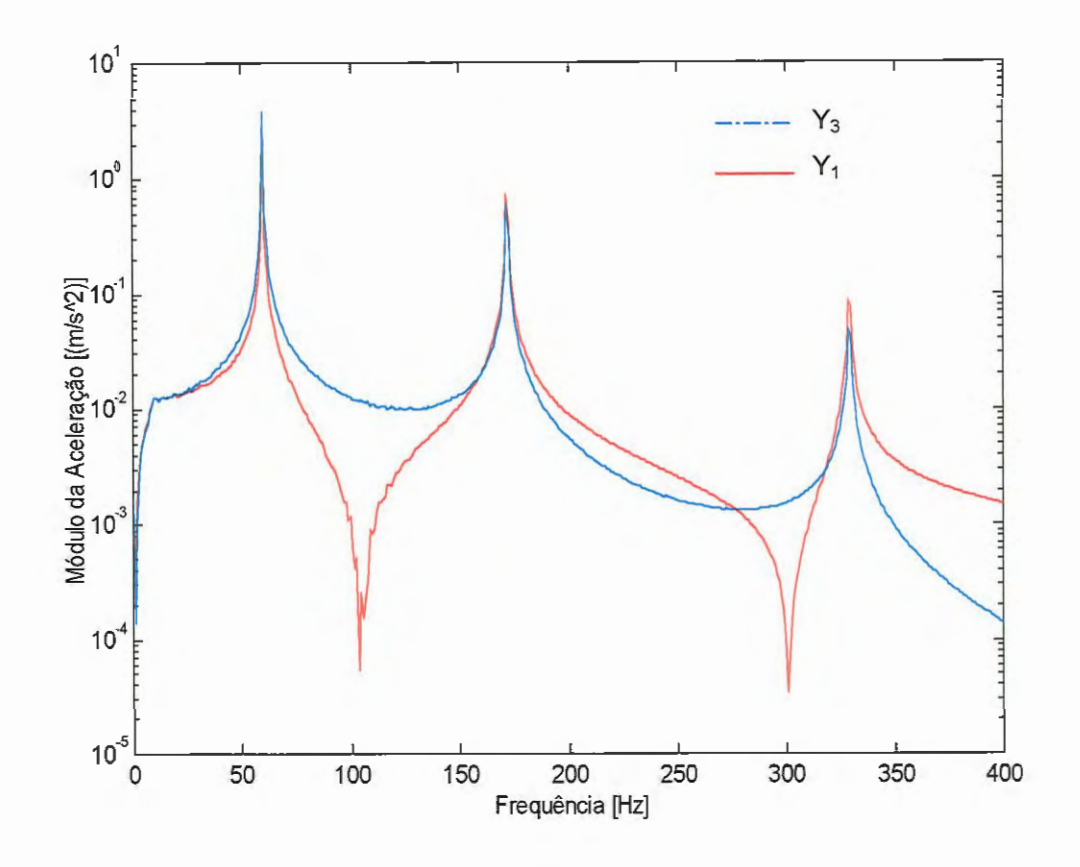

Figura 4.8: Magnitude dos espectros em freqüência das acelerações de veículo-só  $Y_1$  e  $Y_3$  causadas pela aceleração  $Y_2$  que é aplicada na base do veículo.

#### **4.3 Simulação de Campo 2: Estrutura combinada**

Este ambiente de campo é mostrado na Figura (4.9), onde o item de teste é agora acoplado ao veículo através dos pontos de interface mostrados. Neste caso, os dados de campo são as forças de interface ( $Fc_1$  e  $Fc_3$ ) e os movimentos do item de teste nos pontos de interface (Yc<sub>1</sub> e Yc<sub>3</sub>) e externos (X<sub>2</sub> e X<sub>4</sub>).

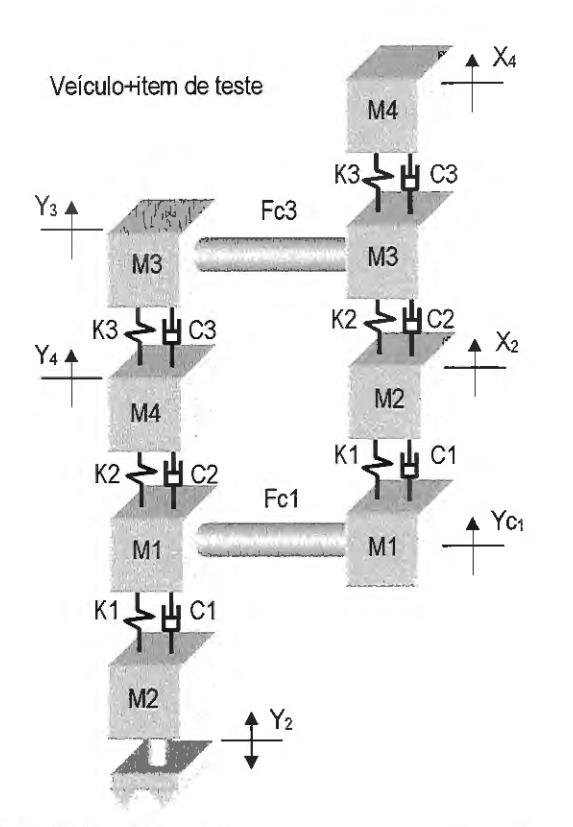

Figura 4. 9: Modelo discreto da estrutura combinada resultante no ambiente de campo 2.

Como definido no capítulo anterior, a força de interface pode ser obtida pela equação (3 .18), ou seja

$$
\{F_e\} = [\text{TV}](\{Y_e\}_e - \{X_e\}_e) \tag{4.4}
$$

onde  $[TV] = (V_{\infty}] + [T_{\infty}]^{-1}$  é uma matriz de FRFs combinadas, definida anteriormente.

Para o caso dos sistemas discretos mostrados na Figura (4.9) pode-se escrever [Tcc] e [Vcc] como:

$$
\begin{bmatrix} \mathbf{V}_{\infty} \end{bmatrix} = \begin{bmatrix} \mathbf{V}_{11} & \mathbf{V}_{13} \\ \mathbf{V}_{31} & \mathbf{V}_{33} \end{bmatrix} \tag{4.5}
$$

$$
\begin{bmatrix} \mathbf{T}_{\infty} \end{bmatrix} = \begin{bmatrix} \mathbf{T}_{11} & \mathbf{T}_{13} \\ \mathbf{T}_{31} & \mathbf{T}_{33} \end{bmatrix} \tag{4.6}
$$

onde é assumido que  $V_{13}=V_{31}$  e  $T_{13}=T_{31}$ .

Como no presente estudo não há forças externas atuando no item de teste no ambiente de campo  $({X_c})_e = 0$ ) a equação (4.3) se reduz a

$$
\{F_e\} = [TV] \{Y_e\} \tag{4.7}
$$

e as forças de interface dependem de [TV] e  ${Y_c}_e$ .

A Figura (4.10) mostra as forças de interface obtidas a partir da equação (4.7), usando-se as FRFs de interface do item de teste e do veículo (Figuras (4 .3) e (4.4)) e as acelerações de veículo-só (Figura  $(4.8)$ .

As forças de interface exatas foram obtidas diretamente da estrutura combinada, mostrada na Figura (4.10) e contaminadas por ruído.

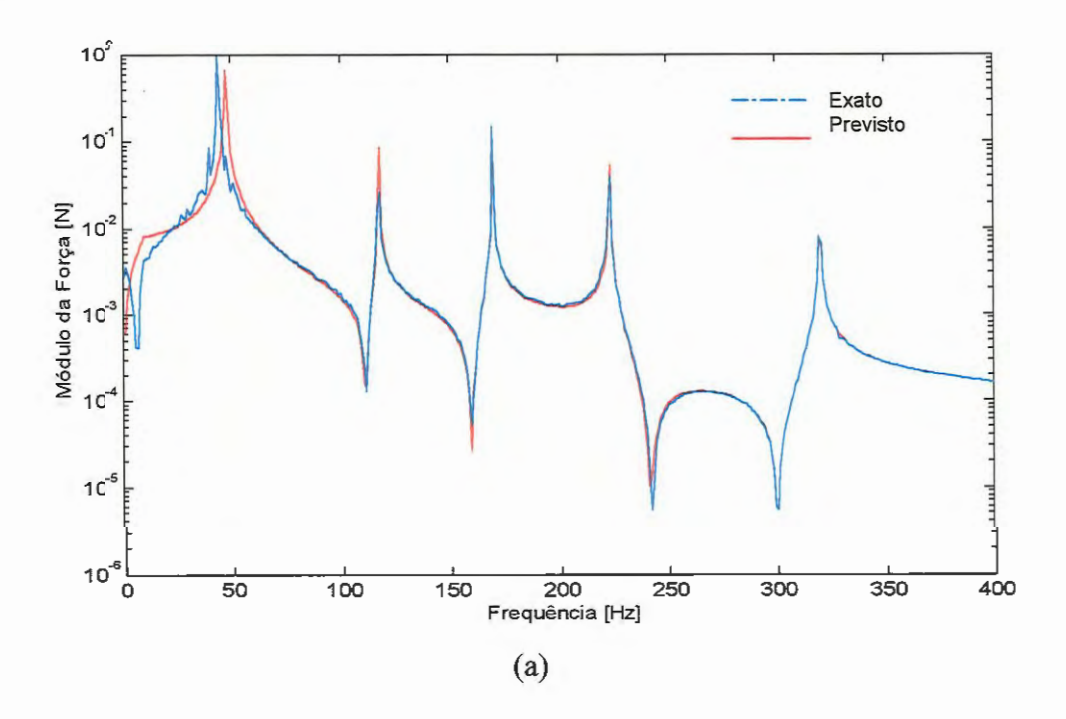

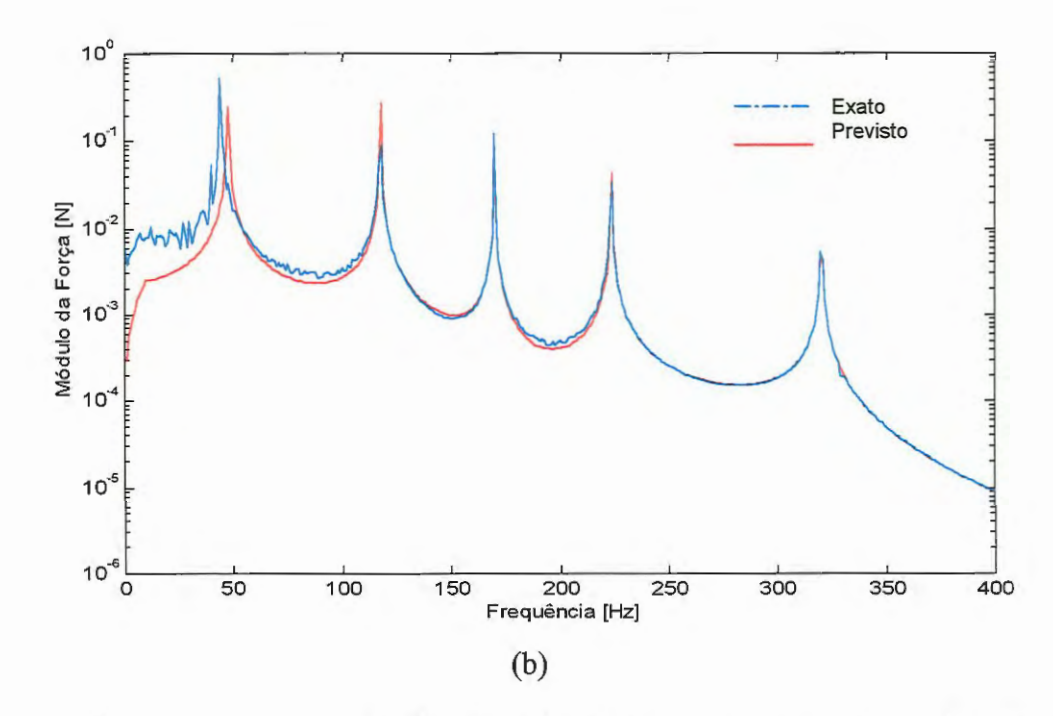

Figura 4 .10: Força de interface na estrutura veículo+item de teste no ambiente de campo 2, com (a)  ${Fc_1}$ , (b)  ${Fc_3}$ .

Como definido no capítulo anterior, as acelerações externas e de interface resultantes no item de teste quando acoplado ao veículo podem ser obtidas pela equação (3 .23), ou seja

$$
\begin{Bmatrix} \{X_e\} \\ \{X_e\} \end{Bmatrix} = [CDC] \begin{Bmatrix} \{Y_e\}_e \\ \{X_e\}_e \end{Bmatrix} + \begin{Bmatrix} \{X_e\}_e \\ \{X_e\}_e \end{Bmatrix}
$$
(4.8)

onde a matriz [CDC], N<sub>t</sub>xN<sub>c</sub> contém as Características Dinâmicas no Ambiente de Campo apresentadas pela estrutura combinada veículo+ítem de teste.

Como no presente estudo não existem forças externas atuando sobre o item de teste, a equação (4.8) se reduz a

$$
\begin{Bmatrix} \{X_{\circ}\} \\ \{X_{\circ}\} \end{Bmatrix} = [CDC] \begin{Bmatrix} \{Y_{\circ}\}_{\circ} \\ \{0\} \end{Bmatrix}
$$
 (4.9)

As acelerações de resposta exatas foram obtidas diretamente da estrutura combinada, mostrada na Figura (4.9), utilizando-se o conceito de FRF sobre o modelo da estrutura e em seguida contaminadas por ruído.

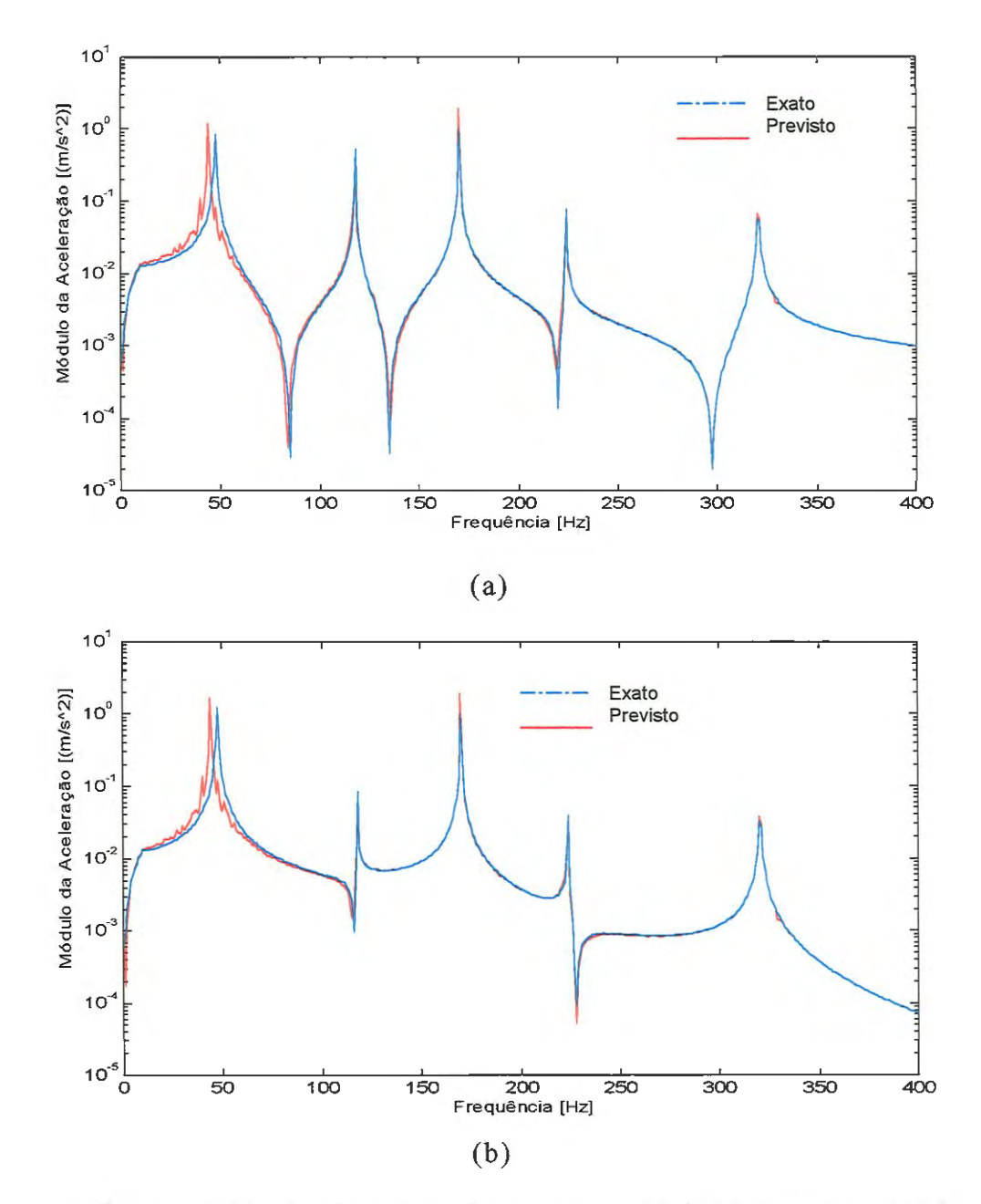

Figura 4.11: Acelerações de resposta na interface da estrutura veículo+item de teste na simulação de campo 2, sendo: (a)  ${Yc<sub>1</sub>};$  (b)  ${Yc_3}.$ 

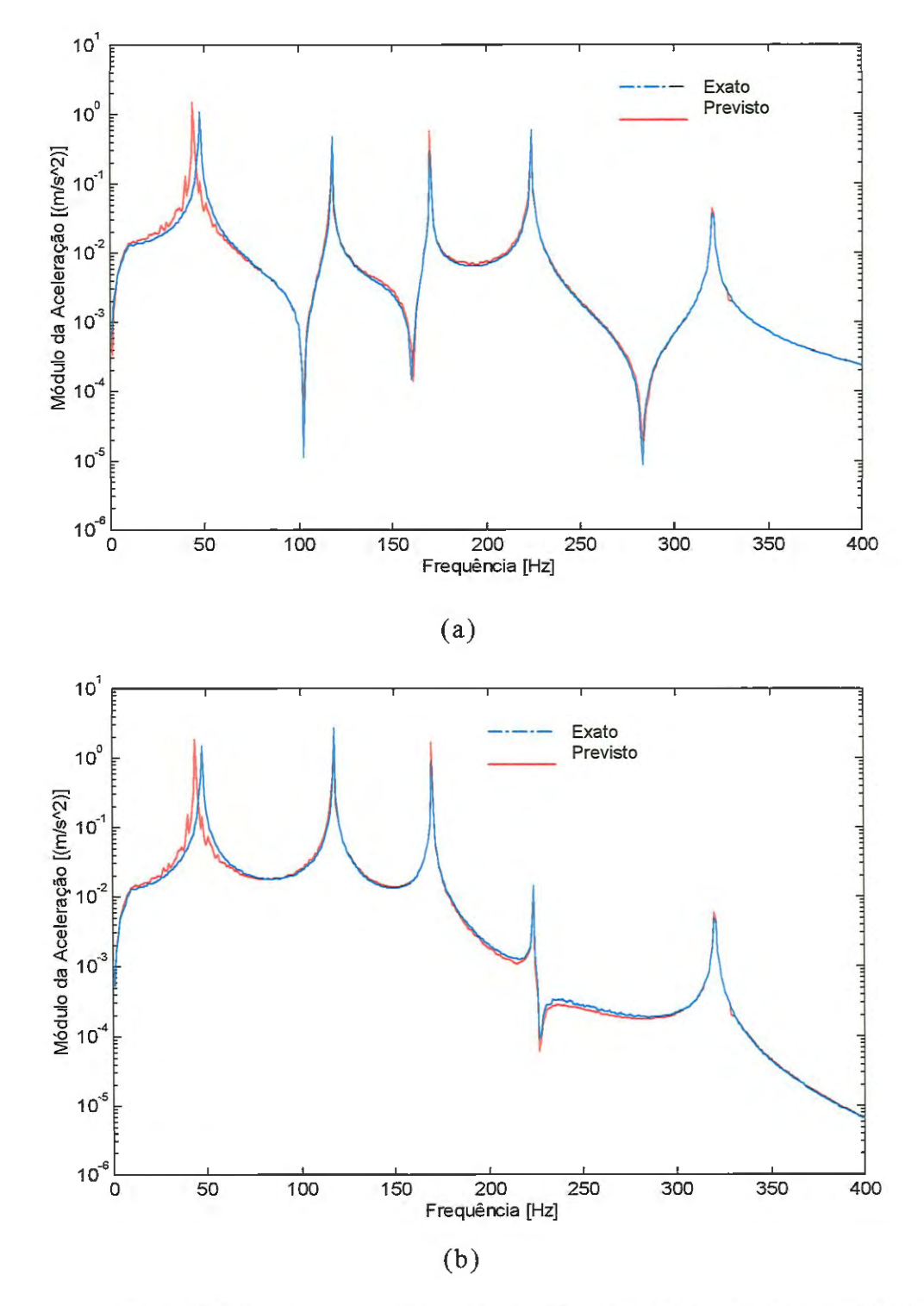

Figura 4.12: Acelerações de resposta externa na estrutura veículo+item de teste na simulação de campo 2, sendo: (a)  ${X_2}$  e (b)  $\{X_4\}.$
No capítulo 3 definiu-se que no ambiente de laboratório, o item de teste é conectado a um ou vários excitadores e, que a través da escolha de entradas apropriadas podem-se reproduzir ou mesmo prever os movimentos que serão exibidos pelo item de teste quando o mesmo estiver conectado ao veículo no campo (ambiente de campo 2). Deste modo, os cenários descritos no capítulo 3 serão simulados a seguir.

# **4.4 Simulação de Laboratório 1: Utilizando somente dados de aceleração do veículo-só.**

Definiu-se no capítulo 3 que, as entradas impostas ao item de teste no laboratório devem ser tais que as acelerações de resposta apresentadas sejam muito próximas das acelerações que este apresentará quando conectado ao veículo no ambiente de campo 2.

Deve-se lembrar que neste caso, os únicos dados de vibração disponíveis para a definição das entradas de laboratório são do ambiente de campo 1 (item de teste ausente). A configuração do ambiente de laboratório, utilizando o modelo discreto proposto para o item de teste é mostrado na Figura (4.13). Nesta primeira simulação do cenário de laboratório 1, as entradas são geradas a partir apenas das acelerações de veículo-só  $(Y_1 \t P_3)$  mostradas na Figura (4.8).

As forças de interface resultantes no ambiente de laboratório podem ser definidas como

$$
\begin{Bmatrix} \hat{\mathbf{F}} \mathbf{c}_1 \\ \hat{\mathbf{F}} \mathbf{c}_3 \end{Bmatrix} = \begin{bmatrix} \hat{\mathbf{T}} \text{cc} \\ \hat{\mathbf{T}} \text{cc} \end{bmatrix}^{-1} \begin{Bmatrix} \mathbf{Y}_1 \\ \mathbf{Y}_3 \end{Bmatrix}
$$
\n(4.10)

onde  $[T_{\infty}]$  é a matriz de FRFs de acelerância do modelo discreto do item de teste no laboratório para os pontos de interface. Esta matriz de FRFs pode ser escrita como

$$
\hat{\mathbf{T}}_{\infty} = \begin{bmatrix} \hat{\mathbf{T}}_{11} & \hat{\mathbf{T}}_{13} \\ \hat{\mathbf{T}}_{31} & \hat{\mathbf{T}}_{33} \end{bmatrix}
$$
 (4.11)

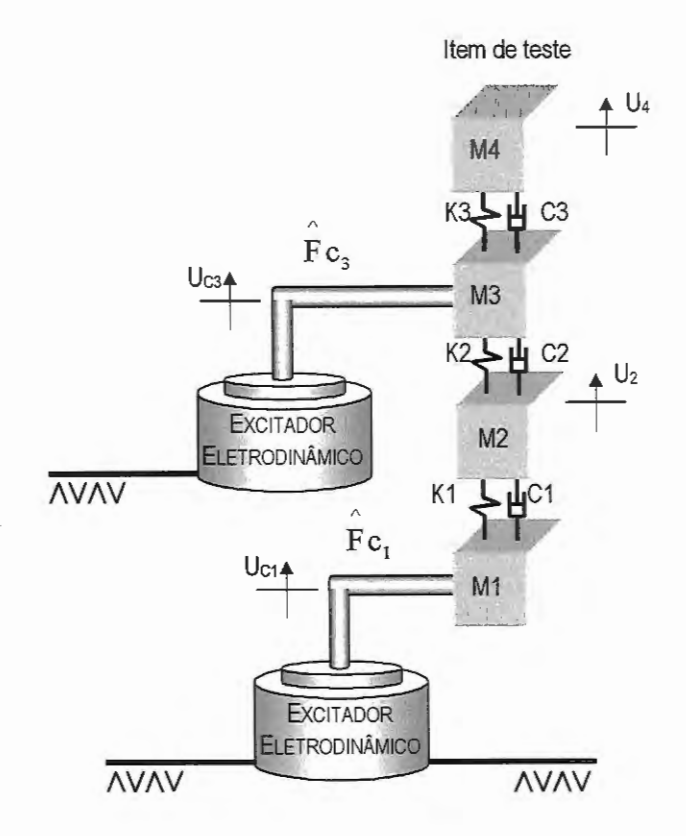

Figura 4.13: Item de teste no laboratório.

A seguir são mostrados os dados de forças de interface presentes na primeira simulação do ambiente de laboratório 1, comparados com dados da simulação de campo 2.

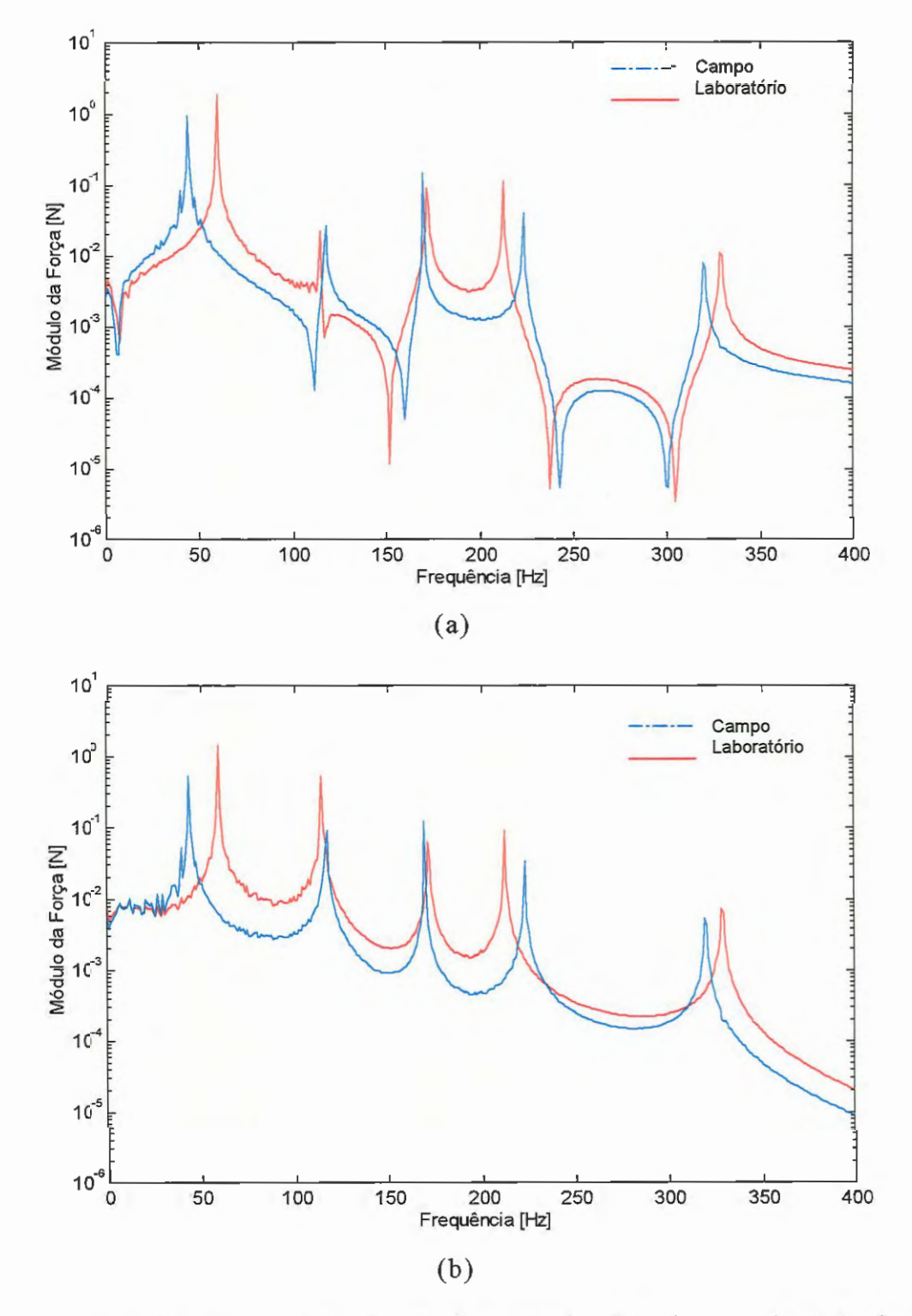

Figura 4.14: Espectro em freqüência das forças de interface  $1\$  sendo (a)  $r c_1$  e Fc<sub>1</sub> (b)  $r c_3$  e Fc<sub>3</sub>.

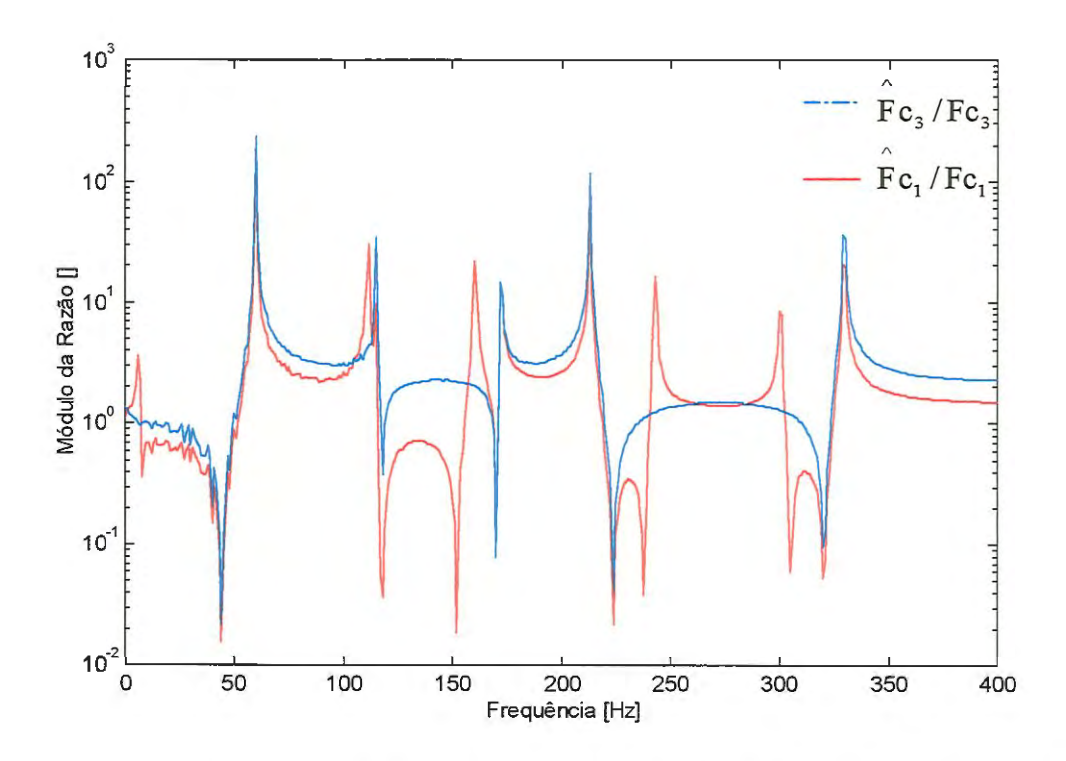

Figura 4. 15: Espectro em freqüência da razão entre forças de interface de campo e da simulação de laboratório 1.

As acelerações de resposta do item de teste para este cenário de laboratório podem ser obtidas a partir do conceito de FRF apresentado no capítulo 2, ou seja, usando a seguinte equação

$$
\{U\} = \left[\hat{T}\right] \begin{bmatrix} \hat{F} c_1 \\ \hat{F} c_3 \end{bmatrix}
$$
 (4.12)

onde [T ] é a matriz de FRFs de acelerância do modelo discreto do item de teste no laboratório. Esta matriz de FRFs pode ser escrita corno

$$
\hat{\mathbf{T}} = \begin{bmatrix} \hat{\mathbf{T}}_{11} & \hat{\mathbf{T}}_{13} \\ \hat{\mathbf{T}}_{21} & \hat{\mathbf{T}}_{23} \\ \hat{\mathbf{T}}_{31} & \hat{\mathbf{T}}_{33} \\ \hat{\mathbf{T}}_{41} & \hat{\mathbf{T}}_{43} \end{bmatrix}
$$
(4.13)

A seguir são mostrados as acelerações de resposta resultantes nesta primeira simulação do ambiente de laboratório 1, comparados com dados da simulação de campo 2.

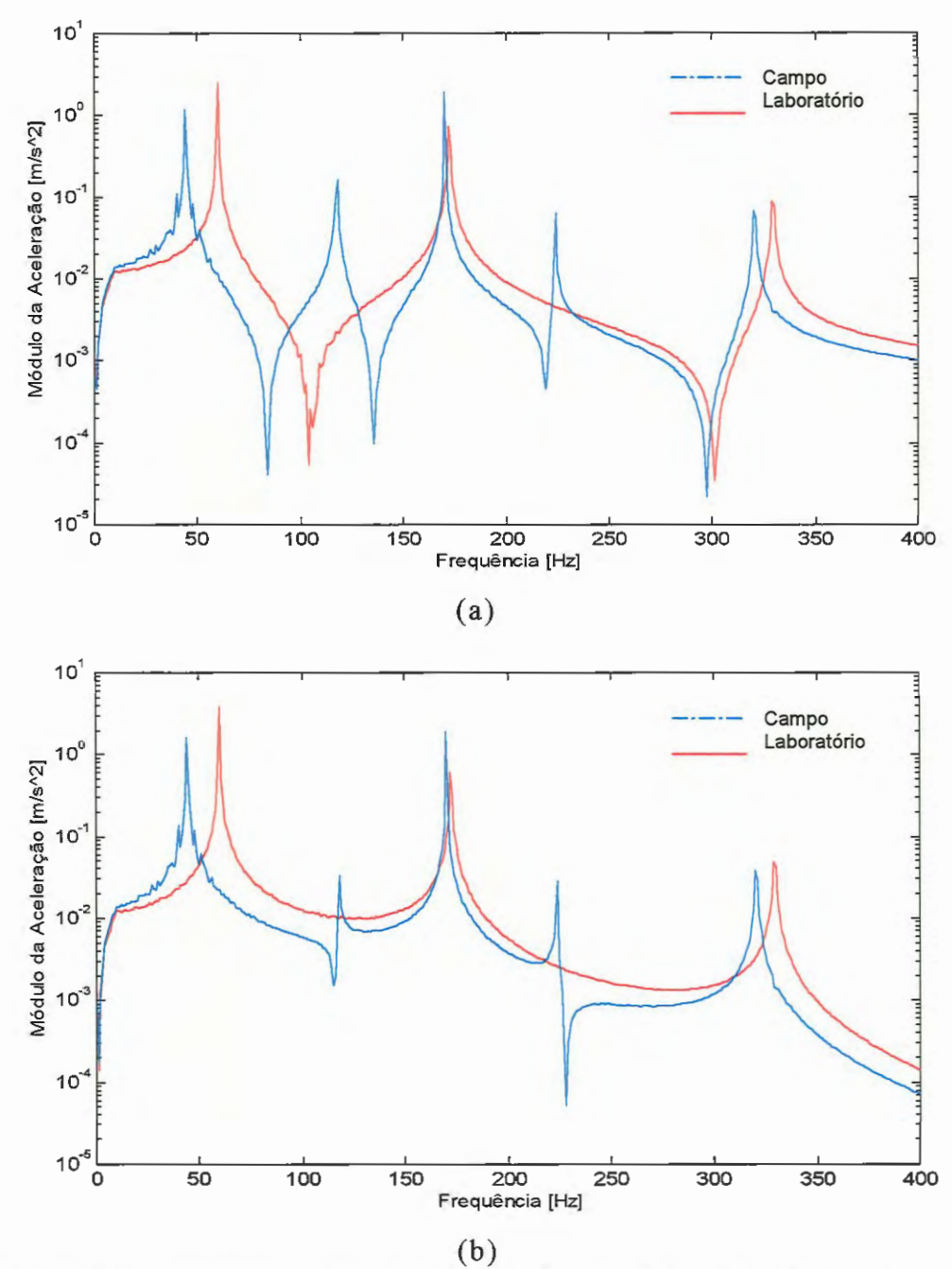

Figura 4.16: Espectros em freqüência das acelerações de resposta de interface do item de teste no ambiente de campo 2 e na simulação de laboratório 1, sendo: (a)  ${Yc_1}$  e  ${Uc_1}$ ; (b)  ${Yc_3}$  e  ${Uc_3}$ .

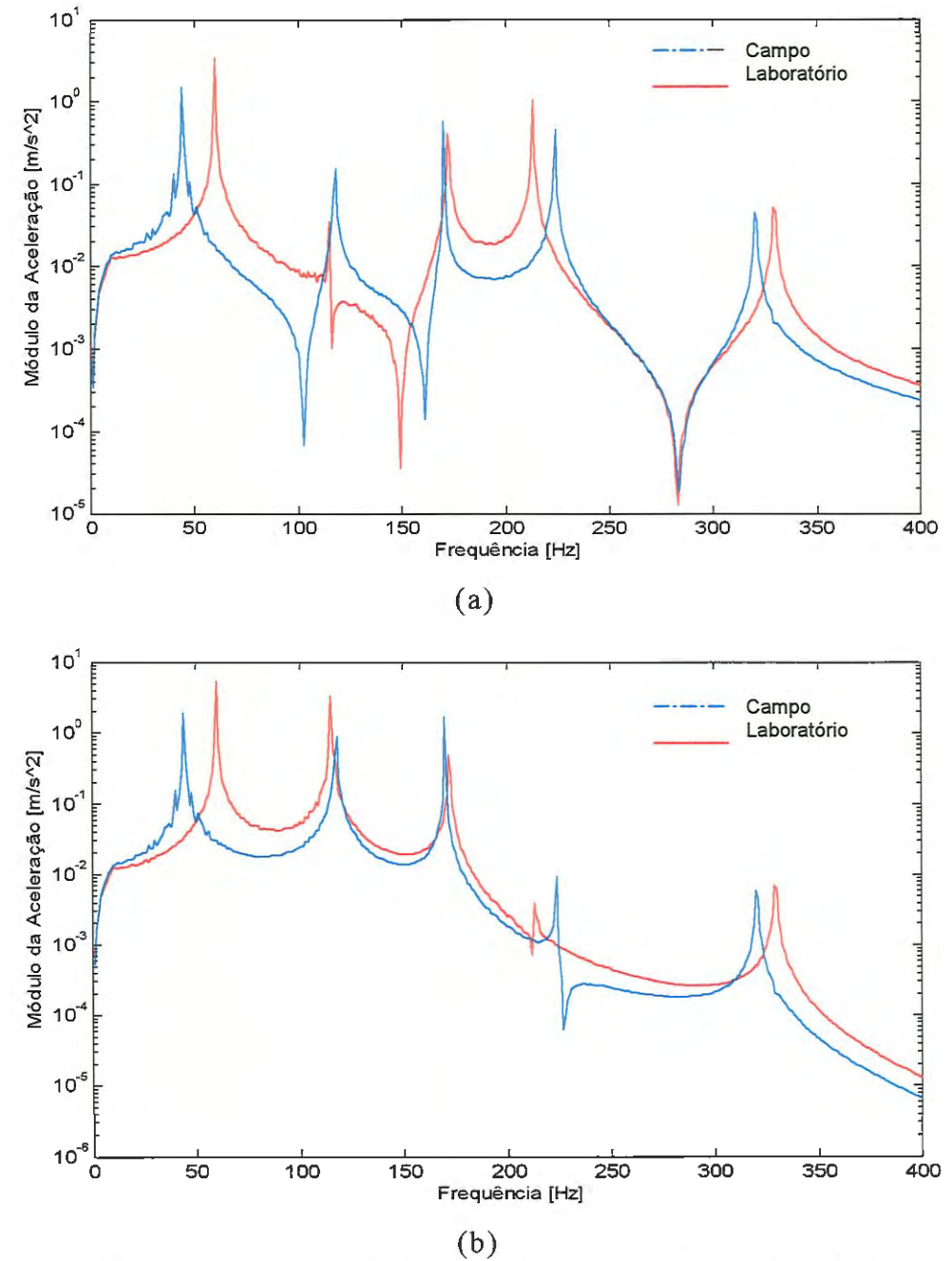

Figura 4.17: Espectros em freqüência das acelerações de resposta externas do item de teste no ambiente de campo 2 e na simulação de laboratóriol, sendo: (a)  $\{X_2\}$  e  $\{U_2\}$  e, (b)  $\{X_4\}$  e  $\{U_4\}$ .

Os resultados obtidos mostram que as entradas de laboratório definidas nesta simulação, resultam num comportamento diferente do apresentado pelo item de teste no ambiente de campo 2. As acelerações de resposta no laboratório não apresentam algumas

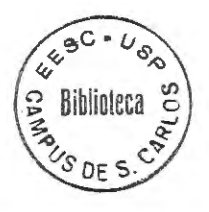

freqüências de ressonância e anti-ressonância, além de diferenciarem quanto a uma maior amplitude em toda a faixa de freqüência .

# **4.5 Simulação de laboratório 2: Utilizando dados de FRF e aceleração do veículo-só.**

Na presente simulação do cenário de laboratório 1, as entradas são geradas considerando-se os dados de acelerações e FRF nos pontos de interface do veículo-só no ambiente de campo 1.

Assim, as forças de interface impostas ao item de teste no laboratório podem ser definidas como

$$
\begin{Bmatrix} \hat{\mathbf{F}} \mathbf{c}_1 \\ \hat{\mathbf{F}} \mathbf{c}_3 \end{Bmatrix} = \begin{bmatrix} [\mathbf{V}_{\infty}] + [\hat{\mathbf{T}}_{\infty}] \end{bmatrix}^{-1} \begin{Bmatrix} \mathbf{Y}_1 \\ \mathbf{Y}_3 \end{Bmatrix}
$$
\n(4.14)

A equação ( 4.14) mostra que se o item de teste e seus pontos de acoplamento forem preservados no ambiente de laboratório, as forças impostas nos pontos de interface do item de teste, nesta simulação do cenário de laboratório 1, serão idênticas às que ocorrerão no ambiente de campo 2 e definida pela equação (3 .26) ou  $seja, {F<sub>c</sub>} = {F<sub>c</sub>}$ .

Calculando-se as acelerações de resposta usando a equação (4 .12) e as entradas definidas pela equação (4. 14) obtém-se os seguintes resultados em relação ao ambiente de campo2:

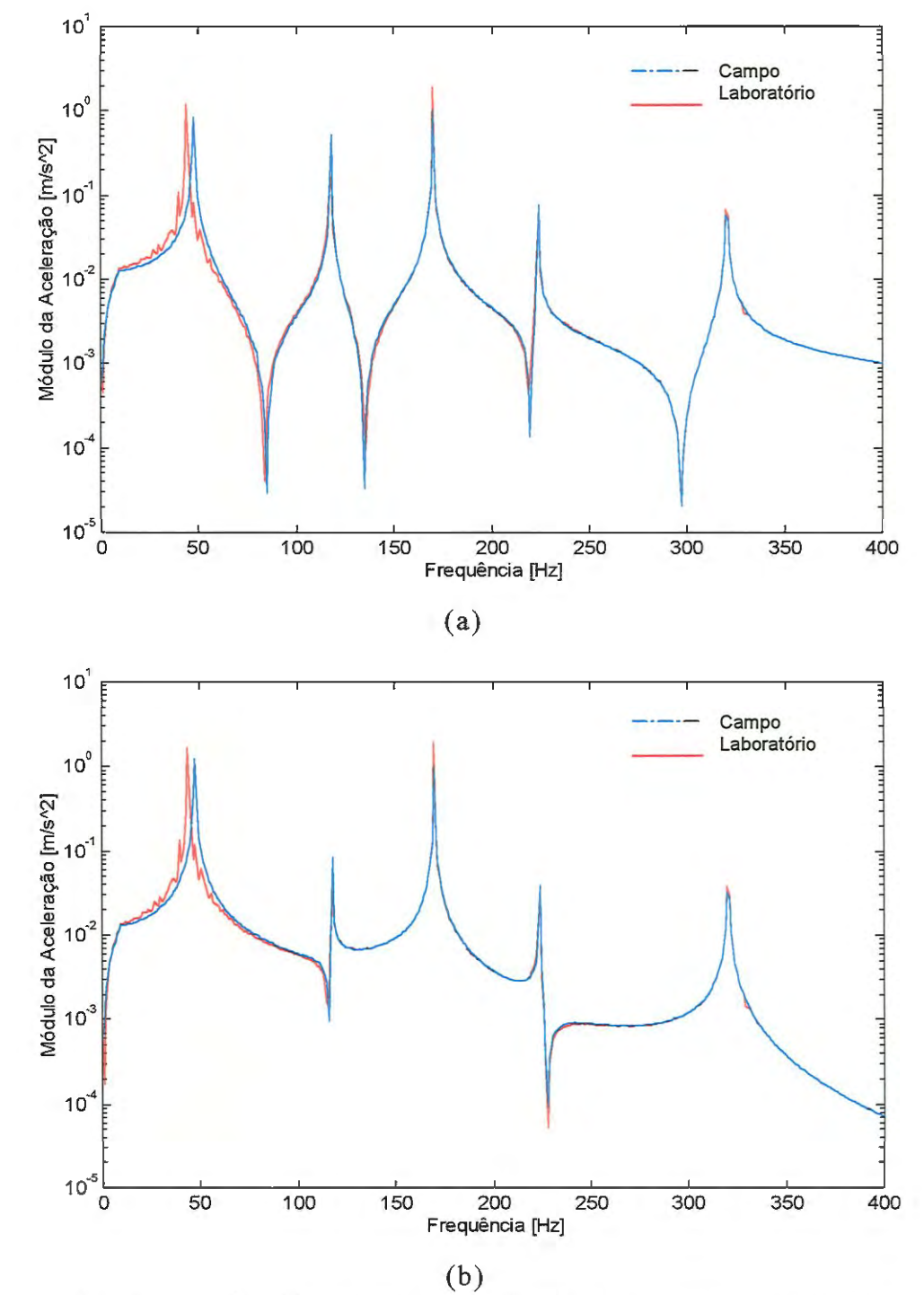

Figura 4\_18: Espectros em freqüência das acelerações de resposta de interface do item de teste no ambiente de campo 2 e na simulação de laboratório 1, sendo: (a)  ${Yc_1}$  e  ${Uc_1}$ ; (b)  ${Yc_3}$  e  ${Uc_3}$ .

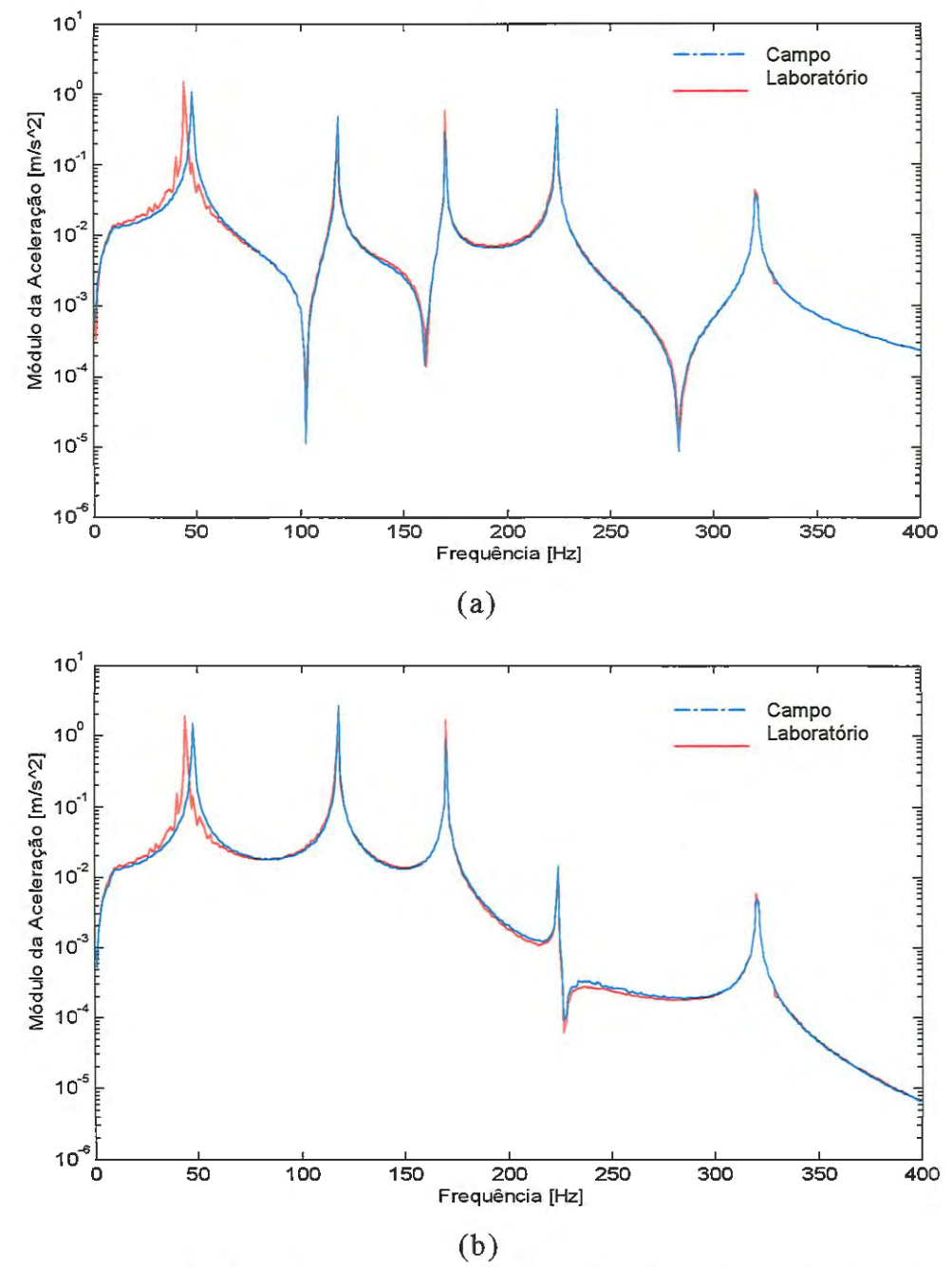

Figura 4.19: Espectros em freqüência das acelerações de resposta externas do item de teste no ambiente de campo 2 e na simulação de laboratório1, sendo: (a)  $\{X_2\}$  e  $\{U_2\}$  e, (b)  $\{X_4\}$  e  $\{U_4\}$ .

Os resultados obtidos mostram que a previsão do comportamento de item de teste no ambiente de campo2 é possível, desde que se considere um mínimo de informações das estruturas separadas, provenientes do ambiente de campo 1. Estas informações são as acelerações de veículo-só  $(Y_1 \t P_3)$  e as FRFs nos pontos de interface das estruturas do veículo e do item de  $(T_{cc}] e [V_{cc}])$ .

Pequenas distorções podem ser observadas nos picos e vales na faixa de O a 100 Hz em todas as acelerações apresentadas pelo item de teste no laboratório. Isso é atribuído ao ruído acrescentado as FRFs das estruturas e aos dados de aceleração de veículo-só.

#### **4.5 Simulação de Laboratório 3: Item de teste presente no campo.**

No capítulo 3 discutiu-se que os dados de vibração do ambiente de campo 2 são dados em termos de forças de interface, forças externas, movimentos de interface e movimentos externos. Entretanto, uma medida direta da força de interface é geralmente difícil, pois ela exige a instalação de sensores no caminho das forças, o que, além de ser uma tarefa complicada em alguns casos, altera as condições de contorno entre o item de teste e veículo.

Assim, propôs-se que no cenário de laboratório 2 as entradas a serem aplicadas ao item de teste no laboratório podem ser obtidas indiretamente através dos movimentos (interface e externos) medidos no item de teste quando o mesmo está conectado ao veículo, e das FRFs do item de teste. Para este fim, o método da pseudo-inversa (EWINS, 1984), poderia ser usado.

Assumindo-se que apenas os dados de aceleração de interface da estrutura combinada e FRFs dos pontos te interface do item de teste fossem medidos, a força de interface a ser imposta no cenário de laboratório é definida pelo método da pseudo-inversa como :

$$
\left\{ \begin{matrix} \hat{\mathbf{F}} \mathbf{c}_1 \\ \hat{\mathbf{r}} \mathbf{c}_3 \end{matrix} \right\} = \left[ \hat{\mathbf{T}} \mathbf{c} \mathbf{c} \right]^\dagger \left\{ \begin{matrix} \mathbf{Y} \mathbf{c}_1 \\ \mathbf{Y} \mathbf{c}_3 \end{matrix} \right\} \tag{4.15}
$$

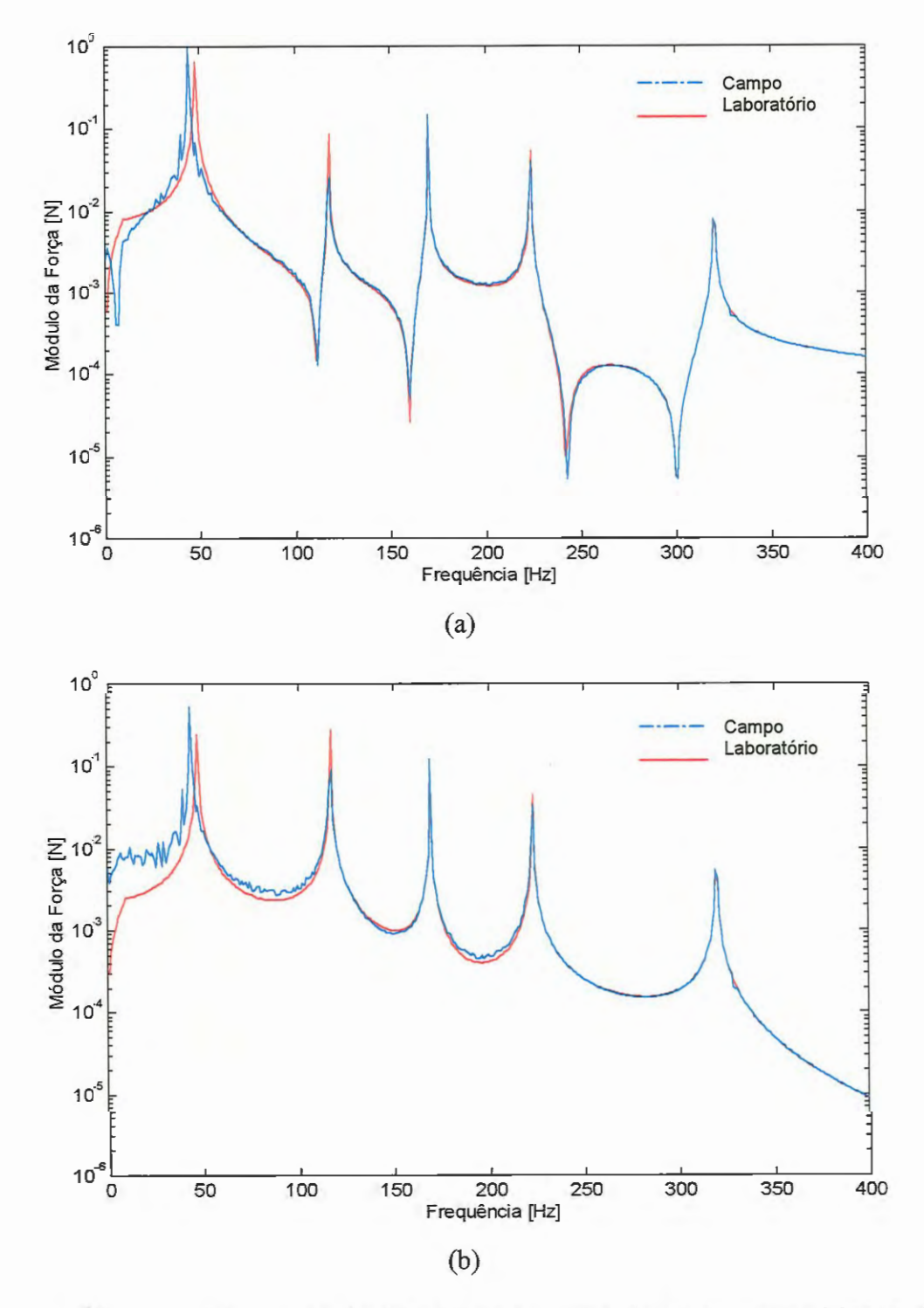

Figura 4.20: Força de interface no item de teste no ambiente de *1\ 1\*  laboratório, com (a)  ${Fc_1}$ , (b)  ${Fc_3}$ .

Calculando-se as acelerações de resposta usando a equação ( 4.12) e as entradas definidas pela equação ( 4.15) obtém-se os seguintes resultados em relação ao ambiente de campo2:

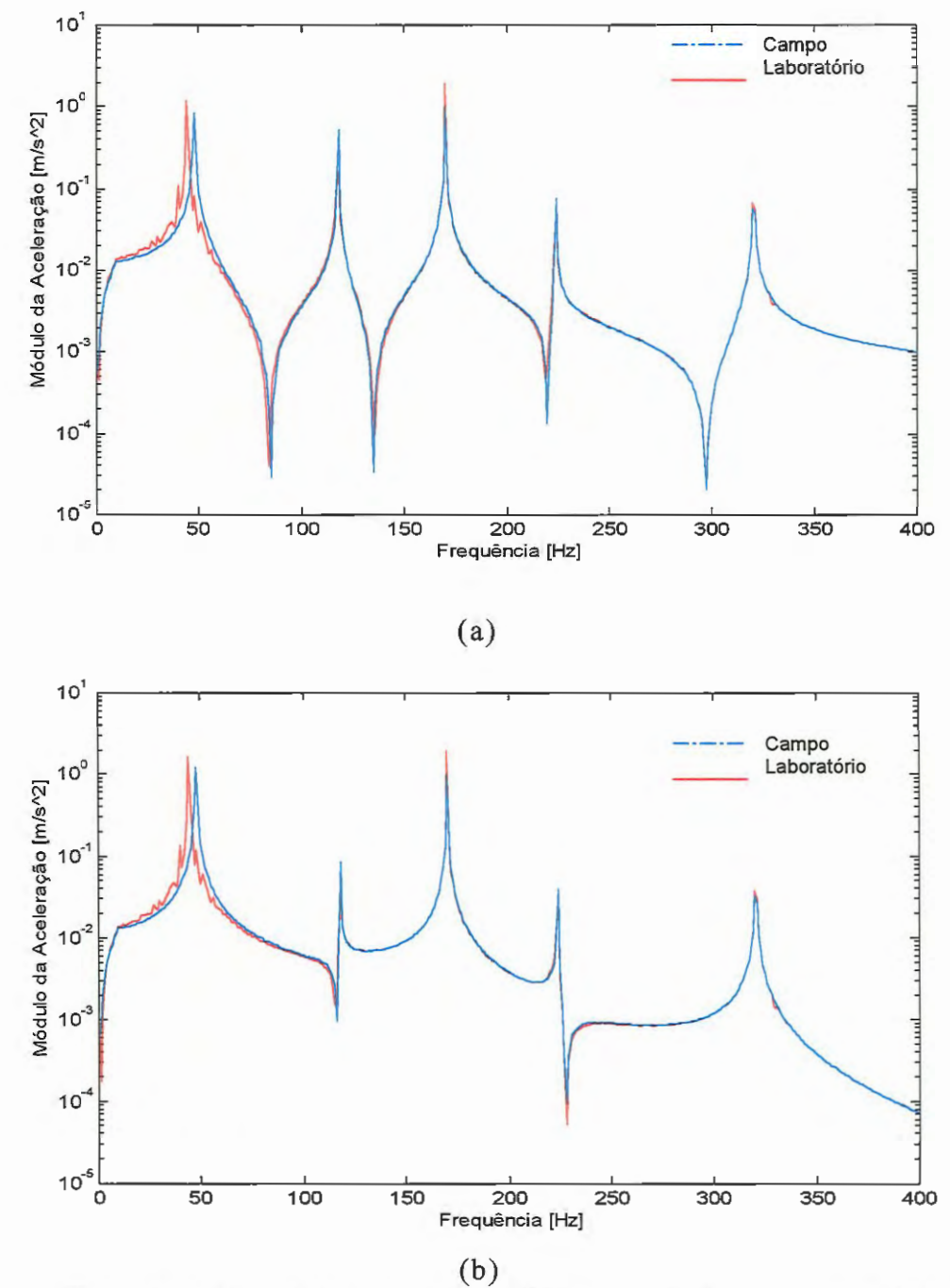

Figura 4.21 : Espectros em freqüência das acelerações de resposta de interface do item de teste no ambiente de campo 2 e na simulação de laboratório1, sendo: (a)  ${Yc_1}$  e  ${Uc_1}$ ; (b)  ${Yc_3}$  e  ${Uc_3}$ .

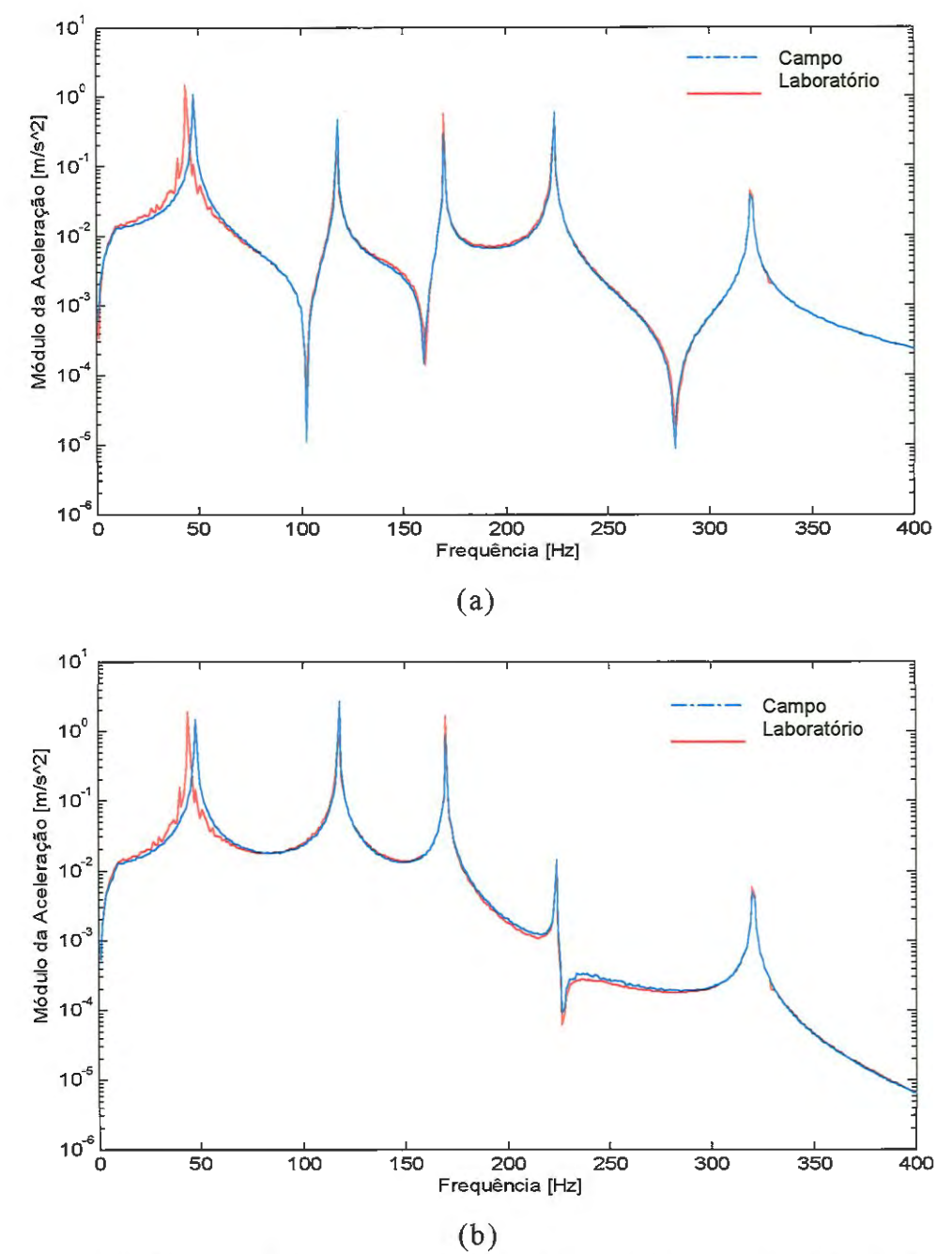

Figura 4.22: Espectros em freqüência das acelerações de resposta externas do item de teste no ambiente de campo 2 e na simulação de laboratório1, sendo: (a)  $\{X_2\}$  e  $\{U_2\}$  e, (b)  $\{X_4\}$  e  $\{U_4\}$ .

A simulação de laboratório 3 mostra que apesar de se utilizar um número mínimo de medidas de aceleração do ambiente de campo 2  $(M \ge N_c)$  contaminadas por ruído, a força de interface pôde ser determinada indiretamente pelo método da pseudo-inversa e o comportamento do item de teste pode ser previsto com boa precisão .

No capítulo 5 estruturas reais representarão o veículo e o item de teste. Dados experimentais das duas estruturas separadas serão utilizados na previsão do esforço de interface e movimentos de resposta da estrutura combinada.

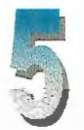

## **ANÁLISE E XPERIMENTAL DO ACOPLAMENTO ESTRUTURAL**

As técnicas de acoplamento de FRFs desenvolvidas no capítulo 3, foram utilizadas no capítulo 4 na previsão do comportamento dinâmico (forças de interface e movimentos) de estruturas acopladas a partir de dados simulados de dois modelos discretos que representaram o veículo e o item de teste.

Neste capítulo, a mesma técnica é utilizada na análise do comportamento dinâmico de uma estrutura combinada real (veículoitem de teste), construída para este fim. Duas barras metálicas com condições de contorno distintas representam o veículo e o item de teste. Duas seqüências de ensaios experimentais são realizados. A primeira é voltada à obtenção de dados do movimento apresentado na interface do veículo (movimento do veículo-só) e das FRFs dos pontos de interface das duas estruturas desacopladas. A segunda seqüência é realizada sobre a estrutura combinada (veículo-item de teste) obtendose dados de força de interface e movimentos externos que são utilizados como referência para avaliação comparativa dos dados de força de interface e movimentos estimados.

#### **5.1 Descrição Das Estruturas Ensaiadas**

O veículo e o item de teste são representados neste capítulo por duas barras metálicas de seção transversal retangular. Estas barras foram especialmente construídas para a verificação experimental da técnica simulada no capítulo 4, que prevê o comportamento da estrutura combinada a partir dos dados das estruturas separadas.

O item de teste é representado por uma barra prisrnática de alumínio e o veículo por uma barra de aço. As características físicas destas duas estruturas são apresentadas na Tabela (5.1).

Tabela 5.1: Características físicas das estruturas veículo e item de teste. ....:

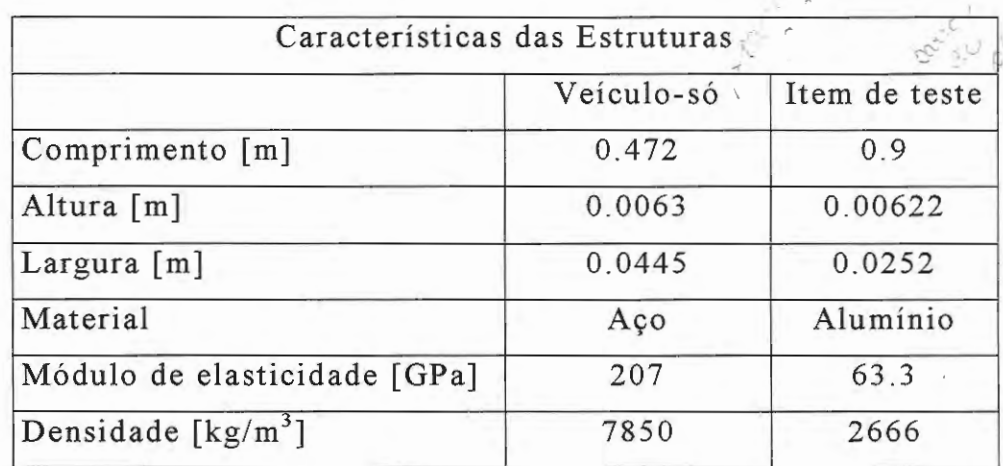

#### **5.2 Vinculação das Estruturas**

A Figura (5.1) mostra a estrutura do veículo que possui um ponto de interface  $(Y_1)$  e é construído a partir de uma barra de aço, com uma das extremidades engastada em uma base inercial.

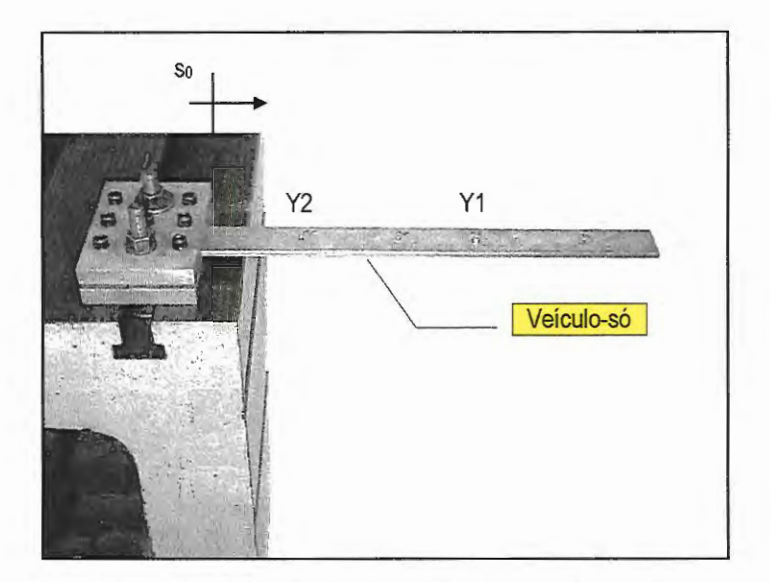

Figura 5. 1: Modelo experimental do veículo .

O item de teste é mostrado na Figura (5 .2) e é representado por uma barra de alumínio na condição "livre-livre" com um ponto de interface  $(X_1)$  localizado no ponto médio da barra.

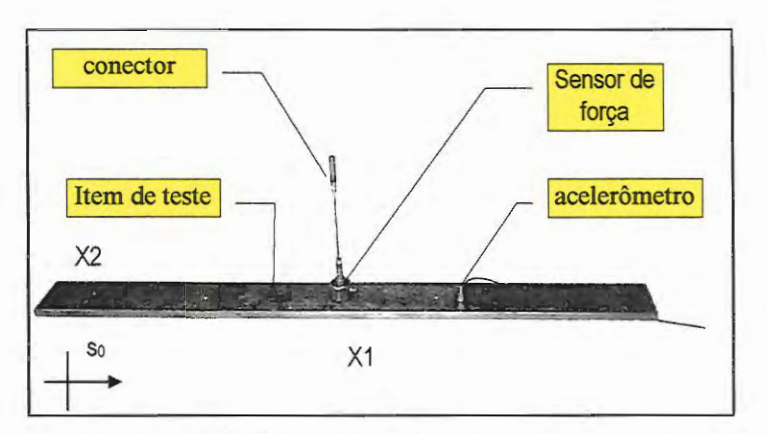

Figura 5.2 : Modelo experimental do item de teste.

Quanto desenvolvimento teórico da técnica de acoplamento estrutural apresentado no capítulo 3 considera-o pertencente a uma das a definição do conector de interface, o estruturas. Por isso, buscou-se escolher um conector que possibilitasse a instalação de um sensor de força entre as estruturas. Neste contexto adotou-se uma haste como conector de interface, como mostrado na Figura  $(5.2)$ .

A escolha deste conector de interface traz vantagem e entre elas, alta rigidez axial (pode ser considerado rígido), baixa rigidez transversal (baixa transmissão de momento no ponto de interface) evitando assim a contaminação dos dados por grandezas que não podem ser medidas diretamente.

Cada uma das estruturas tem portanto dois pontos de ensaio e sua localização em cada estrutura é mostrada na Tabela (5 .2).

| Ponto               |       |       |
|---------------------|-------|-------|
| Veículo-só [m]      | 0.100 | 0.281 |
| Item de teste $[m]$ | 0.005 | 0.450 |

Tabela 5.2: Localização dos pontos de ensaio nas estruturas.

Acoplando-se as estruturas, define-se a estrutura combinada (veículo-item de teste). Considerando então o acoplamento rígido,  ${X_i} = {Y_i}$  pode-se dizer que a estrutura resultante do acoplamento tem três coordenadas pois, os pontos de acoplamento do veículo e do item de teste podem ser considerados uma única coordenada. A Figura (5.3) mostra a estrutura resultante do acoplamento veículo-item de teste e no detalhe o conector de interface .

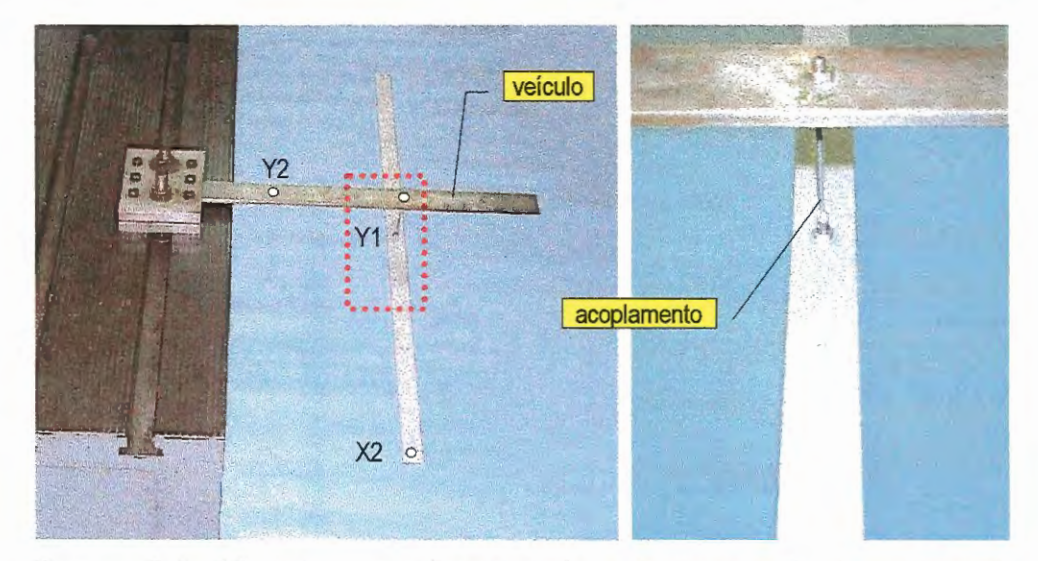

Figura 5.3: Modelo experimental da estrutura veículo - item de teste.

#### **5.3 Determinação das FRFs das estruturas separadas.**

O ensaio modal para levantamento das FRFs de acelerância das estruturas separadas foi feito à partir da análise de dados de aceleração e força, medidos por um acelerômetro piezoelétrico B&k 43 75 e um sensor de força piezoelétrico B&K 8200 instalado num martelo de impacto. Estes sinais foram adquiridos por um analisador espectral B&K 2032 na faixa de freqüência O - 400 Hz com 801 linhas espectrais e resolução em freqüência de 0.5 Hz. A Figura (5.4) mostra alguns dos equipamentos utilizados.

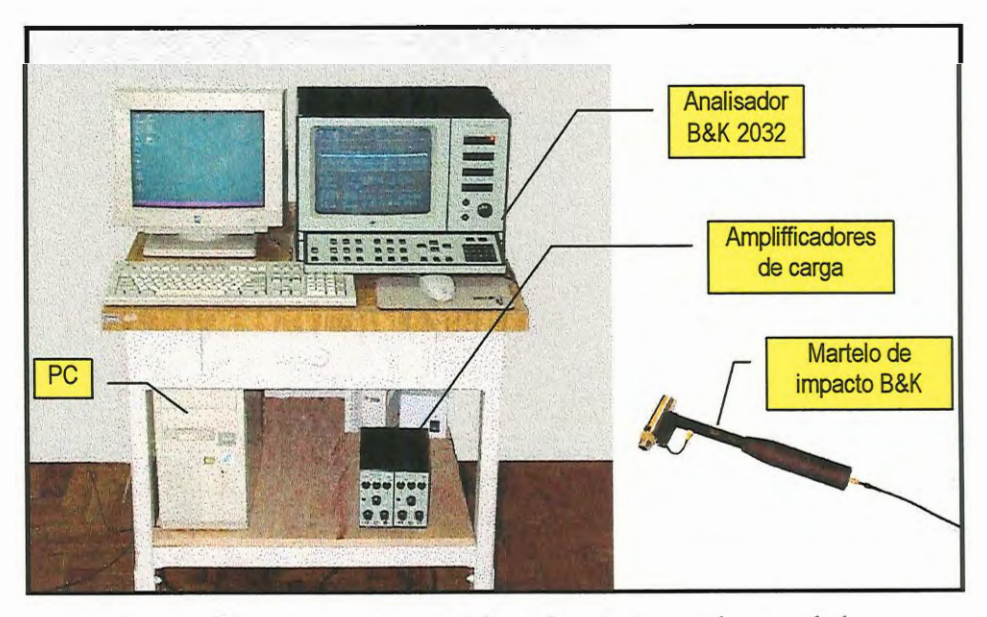

Figura 5.4 : Equipamentos utilizados no ensaio modal.

Os dados de FRFs, força e movimento das estruturas do veículo e do item de teste são obtidos experimentalmente por ensaio de análise modal, mantendo-se as condições de contorno descritas na seção anterior ( engastado para o veículo e livre-livre para o item de teste).

Durante os ensaios das estruturas separadas, foram medidas as FRFs pertinentes para a previsão do comportamento da estrutura combinada, força de excitação externa no veículo e a correspondente aceleração de resposta no ponto de interface.

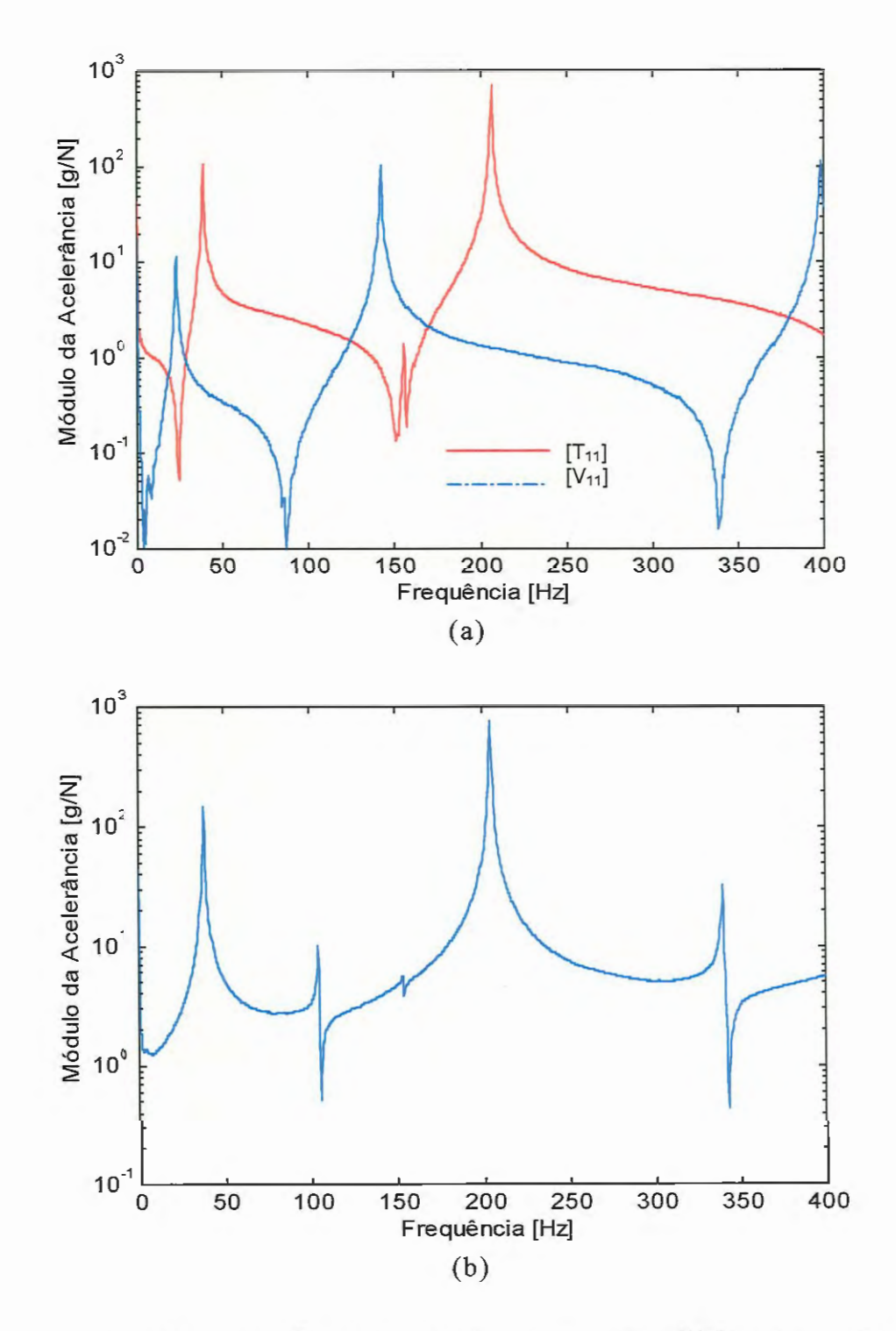

Figura 5.5 : (a) Espectro em freqüência das FRFs (Acelerâncias) de ponto do veículo e do item de teste e (b) Espectro em freqüência da FRF (Acelerância) de transferencia do item de teste  $[T_{21}]$ .

#### **5.4 Simulação do Acoplamento Estrutural.**

As simulações de laboratório 2 e 3 do capítulo 4 mostraram a possibilidade de previsão do comportamento dinâmico de uma estrutura combinada, utilizando-se dados de aceleração no ponto de interface de uma das estruturas (aceleração de veículo-só) e FRFs nos pontos de interface das estruturas separadas.

Deste modo, a análise experimental deste capítulo é voltada a previsão do ambiente de campo 2 (item de teste acoplado ao veículo), a partir da manipulação de dados do ambiente de campo 1 (item de teste ausente), possibilitando assim, a determinação das entradas corretas a serem impostas ao item de teste em uma eventual simulação experimental de laboratório .

A avaliação da técnica simulada numericamente no capítulo 4 será feita comparando-se dados de força de interface e acelerações de resposta medidas diretamente na estrutura combinada com os dados calculados.

Para isso, foram instalados sensores piezoelétricos de força na estrutura combinada (veículo-item de teste) possibilitando a aquisição de dados da força resultante no ponto de acoplamento entre veículo e item de teste e da aceleração resultante no ponto X2.

Como definido no capítulo 3, a força prevista de interface pode ser obtida pela equação (3.18) que combina as características dinâmicas das estruturas do veículo e do item de teste.

Deve ser salientado que nesta configuração experimental, não há força externa atuando no item de teste no ambiente de campo  ${X_c} = 0$ . Neste caso, a força de interface pode ser descrita segundo a equação (3 .19), que é rescrita abaixo, e depende somente das FRFs das estruturas separadas e do movimento do veículo-só no ponto de interface  ${Y_c}_s$ , quando submentido à força externa  $F_2$ .

$$
\{F_e\} = [\text{TV}]\{Y_e\} \tag{5.1}
$$

onde  $[TV] = (V_{\infty}] + [T_{\infty}])^{-1}$  é a matriz de FRFs combinadas para pontos de interface.

Abaixo encontram-se os dados relevantes medidos experimentalmente no veículo. O espectro em freqüência da força de excitação F<sub>2</sub> imposta ao veículo e ao conjunto veículo-ítem de teste é mostrado na Figura (5.6). O espectro em freqüência da aceleração de veículo  $Y_1$  é mostrado na Figura (5.7).

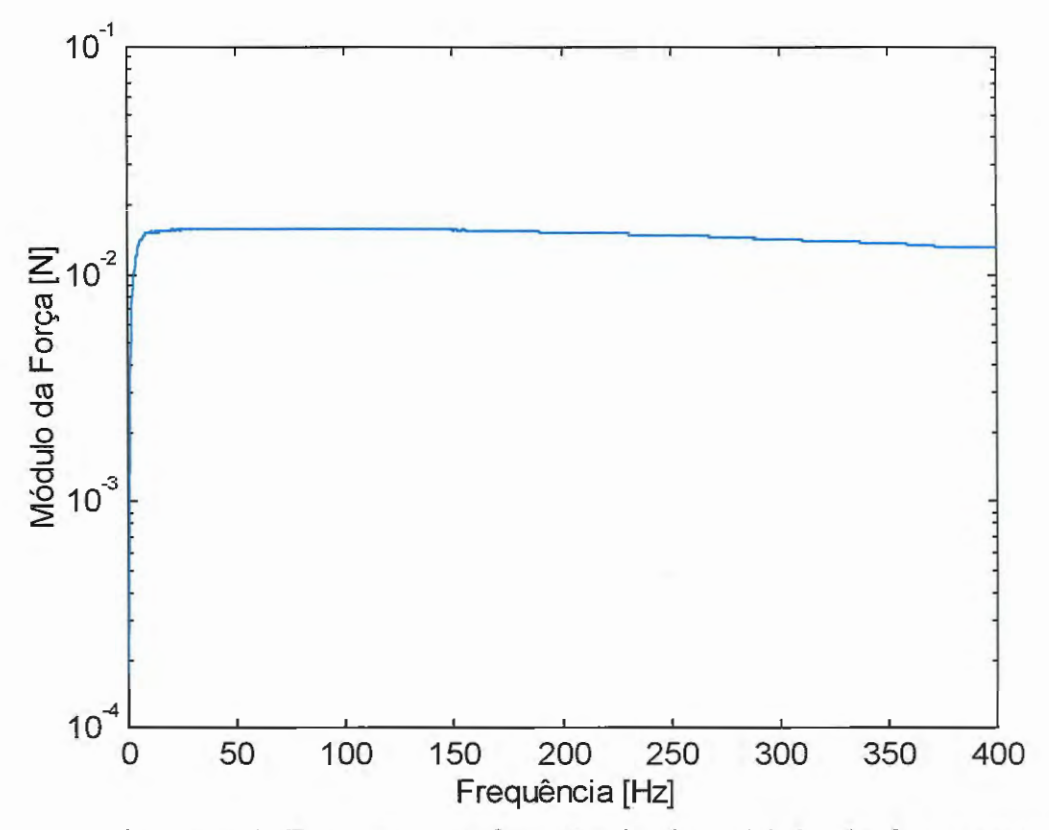

Figura 5.6: Espectro em freqüência do módulo da força externa F<sub>2</sub> aplicada no ponto Y<sub>2</sub> do veículo.

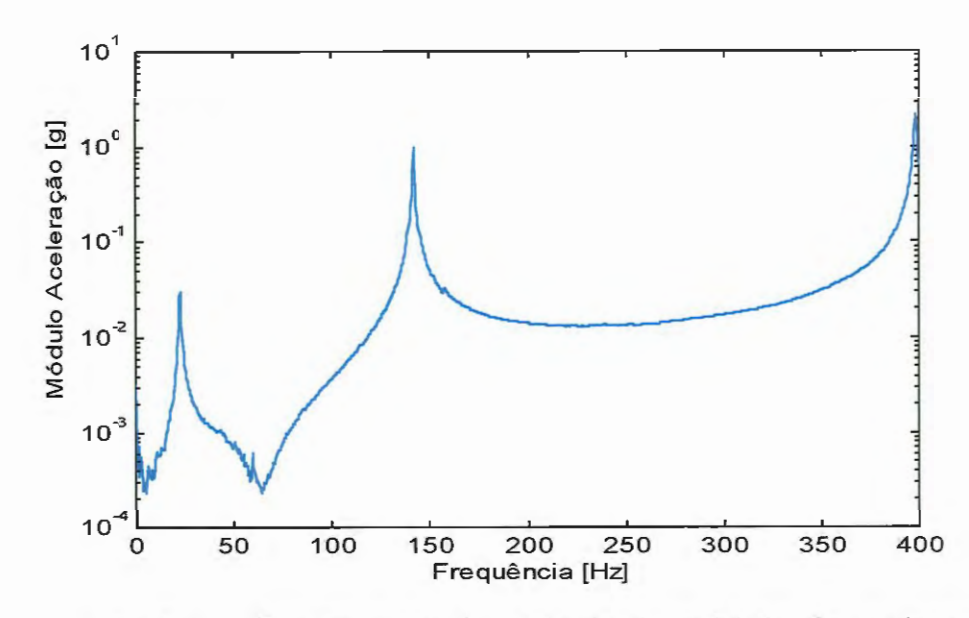

Figura 5. 7: Espectro em freqüência do módulo da aceleração no ponto de interface do veículo-só Y<sub>1</sub>.

Na Figura (5.8) é apresentada uma comparação entre força de interface medida diretamente na estrutura combinada e força de interface calculada à partir da equação (5.1) utilizando-se dados experimentais das estruturas separadas.

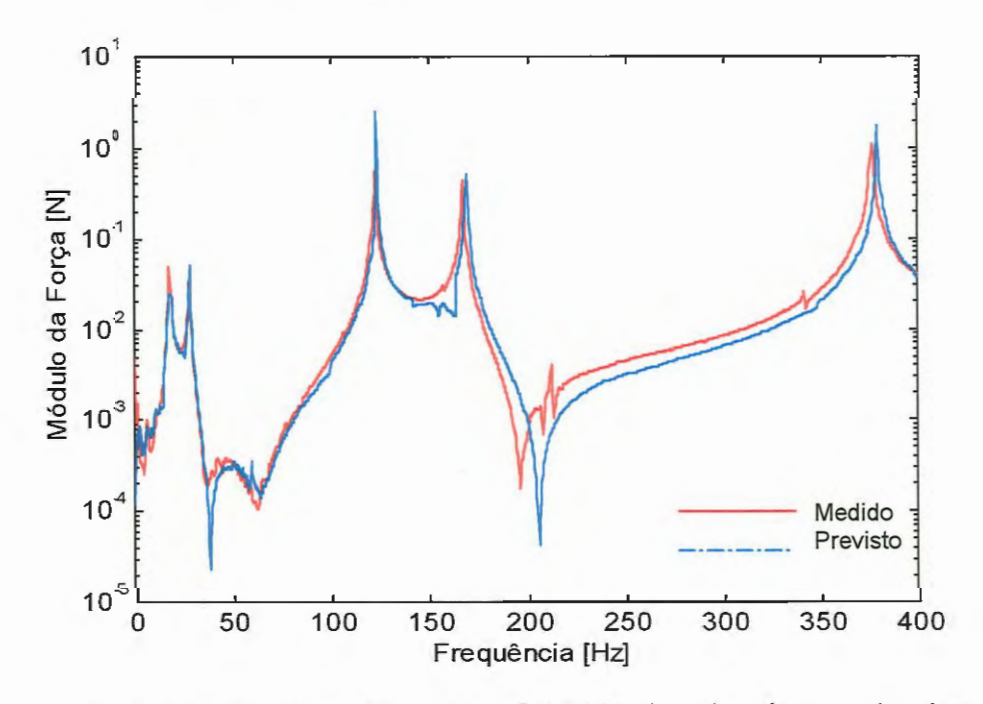

Figura 5.8: Espectro em frequência da força de interface medida e prevista.

De forma análoga, a aceleração de resposta em um ponto externo da estrutura combinada pode ser determinado segundo a equação (3 .25) que é rescrita abaixo

$$
\begin{Bmatrix} \{X_e\} \\ \{X_e\} \end{Bmatrix} = [CDC] \begin{Bmatrix} \{Y_e\}_e \\ \{0\} \end{Bmatrix}
$$
\n(5.2)

onde a matriz  $[CDC]$ , N<sub>t</sub>xN<sub>c</sub> representa as Características Dinâmicas no Ambiente de Campo apresentadas pela estrutura combinada Veículo+Item de teste.

Na Figura (5.9) é apresentada uma comparação entre a aceleração externa X<sub>2</sub> medida diretamente na estrutura combinada e aceleração externa calculada à partir da equação (5.2) utilizando-se dados experimentais das estruturas separadas.

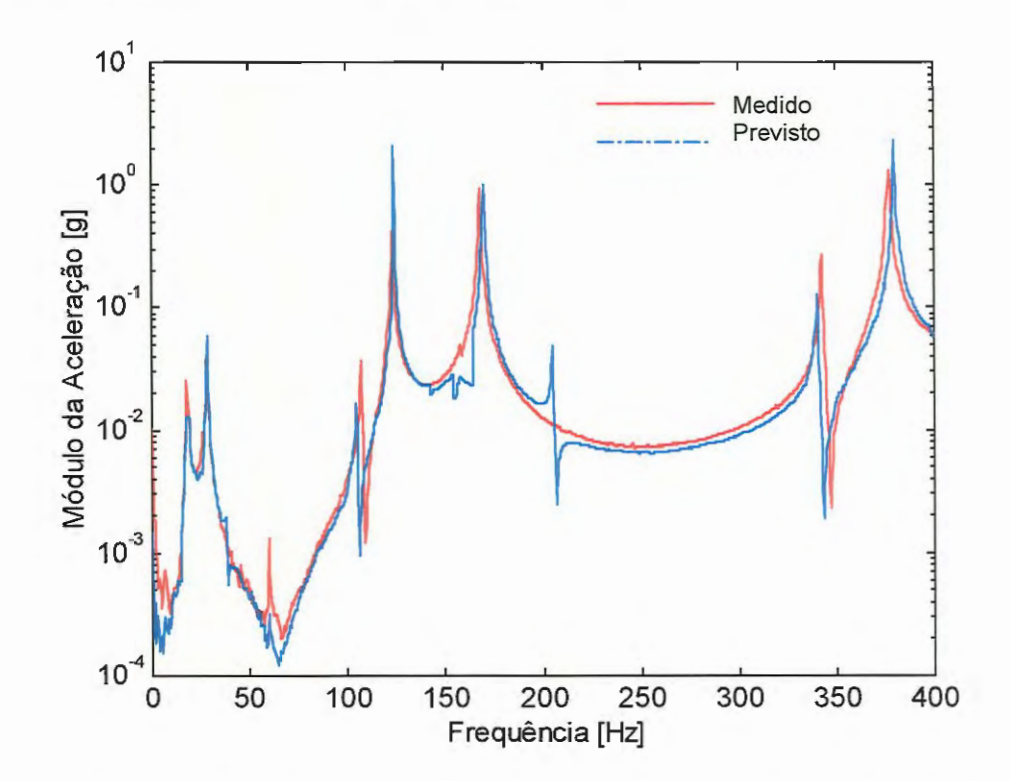

Figura 5. 9: Espectro em freqüência das acelerações de resposta  $X_2(\omega)$  medida e prevista, para o conjunto veículo-item de teste.

### 5.5 **Análise dos Resultados**

Os resultados obtidos da simulação do ambiente de campo utilizando dados experimentais mostram que a simulação foi muito bem sucedida.

Algumas discrepâncias podem ser observadas nas regiões próximas aos picos tanto no espectro da força quanto no da aceleração. Este fato pode ser atribuído à presença ruído já que as simulações realizadas no capítulo 4 apresentaram distorções quanto à freqüência dos picos dos espectros de força de interface e acelerações de resposta do conjunto veículo-item de teste.

Pode-se observar também que o espectro de aceleração externa previsto apresenta um pico e uma antiressonância próximos a 200Hz que não ocorrem no espectro de aceleração externa medido.

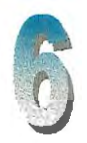

## **CONCLUSÕES E TRABALHOS FUTUROS**

Técnicas de acoplamento estrutural no domínio da freqüência foram aplicadas no estudo das interações entre o veículo e o item de teste no ambiente de campo, definindo-se expressões para esforços e movimentos em pontos de interface. O estudo destas interações resulta entradas de laboratório, que quando impostas ao item de teste, simulam a resposta dinâmica da estrutura combinada que ocorrerá no ambiente de campo.

No capítulo 4, os estudos foram direcionados a modelos numéricos discretos que representaram o veículo e o item de teste . Simulações numéricas dos ambientes de campo e dos cenários de laboratório foram realizadas, inserindo-se ruído nos dados provenientes do campo. Os resultados obtidos definem claramente os requisitos mínimos para se realizar uma simulação do ambiente de campo em laboratório, e também, possibilitam uma avaliação do método quanto a sensibilidade a ruído.

No capítulo 5, as estruturas foram representadas por barras metálicas de seção retangular resultando uma avaliação experimental da técnica de definição de entradas de laboratório. As simulações consistiram em se prever o comportamento da estrutura combinada, a

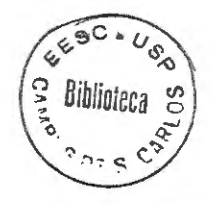

partir de dados medidos nas estruturas separadamente, resultando assim entradas de laboratório que, se aplicadas ao item de teste, devem induzir uma resposta muito semelhante a que ocorrerá quando este item estiver acoplado ao veículo no campo.

As simulações do ambiente de campo e de laboratório para modelos discretos, são coerentes, pois, através de simulações prévias, usando dados sem ruído, obteve-se dados semelhantes aos apresentados por VAROTO (1996).

Entretanto, apesar do baixo nível de ruído aleatório (máximo de O. 7 % rms na baixa freqüência) inserido nos sinais de aceleração de veículo-só e FRFs do veículo e do item de teste, as forças de interface e acelerações de resposta previstas apresentaram distorções quanto à freqüências de pico e vale. Isto se deve à influência do ruído na inversão matricial necessária à geração da matriz  $\rm [TV]\!=\![V_{_{ee}}]\!+\![T_{_{ee}}\!])^{-1}$ pois, utilizando dados sem ruído estas distorções não ocorrem.

Já as simulações do ambiente laboratório demostram que, sem uma previsão coerente do comportamento dinâmico de uma estrutura no ambiente de campo (estruturas acopladas) é impossível reproduzir ou simular (experimentalmente) este ambiente em laboratório. Assim, a definição de entradas corretas no laboratório, que reproduzam realmente o ambiente de campo, exige o conhecimento das FRFs nos pontos de interface das estruturas que se acoplarão além da aceleração resultante nos pontos de interface do veículo-só no ambiente de campo.

Portanto, se os dados de FRFs e aceleração de resposta nos pontos de interface do veículo-só forem bem adquiridos, pode-se simular com precisão o ambiente de campo, gerando entradas para a simulação experimental no ambiente de laboratório que muito provavelmente será realizada com êxito.

Deve-se salientar, que é extremamente importante que o modelo teórico do ambiente de campo leve em consideração todas as grandezas que surgirão nos pontos de interface da estrutura resultante do acoplamento pois, se as grandezas não consideradas forem expressivas no fenômeno, a simulação de laboratório provavelmente será inconsistente. Pode-se citar entre outros parâmetros não considerados neste trabalho, as grandezas angulares (momento e aceleração) transmitidas no ponto de interface. Estes parâmetros ocorrem de forma expressiva em estruturas acopladas por mais de um ponto.

### **5.1 Propostas para Trabalhos Futuros**

- Analisar o procedimento de simulação sobre um caso experimental utilizando uma estrutura criada para este fim, com dois ou mais pontos de interface;
- $\sum_{i=1}^{n}$ • Expansão do modelo teórico para se considerar grandezas angulares (momentos e acelerações) nos pontos de interface;
- Ensaiar e simular o ambiente de campo em laboratório utilizando uma estrutura real (ex: escapamento, retrovisor, assento, etc);
- Estudar e avaliar experimentalmente a sensibilidade estrutural ao acoplamento por juntas aparafusadas.

## **REFERÊNCIAS BIBLIOGRÁFICAS**

- ALLEMANG, R.; BROWN, D. (1987). Modal Analysis: Twenty Years Back -Twenty Years Ahead. *Sound.* and *Vibration,* v.21, n.1, p.10-16.
- BENDAT, J.; PIERSOL, A. (1986). *Random Data, Analysis and Measurement Procedures.* 2.ed. New York, John Wiley & Sons.
- CAPPA, P.; McCONNELL, K.G. (1996). Base Strain Effects On Force Measurements. *Experimental Mechanics,* v.36(3), p.284-89, Sept.
- CHANG, K.J.; PARK, Y.P. (1998). Substructural Dynamic Modification Using Component Receptance Sensitivity. *Mechanical Systems and Signal Processing,*  v.4, n.12, p.525-41, July.
- CHEN, S.Y.; JU, M.S.; TSUEI Y.G. (1996). Extraction Of Normal Modes From Contaminated Measurement With Noise For Highly Coupled Structures. *Journal Of Vibration And. Acoustics - Transactions Of The Asme,* v.3, n.118, p.430-35, July.
- CLOUGH, R.W.; PENZIEN, J. (1975). *Dynamics of Structures.* Tokyo, McGraw-Hill.
- CRAIG, R.R. (1981). *Structural Dynamics.* New York, John Wiley & Sons.
- CRAIG, R.R. (1995) A New Substructure Identification Method. In 36<sup>th</sup> AIAA Structures, Structural Dynamics, and Material Conf. *Anais.* New Orleans, LA, p. 1-9.
- CRAJG, R.R.; BAMPTON, M.C.C. (1968) Coupling of Substructures for Dynamic Analyses. *AIAA Joumal,* v.6, p.1313-19, July.
- CRAJG, R.R.; CHANG, C.J. (1976). Free-Interface Methods of Substructure Coupling for Dynamic Analyses. *AIAA Journal,* v.l4(11), p.l633-35.
- EWINS, D.J. (1975) Measurement and Application of Mechanical Impedance Data -Parti: Introduction and Ground Rules. *Joumal Of the Society Of Environmental Engineers,* v.l4, n.3, p.03-12, Dec.
- EWINS, D.J. (1976) Measurement and Application of Mechanical Impedance Data -Part2: Measurement Techniques. *Journal Of the Society Of Environmental Engineers,* v.l5, n.l, p.23-30, Mar.
- EWINS, D.J. (1976) Measurement and Application of Mechanical Impedance Data Part3: Interpretation and Application Of Measured Data. *Journal Of the Society OfEnvironmental Engineers,* v.l5, n.2, p.07-18, June.
- EWINS, D.J. (1984). *Moda! Testing: Theory* and *Practice.* London, John wiley & Sons.
- EWINS, D.J.; SILVA, J.M.M. (1980) Vibration Analysis of a Helicopter Plus na Extemally-Attached Structure. *The Shock* and *Vibration Bulletin,* n.50, pt.02, p.l55-71, Sept.
- GAO, Y.; RANDALL, R.B. (1998). Determination Of Frequency Response Functions From Response Measurements 2. Regeneration Of Frequency Response Function From Poles And Zeros. *Mechanical Systems And Signal Processing,* v.3, n.IO, p.319-40, May.
- HUIZINGA, A.T.M.J.M.;V ANCAMPEN, D.H.; DEKRAKER, A (1997). Application of Hybrid Frequency Domain Substructuring For Modeling An

Automotive Engine Suspension. *Journal Of Vibration And Acoustics* - *Transactions Of The Asme, v.3, n.119, p.304-10, July.* 

- HW ANG, HY. (1998). Identification Techniques Of Structure Connection Parameters Using Frequency Response Functions. *Journal Of Sound And Vibration,* v.3, n.212, p.469-79, May.
- IMREGUN, M.; ROBB, D.A; EWINS, D.J (1987). Structural Modification and Coupling Dynamic Analysis Using Measured FRF Data. In: 5<sup>th</sup> International Modal Analysis Conference (IMAC). *Anais.* London. v.2, p.1136-41 .
- KIM, H.B.; LEE, S.S.; PARK, Y.S. (1998). Structural Joint Characteristic Identification Using Optimal Experiment Design Technique. In: 16<sup>th</sup> International Modal Analysis Conference (IMAC), California, 1998. CD ROM, EUA
- KIN, W.J.; PARK, Y.S. (1994). Nonlinear Joint Parameter-Identification By Applying The Force-State Mapping Technique In The Frequency-Domain. *Mechanical Systems And Signal Processing,* v.5, n.8, p.519-529, Sept.
- LEE, H.; PARK, Y.S. (1995). Error Analysis Of Indirect Force Determination And A Regularization Method To Reduce Force Determination Error. *Mechanical Systems And Signal Processing,* v.6, n.9, p.615-633, Nov.
- LEE, J.C.; CHOU, Y.F. (1996). The Effects Of Stingers On Receptance Function Measurements. *Journal Of Vibration And Acoustics* - *Transactions Of The Asme,*  v.2, n.ll8, p.220-26, Apr.
- MAIA, N.M.M.; SILVA, J.M.M. (1997) *Theoretical* and *Experimental Moda/ Analysis.* New York, John Wiley & Sons.
- MAIA, N.M.M.; SILVA, J.M.M.; RIBEIRO, P.M.L. (1997) Some Applications Of Coupling/Uncoupling Techniques In Structural Dynamics - Part1: Solving The Mass Cancellation Problem. In: 15<sup>th</sup> International Modal Analysis Conference (IMAC), Florida, 1997. *Anais.* EUA, SEM. p.1431-39.
- MAIA, N.M.M.; SILVA, J.M.M.; RIBEIRO, P.M.L. (1997) Some Applications of Coupling/Uncoupling Techniques In Structural Dynamics - Part2: Generation of The Whole FRF Matrix From Measurements on a Single Column - The Mass Uncoupling Method (MUN). In: 15<sup>th</sup> International Modal Analysis Conference (IMAC), Florida, 1997. Anais. EUA, SEM. v.2, p.1440-52.
- MAIA, N.M.M.; SILVA, J.M.M.; RIBEIRO, P.M.L. (1997) Some Applications of Coupling/Uncoupling Techniques In Structural Dynamics - Part3: Estimation of of Rotational Frequency-Response-Functions Using MUN. In: 15<sup>th</sup> International Modal Analysis Conference (IMAC), Florida, 1997. Anais. EUA, SEM. v.2, p.1453-62.
- MAIA, N.M.M.; SILVA, J.M.M.; RIBEIRO, P.M.L. (1998). On The Dynamic Characterization Of Joints Using Uncoupling Techniques. In: 16<sup>th</sup> International Modal Analysis Conference (IMAC), California, 1998. CD ROM, EUA.

MATLAB REFERENCE GUIDE (1992). Massachusetts, Mathworks Inc.

- McCONNELL, K.G. (1994) From Field Vibration Data To Laboratory Simulation. *Experimental Mechanics,* p.181-93, Sept.
- McCONNELL, K.G. (1994). From Field Vibration Data to Laboratory Simulation. *Experimenta!Mechanics,* v.34, n.3, p.181-193, Sept.
- McCONNELL, K.G. (1995). *Vibration Testing: Theory* and *Practice.* New York, John Wiley & Sons.
- McCONNELL, K.G.; DONG, J.; ZANDIER SUBRAMANIAN THEKENTATTII, E. (1997). Effect of Stinger Stiffness on Measured Accelerance. In: 15<sup>th</sup> International Modal Analysis Conference (IMAC), Florida, 1997. *Anais.* EUA, SEM. v.1, p.672-678.

MEIROVITCH, L. (1986). *Elements of Vibration Analysis.* Singapura, McGraw-Hill.

- MESQUITA, A.L.A. (1996). *Análise Moda! Experimental Comparação com Resultados de Simulação Numérica.* Brasília. 156p. Dissertação (Mestrado) - Faculdade de Tecnologia, Universidade de Brasília.
- MITCHELL, L.D. (1984) Perspectives in Moda! Analysis. *Sound and Vibration,*  v.22, n.5, p.18-21.
- MOTTERSHEAD, J.E.; FRISWELL, M.I., NG, G.H.T.; BRANDON, J.A. (1996) Geometric Parameters For Finite Element Model Updating Of Joints And Constraints. *Mechanical Systems And Signal Processing*, v.2, n.10, p.171-82, Mar.
- NOBARI, AS.; ROBB, D.A.; EWINS, D.J. (1995). A New Approach To Modal-Based Structural Dynarnic-Model Updating And Joint Identification. *Mechanical Systems And Signal Processing,* v.1, n.9, p.85-100, Jan.
- RADES, M. (1982) Parameter identification of a structure with combined coulomb and hysteretic damping. *Revue Romaine des Sciences Techniques, Serie* de *Mêcanique appliquêe,* v.27, n.2, p.299-308.
- REM, Y.; LIM, T.M.; LIM, M.K. (1998). Identification of Proprieties of Nonlinear Joints Using Dynamic Test Data *Journal oj Vibration and Acoustics,* v.120, p.324-30, Apr.
- REN, Y.; BEARDS, C.F. (1993). A Generalized Receptance Coupling Technique. In: 11th Intemational Moda! Analysis Conference (IMAC), Florida, 1993. *Anais.*  EUA, SEM. v.2, p.868-71.
- REN, Y.; BEARDS, C.F. (1993). A Interactive FRF Joint Identification Technique. In: 11th Intemational Moda! Analysis Conference (IMAC), Florida, 1993. *Anais.*  EUA, SEM. v.2, p.1133-39.
- REN, Y.; BEARDS, C.F. (1993). A New Multi-Step Two -Coordinate Coupling Technique And its Application For Detecting Linear-Dependent Coordinates. In: 11th Intemational Moda! Analysis Conference (IMAC), Florida, 1993. *Anais.*  EUA, SEM. v.2, p.872-76.
- REN, Y.; BEARDS, C.F. (1993). On The Importance Of Weighting On Joint Identification. In:  $11<sup>th</sup>$  International Modal Analysis Conference (IMAC), Florida, 1993. *Anais .*. EUA, SEM. v.2, p.1606-11.
- REN, Y.; BEARDS, C.F. (1993). On The Nature Of FRF Joint Identification Technique. In: 11<sup>th</sup> International Modal Analysis Conference (IMAC), Florida, 1993. *Anais.* EUA, SEM. v.1, p.473-78.
- REN, Y.; BEARDS, C.F. (1995). Identification Of Joint Properties Of A Structure Using FRF Data. *Journal Of Sound And Vibration*, v.4, n.186, p.567-87, Oct.
- REN, Y.; BEARDS, C.F. (1998). Identification Of 'Effective' Linear Joints Using Coupling And Joint Identification Techniques. *Joumal Of Vibration And Acoustics- Transactions OfThe Asme,* v.2, n.120, p.331-38, Apr.
- SALVANI, P.; SESTIERI, A. (1993) Predicting the Frequency Response Function of a Structure when adding Constraints. *The International Journal Of Analytical and Experimental Moda! Analysis,* v.8, n.1, p.55-62, Jan.
- SILVA, J.M.M.; MAIA, N.M.M.; RIBEIRO, P.M.L. (1996). Dynamic Modeling: Application of Uncoupling Techniques. In:  $14<sup>th</sup>$  International Modal Analysis Conference (IMAC), Michigan, 1996. *Anais.* EUA, SEM v.2, p.1165-72.
- STROUD, R.C.; SMITH, S.; HAMMA, G.A. (1976) MODALAB: A new system for structural dynamic testing. *The Shock and Vibration Bulletin,* v.46, n.5, p.153-74.
- V AROTO, P.S. (1991). *Análise Moda! no Domínio da Frequência: Um Método de Identificação Multi Modos.* 193p. Dissertação (Mestrado) - Escola de Engenharia de São Carlos, Universidade de São Paulo.
- V AROTO, P.S. (1996). *The rufes for the exchange* and *analysis of dynamic information in structural vibration.* 233p. Tese (Doutorado) - Iowa State University.
- V AROTO, P.S; McCONNELL, K.G. (1998). Single Point vs Multi Point Acceleration Transmissibility Concepts in Vibration Testing. In: 16<sup>th</sup>

Intemational Modal Analysis Conference (IMAC), California, 1998. CD ROM, EUA

- WANG, J.H.; LIOU, C.M. (1990). Identification of Parameters Of Structural Joints By Use Of Noise-Contamined FRFs. *Journal Of Sound and Vibration*, v.142(2), p.261-77.
- WEAVER, W.; TIMOSHENKO, S.P.; YOUNG, D.H. (1990). *Vibration Problems in Engineering.* New York, John Wiley & Sons.
- ZIAERAD, S.; IMREGUN, M. (1996). On The Accuracy Required Of Experimental Data For Finite Element Model Updating. *Joumal Oj Sound And Vibration,* v.3, n.l96, p.323-36, Sept.